# Herzlich willkommen am BBZG Tour de Suisse – SDK

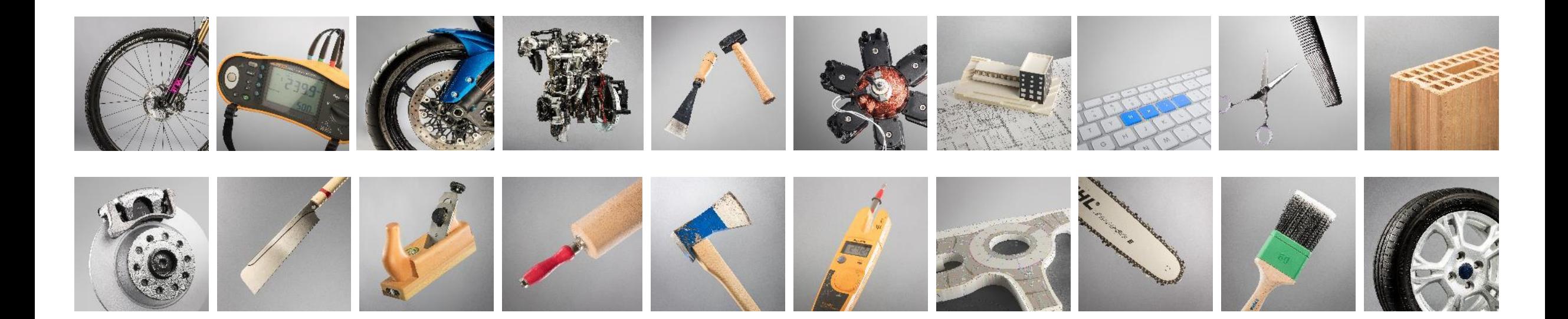

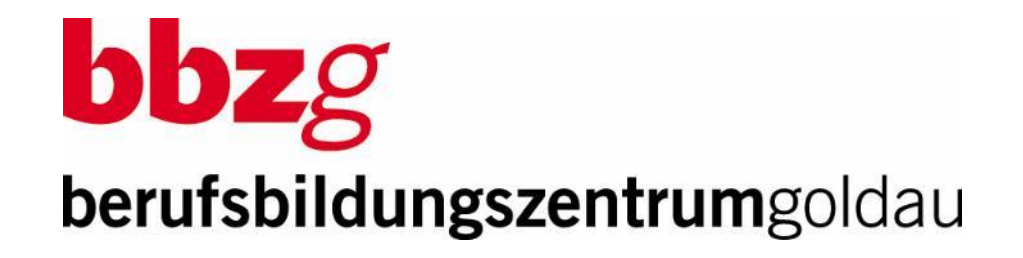

28. Februar 2024

## Tagungsprogramm

- 09.00 Start und Begrüssung auf der Anti- einer Rolf Häner, Präsident SDK
- 09.10 Vorstellung Strategie und IT Architektur Rolf Künzle
- 09.30 Digitalisierung im ABU Sara Marty
- 09.50 BK: Nextcloud Automobil Narkus Föhn
- 10.05 SBA: Nextcloud im Schulischen Brückenangebot Pascal Kälin
- 10.15 Pause
- 10.40 AB: Digitale Schlussprüfung (STEP) mit Moodle Stephan Romer
- 11.10 BM: Englisch Pearson Connect Irene Ulrich
- 11.25 Ein etwas anderer Blick Alois Blättler
- 11.45 Abschluss Rolf Häner
- 12.00 Mittagessen

## Tagungsprogramm

- 09.00 Start und Begrüssung auf der Rolf Häner, Präsident SDK
- 09.10 Vorstellung Strategie und IT Architektur Rolf Künzle
- 09.30 Digitalisierung im ABU Sara Marty
- 09.50 BK: Nextcloud Automobil Markus Föhn
- 10.05 SBA: Nextcloud im Schulischen Brückenangebot Pascal Kälin
- 10.15 Pause
- 10.40 AB: Digitale Schlussprüfung (STEP) mit Moodle Stephan Romer
- 11.10 BM: Englisch Pearson Connect Irene Ulrich
- 11.25 Ein etwas anderer Blick Alois Blättler
- 11.45 Abschluss Rolf Häner
- 12.00 Mittagessen

 $\mathbf{bbz}$ g

## BBZG | Berufe

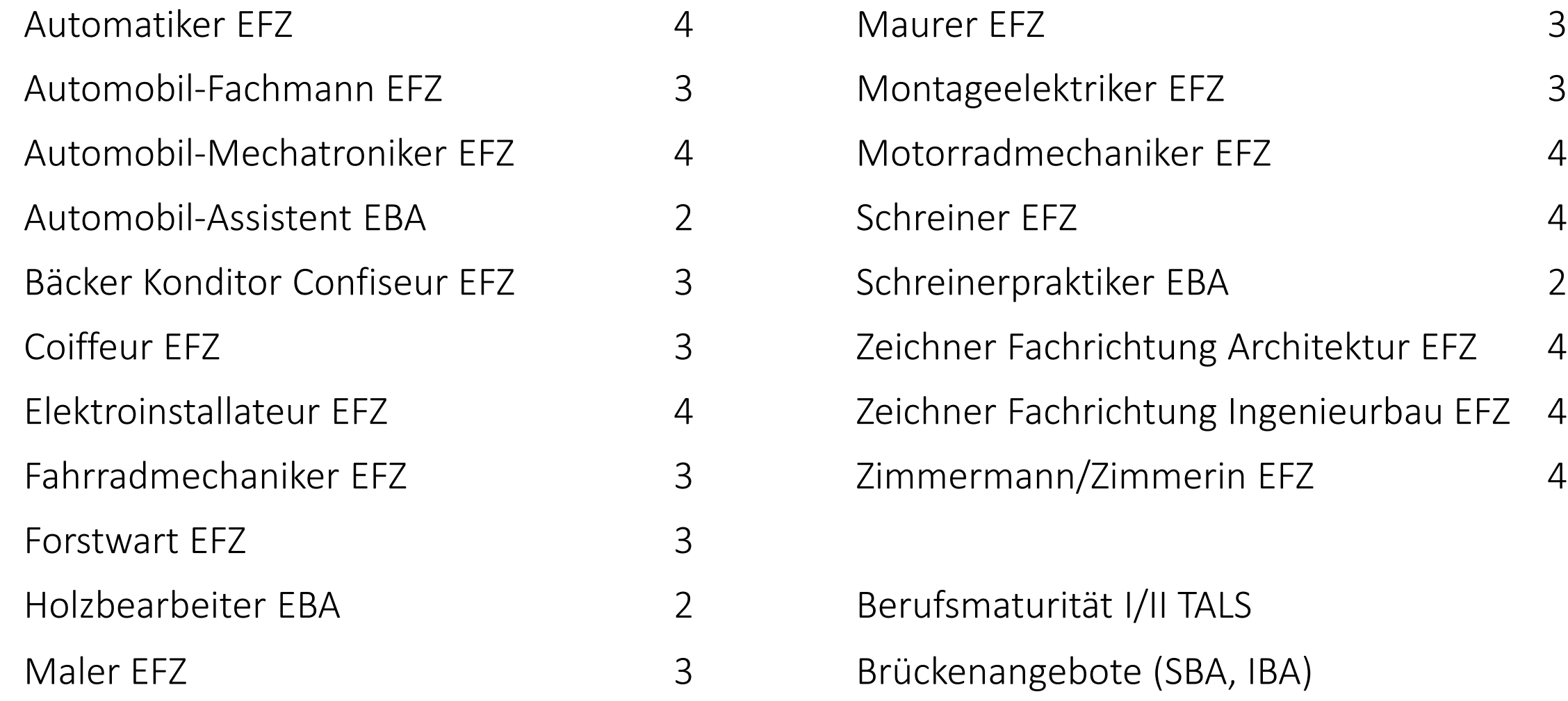

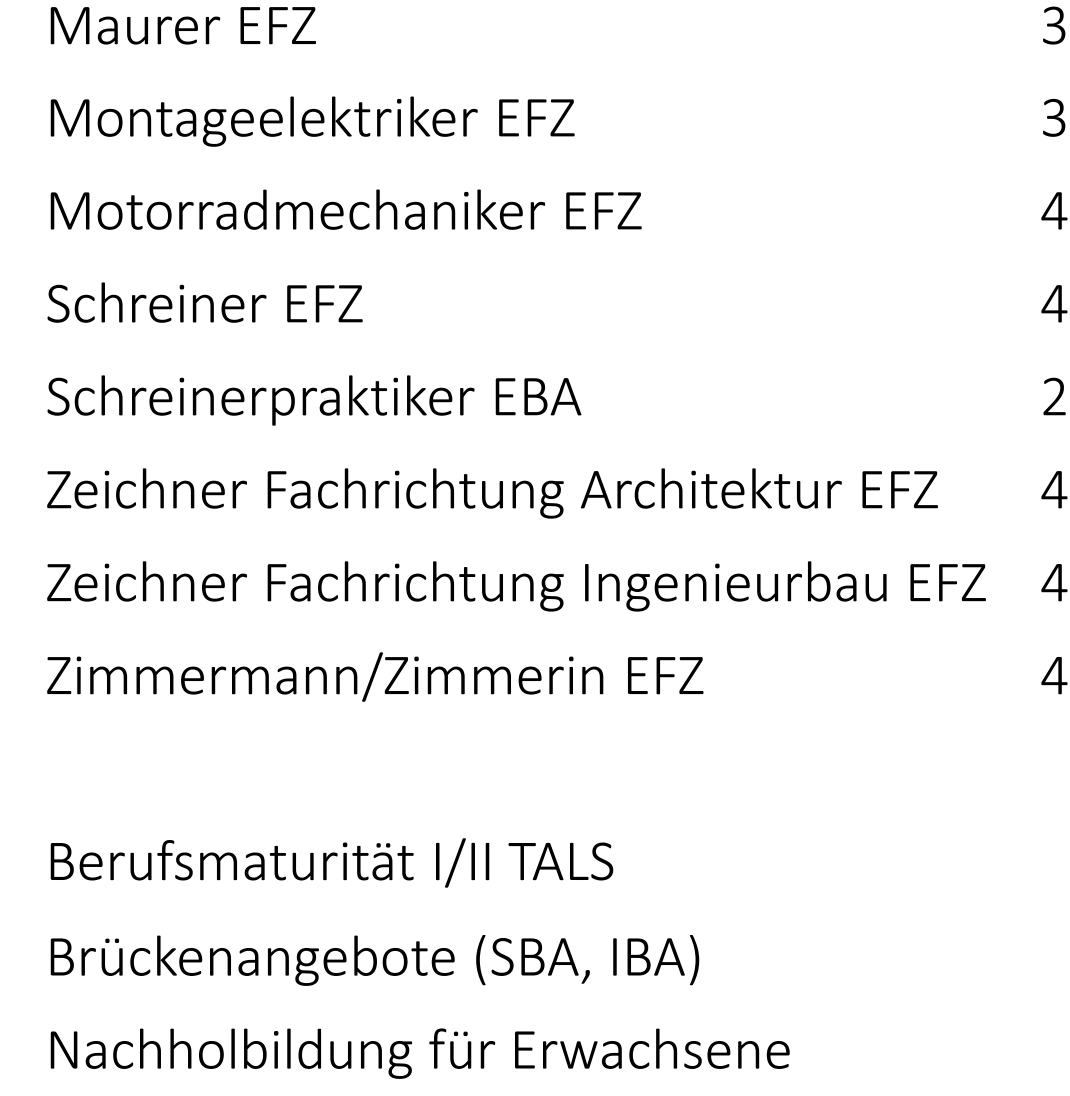

## BBZG | Einzugsgebiet

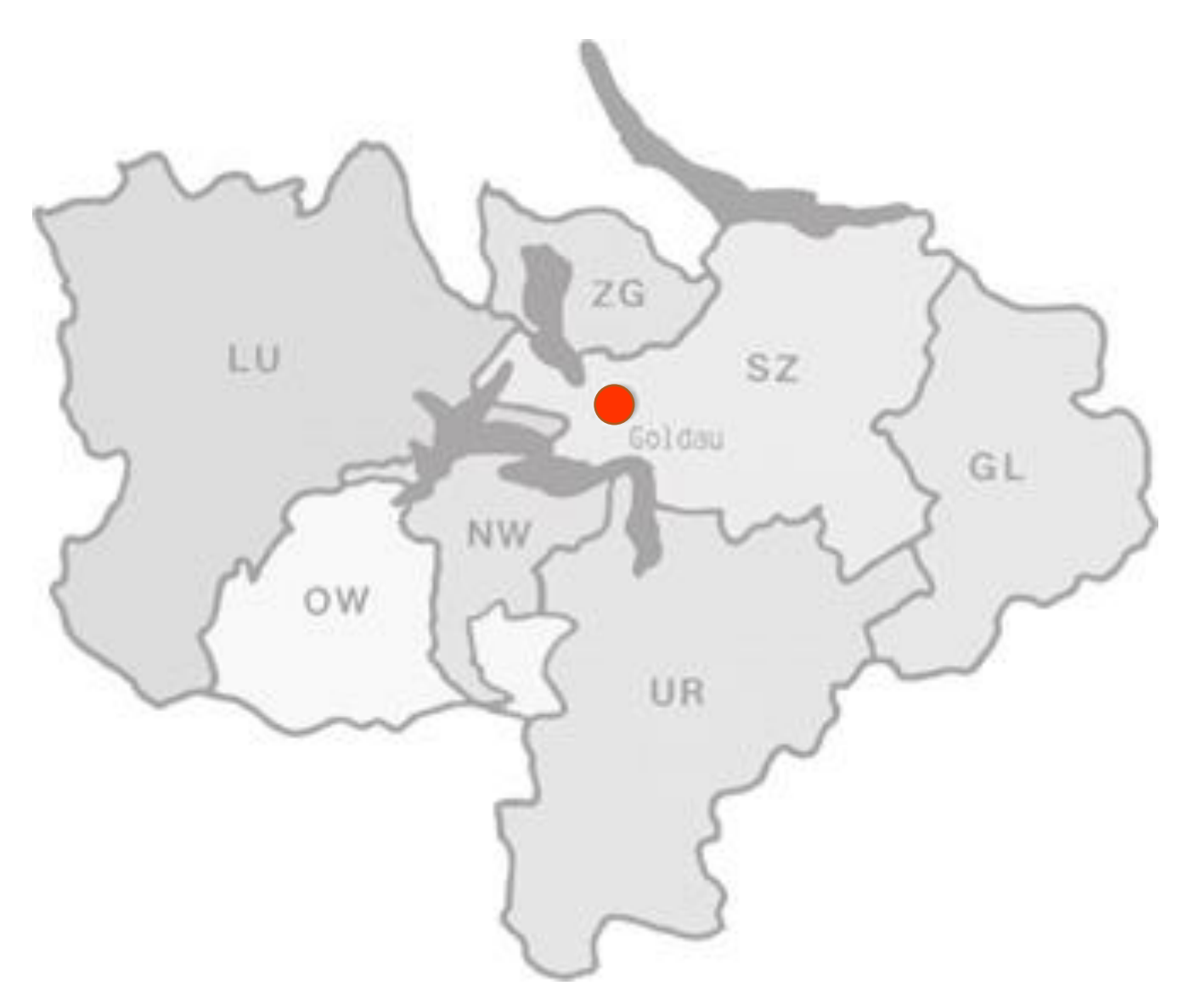

## BBZG |Statistik

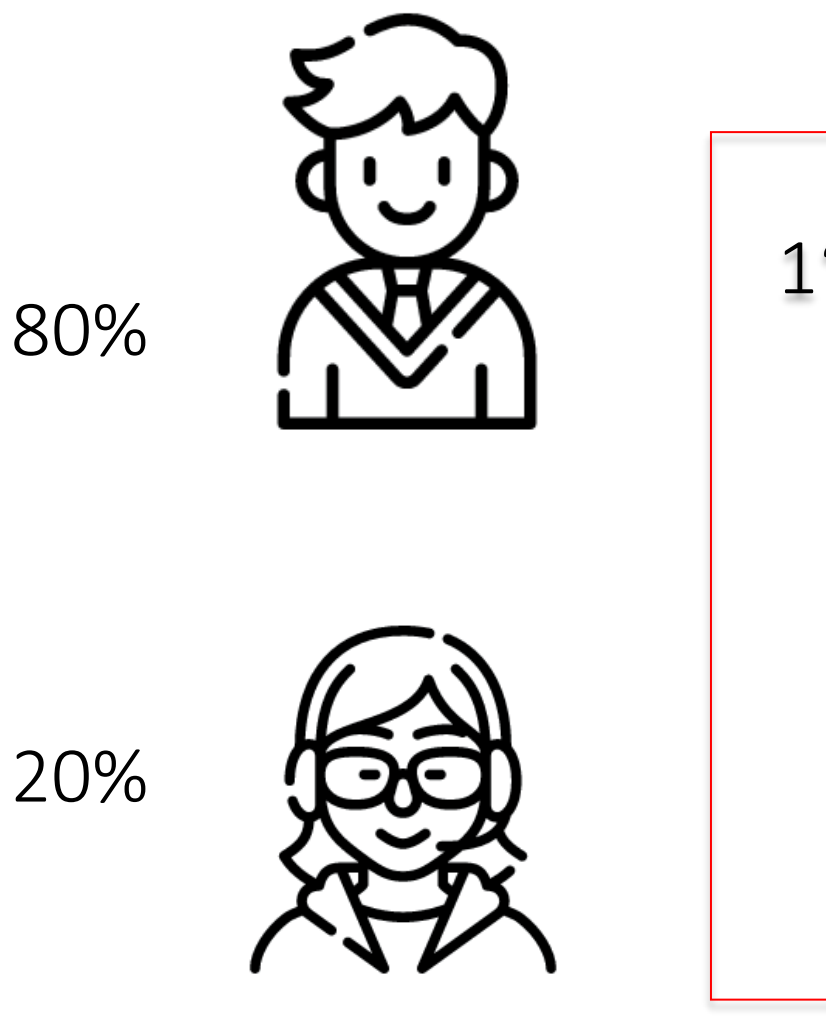

1'200 Grundbildung 75 BM 20 NABU 30 SBA 40 IBA

60 Lehrpersonen

42 FTE

## BBZG | Schulleitung

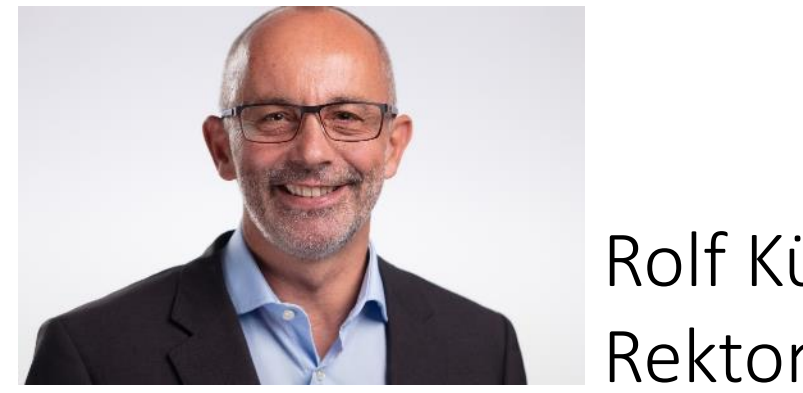

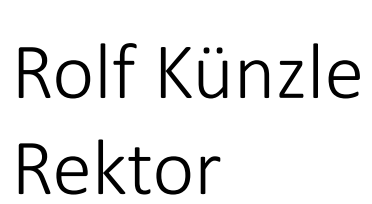

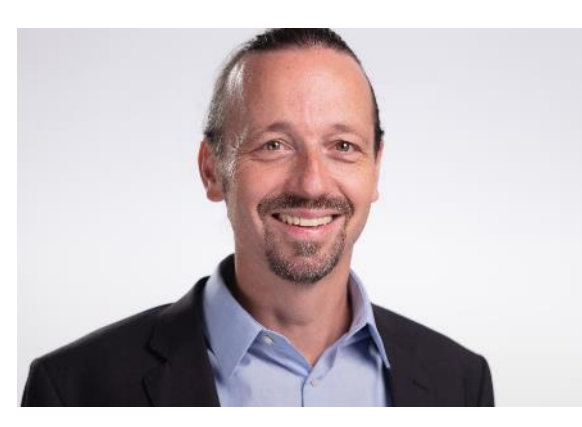

Pascal Kälin Prorektor

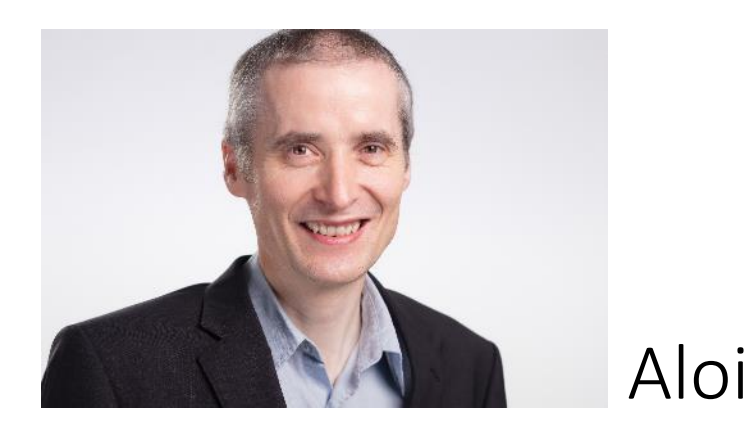

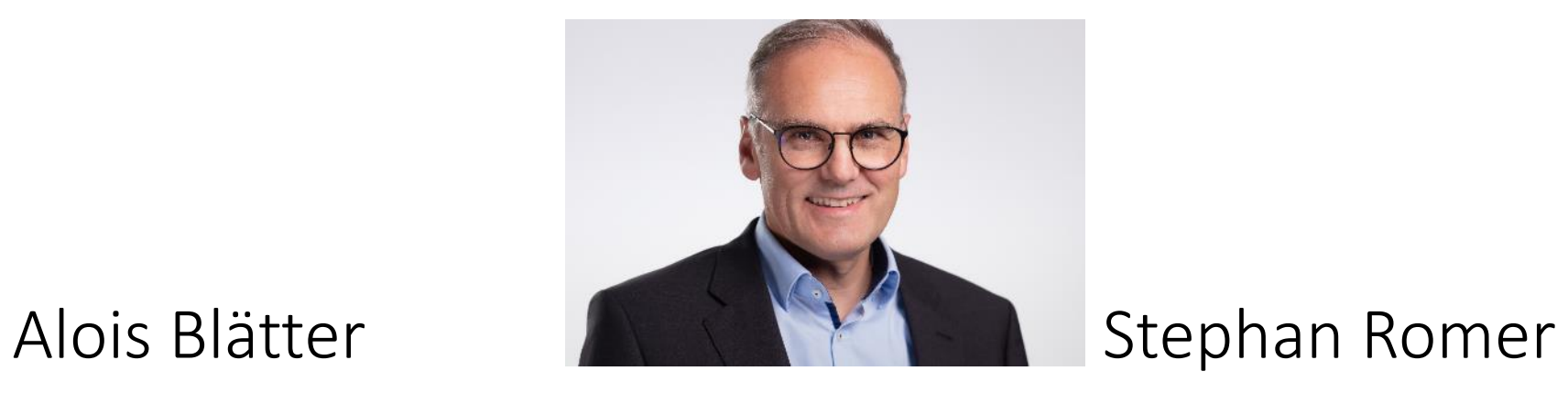

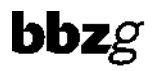

## BBZG | üK im Haus

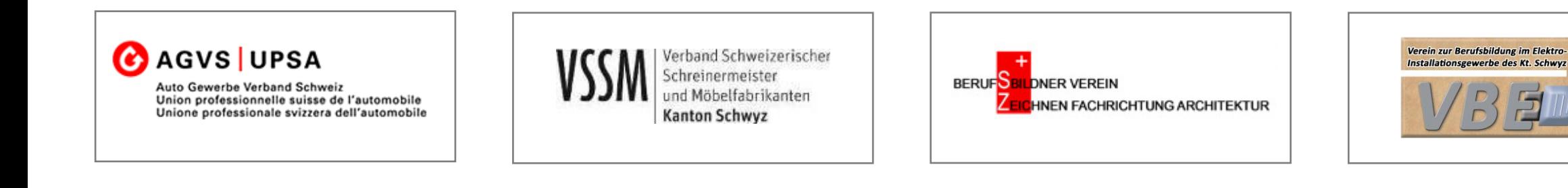

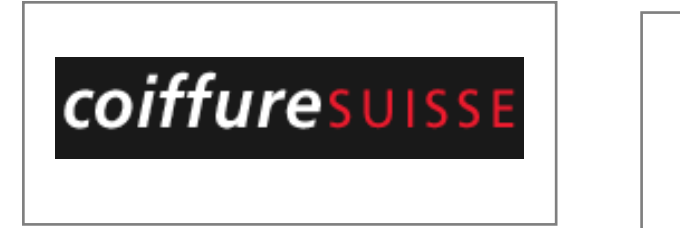

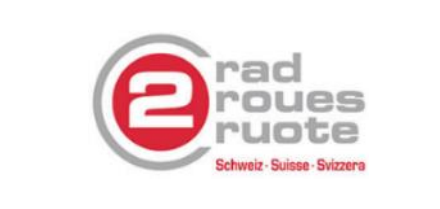

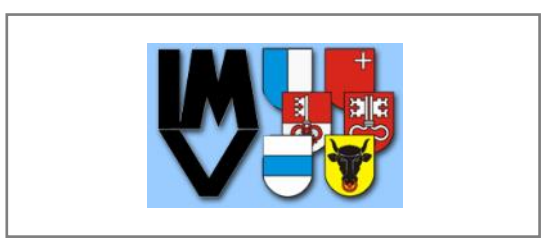

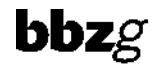

#### Förderangebote am BBZG

## Lehrbeginn

- Ergänzungskurs Deutsch
- Ergänzungskurs Mathe

## ab 2. Lehrjahr

- Berufsmatura: BM1
- Bilingualer Unterricht: bili
- Mobilität
- Förderkurs Lerntechnik

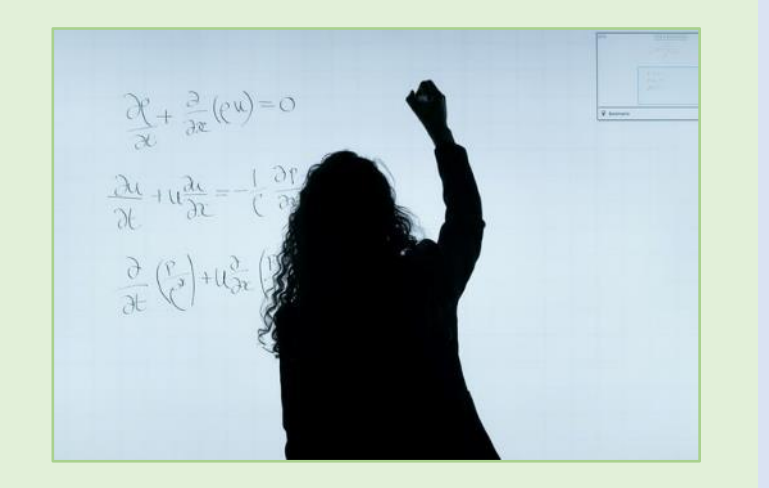

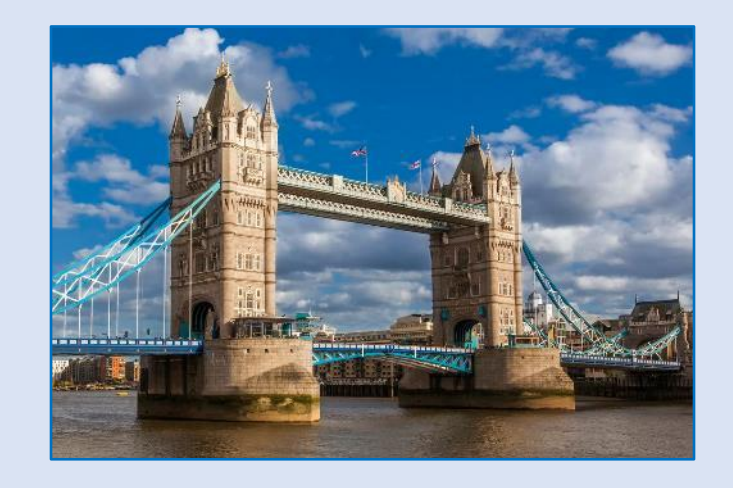

## **Weiteres**

- Sprachkurse
- Informatikkurse

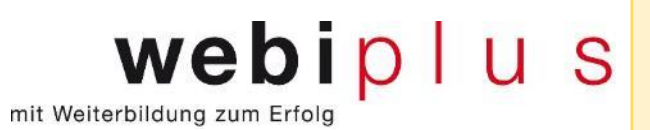

## ABU | bilingualer Unterricht (bili)

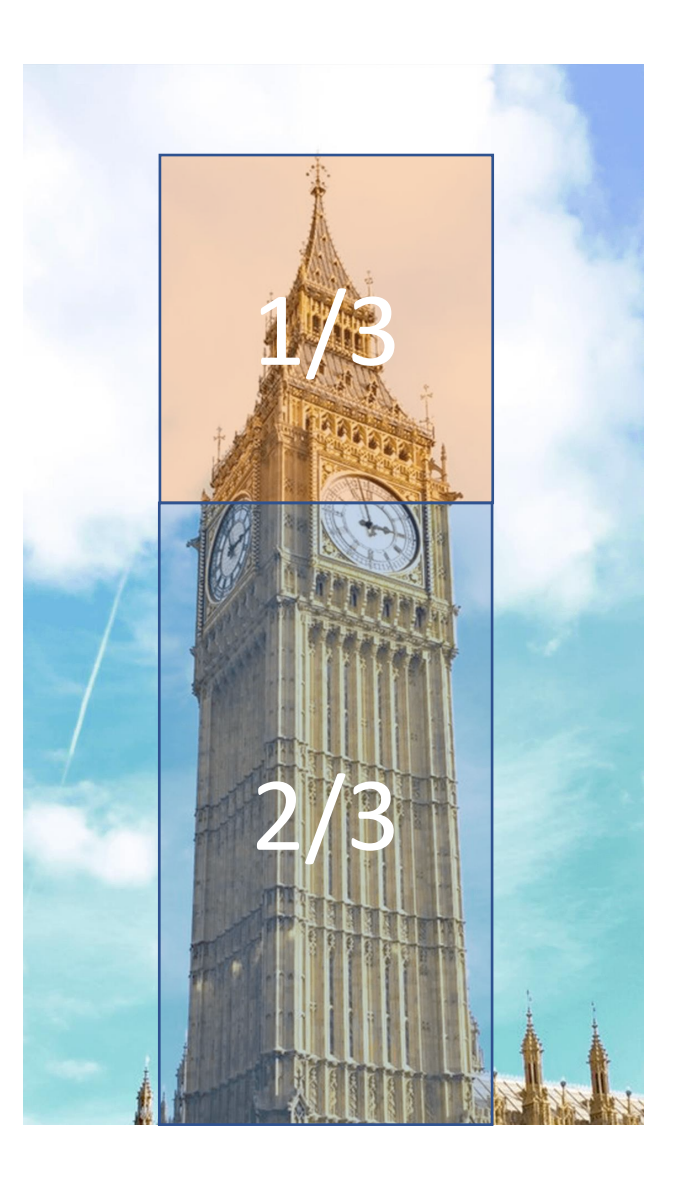

## Mobilität im Bildungssystem

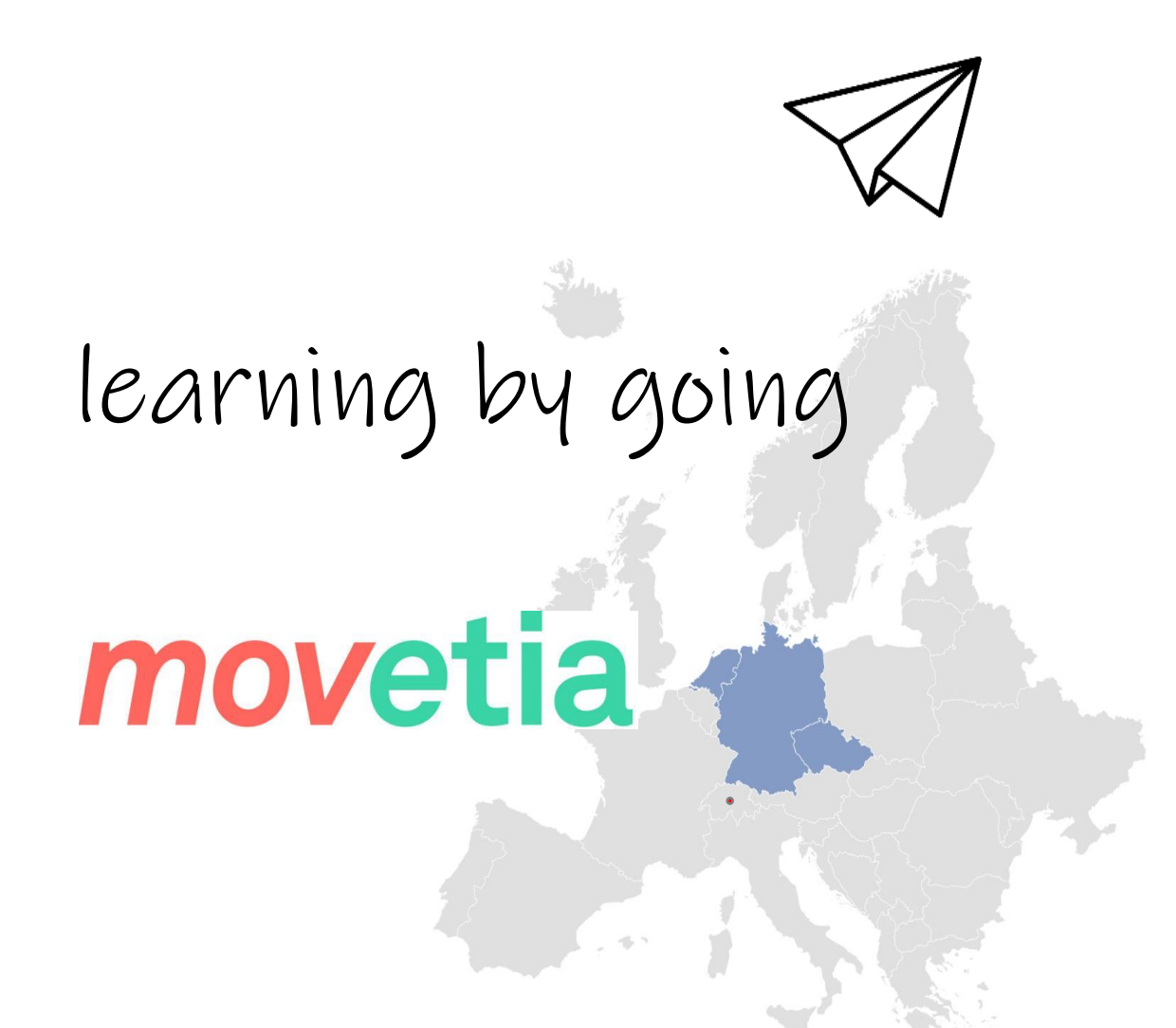

Förderung der Grundkompetenzen = Reduktion des Fachkräftemangels

- **Besser-jetzt-Kurse**
- **Holkurse in Firmen**

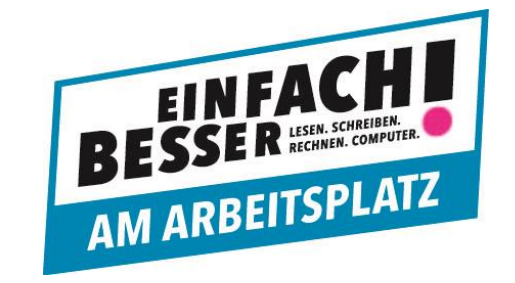

■ Vorbereitung Grundkompetenzen **- Nachholbildung Allgemeinbildung** 

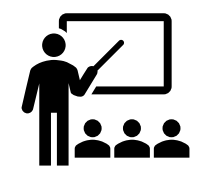

## IT-Strategie

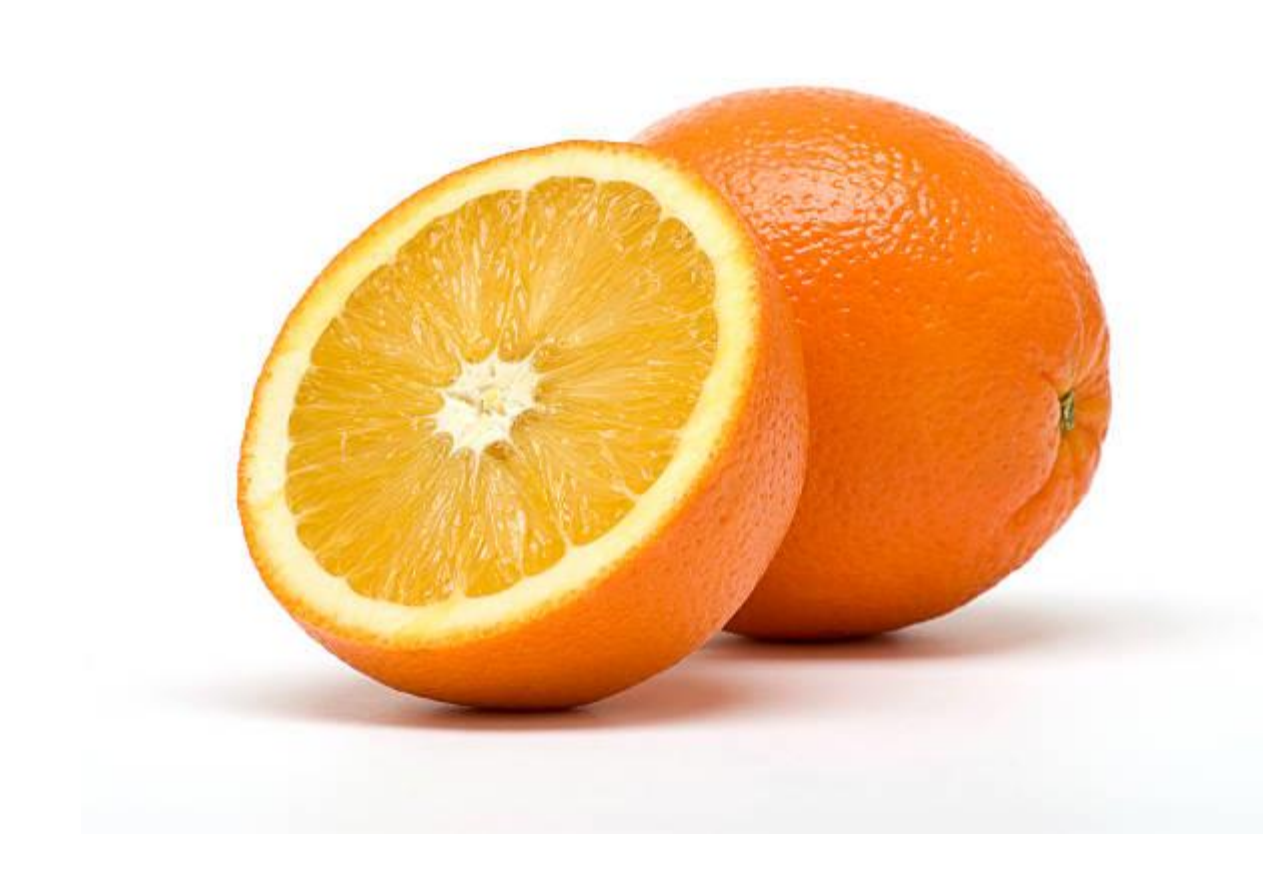

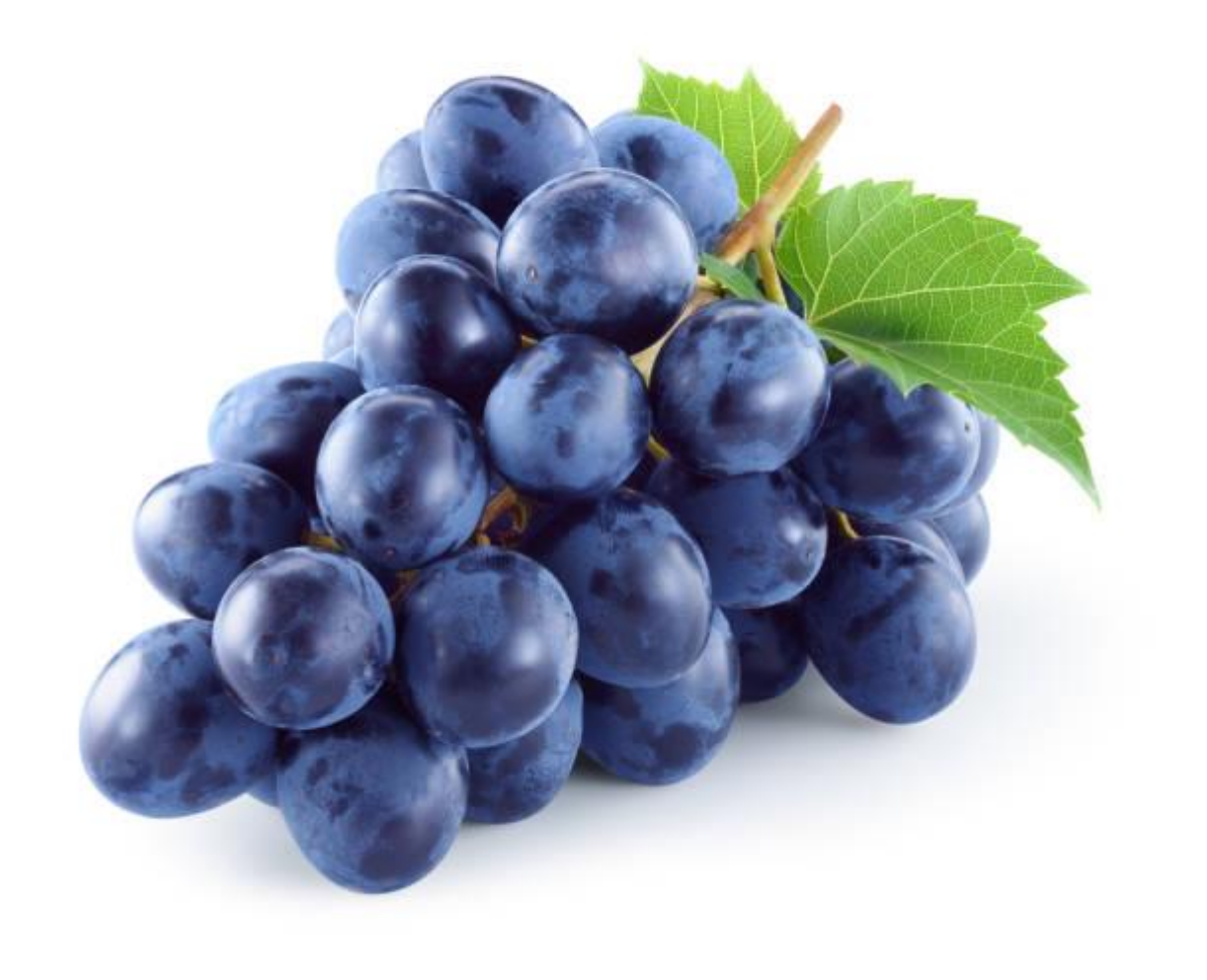

## IT Infrastruktur

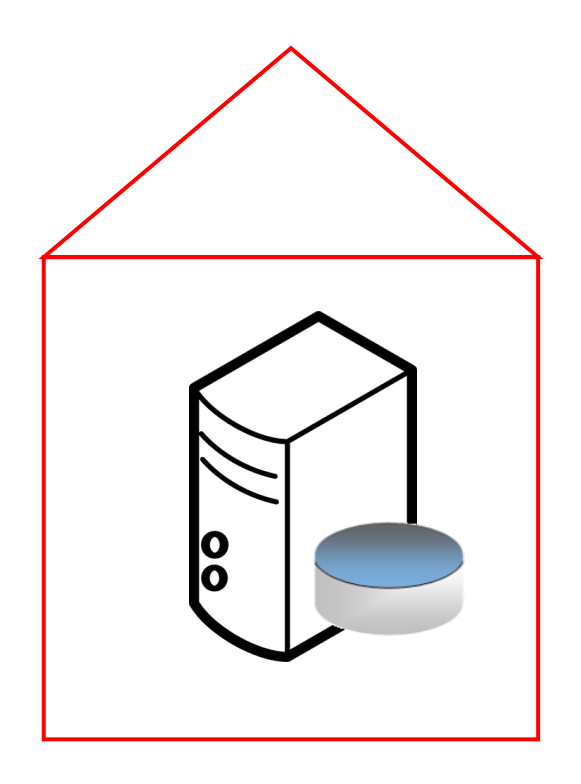

## IT Infrastruktur

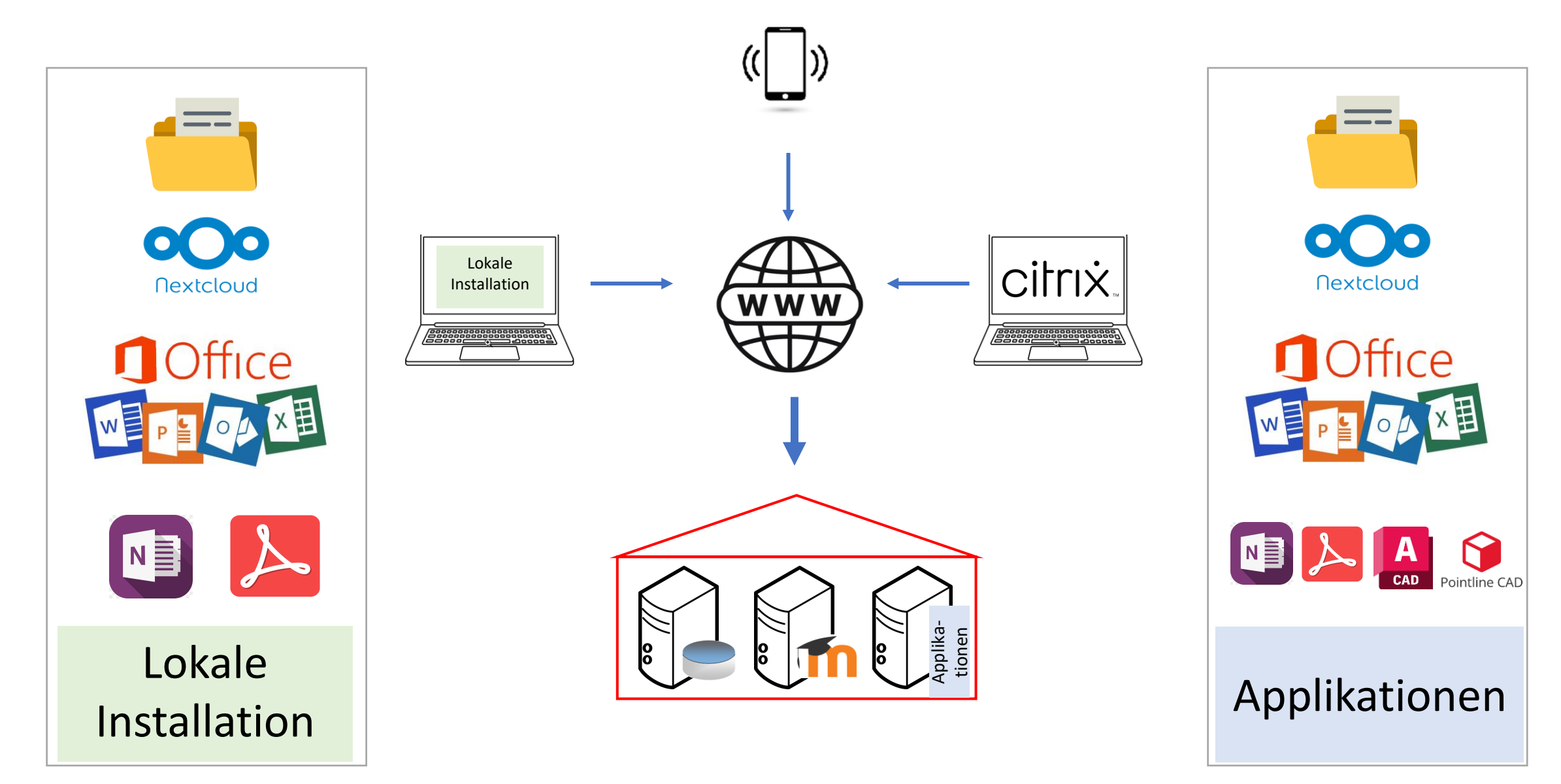

## Moodle als Führungsinstrument

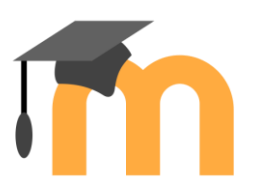

## **Umfragen**

- **ELernstandserhebungen**
- Videokonferenzen mit BigBlueButton
- An-/Abmeldungen
- IT Help
- **Lernortkooporation (üK-Kursräume, Selektionstool EFZ-EBA Zimmerer)**
- Mobilitäten

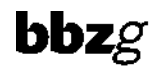

Fragen?

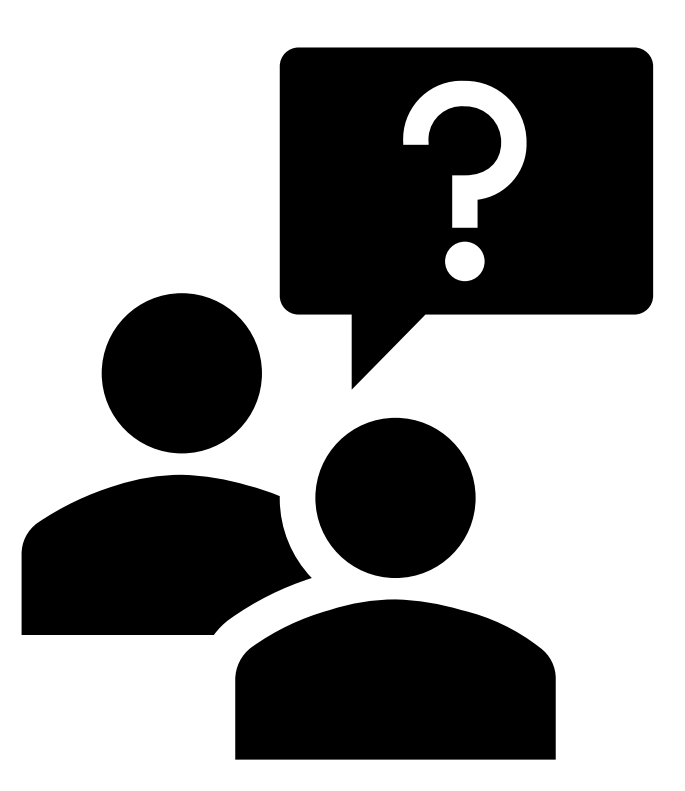

## Tagungsprogramm

- 09.00 Start und Begrüssung auf der Rolf Häner, Präsident SDK
- 09.10 Vorstellung Strategie und IT Architektur Rolf Künzle
- 09.30 Digitalisierung im ABU Sara Marty
- 09.50 BK: Nextcloud Automobil Markus Föhn
- 10.05 SBA: Nextcloud im Schulischen Brückenangebot Pascal Kälin
- 10.15 Pause
- 10.40 AB: Digitale Schlussprüfung (STEP) mit Moodle Stephan Romer
- 11.10 BM: Englisch Pearson Connect Irene Ulrich
- 11.25 Ein etwas anderer Blick Alois Blättler
- 11.45 Abschluss Rolf Häner
- 12.00 Mittagessen

## IT Infrastruktur

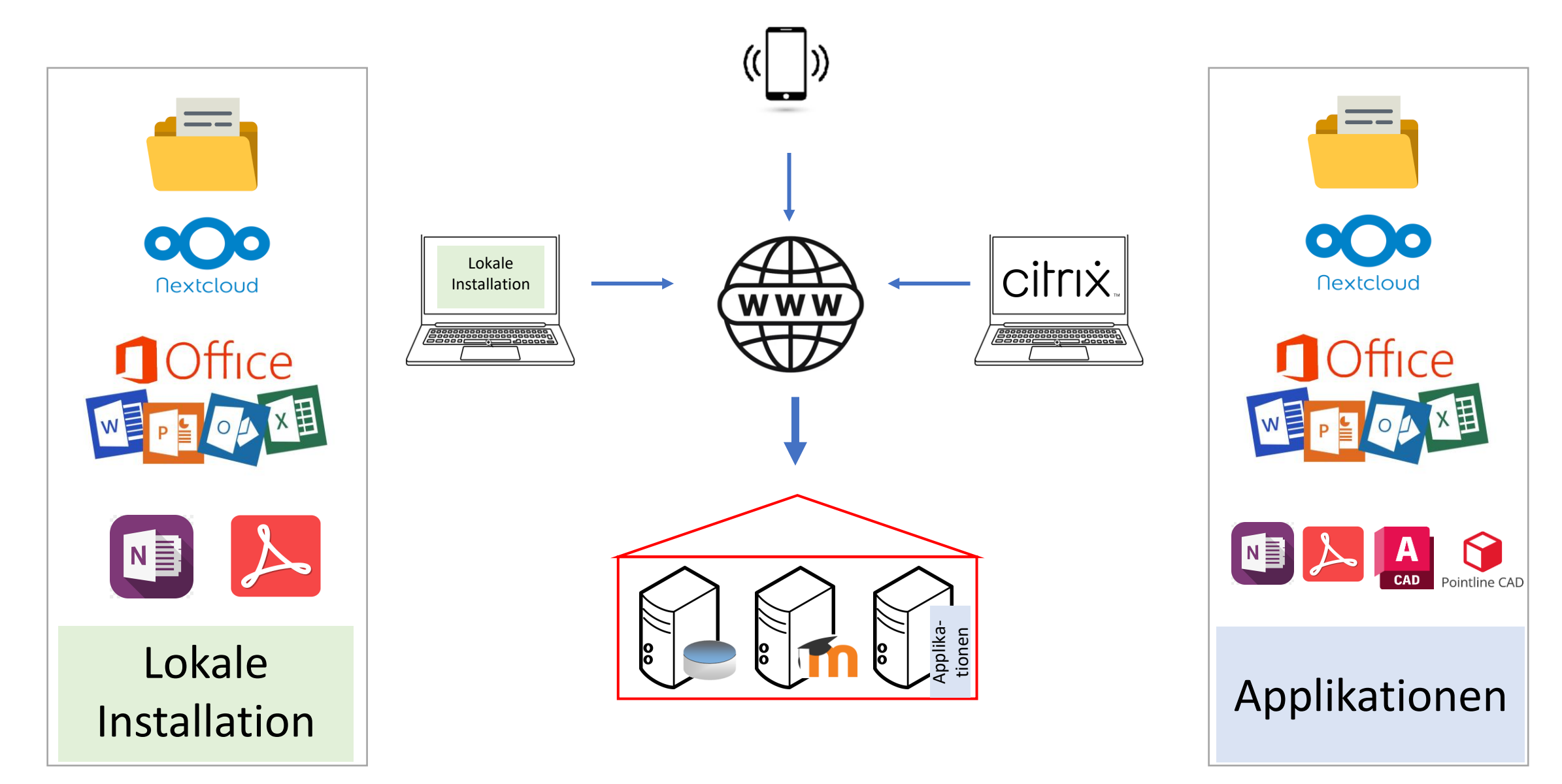

## Inhalt

ABU - Lehrmittel

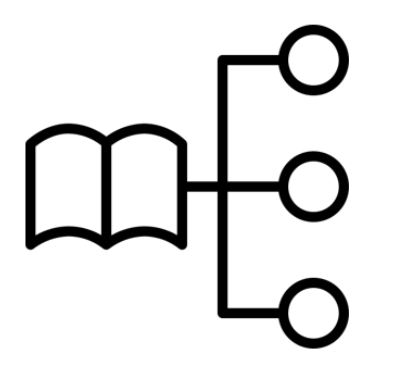

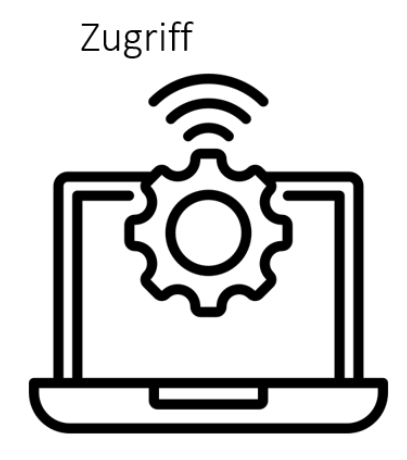

Nutzung/Vorgehen im Unterricht

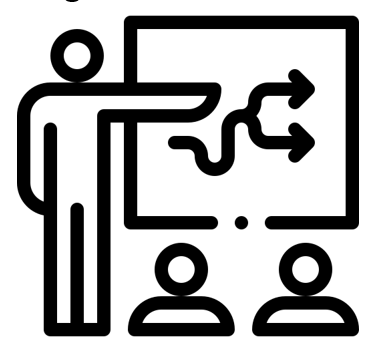

Beispiele

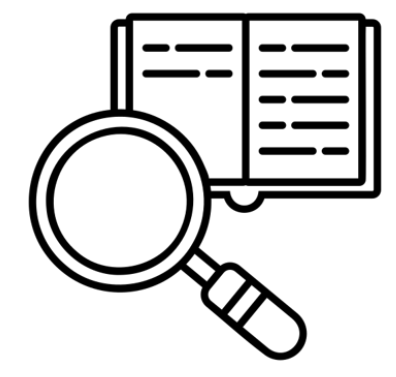

<span id="page-19-0"></span>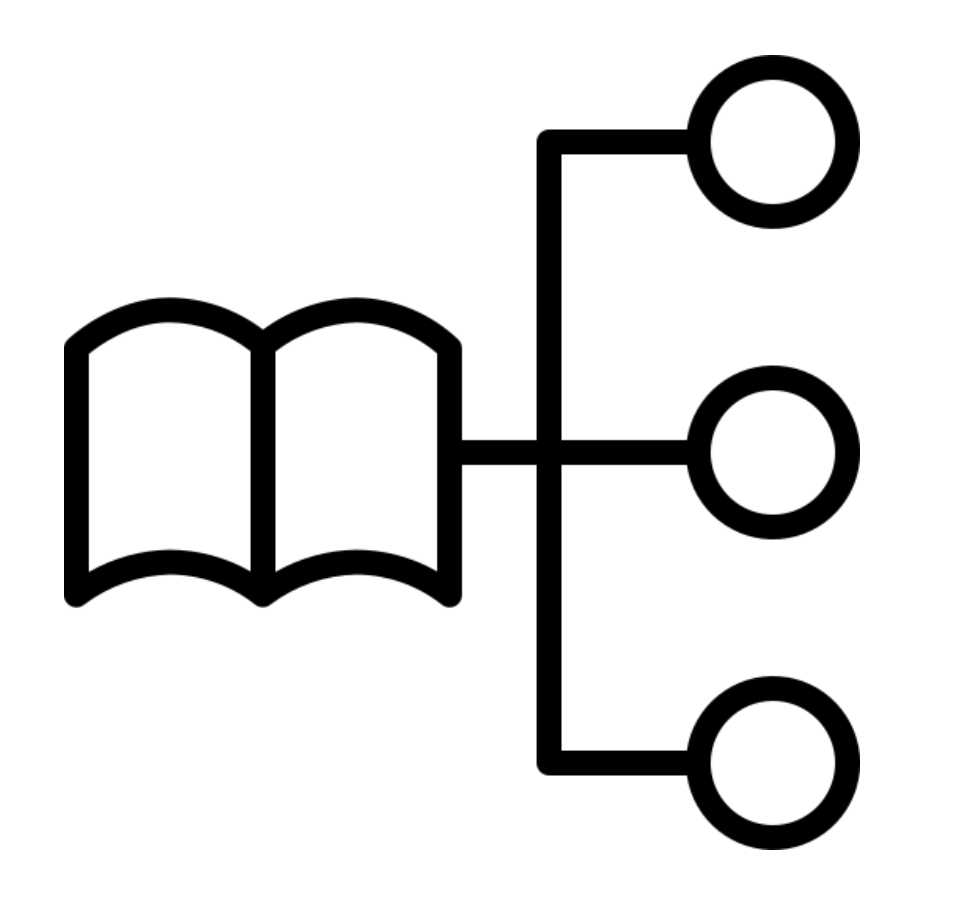

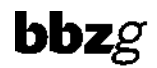

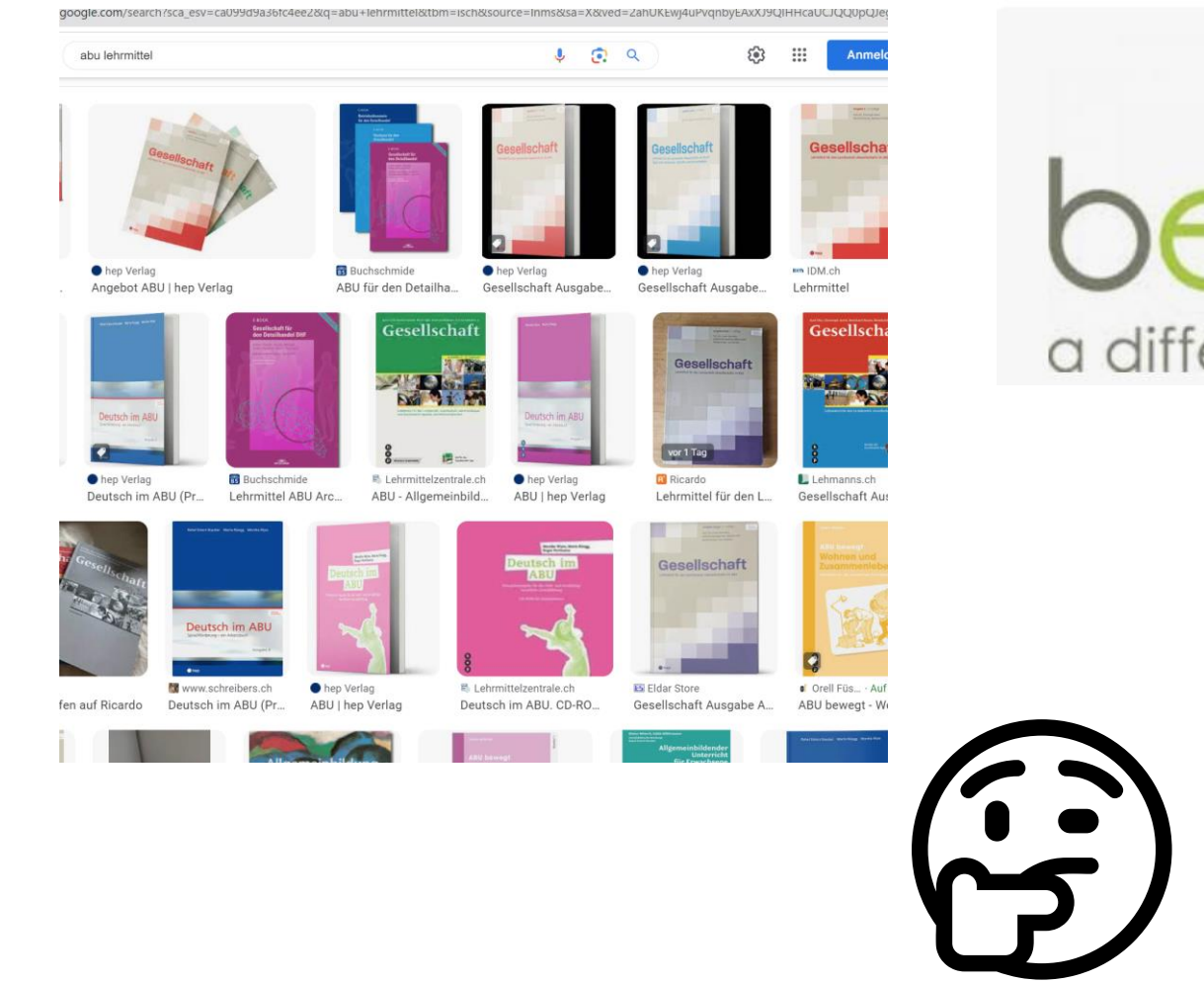

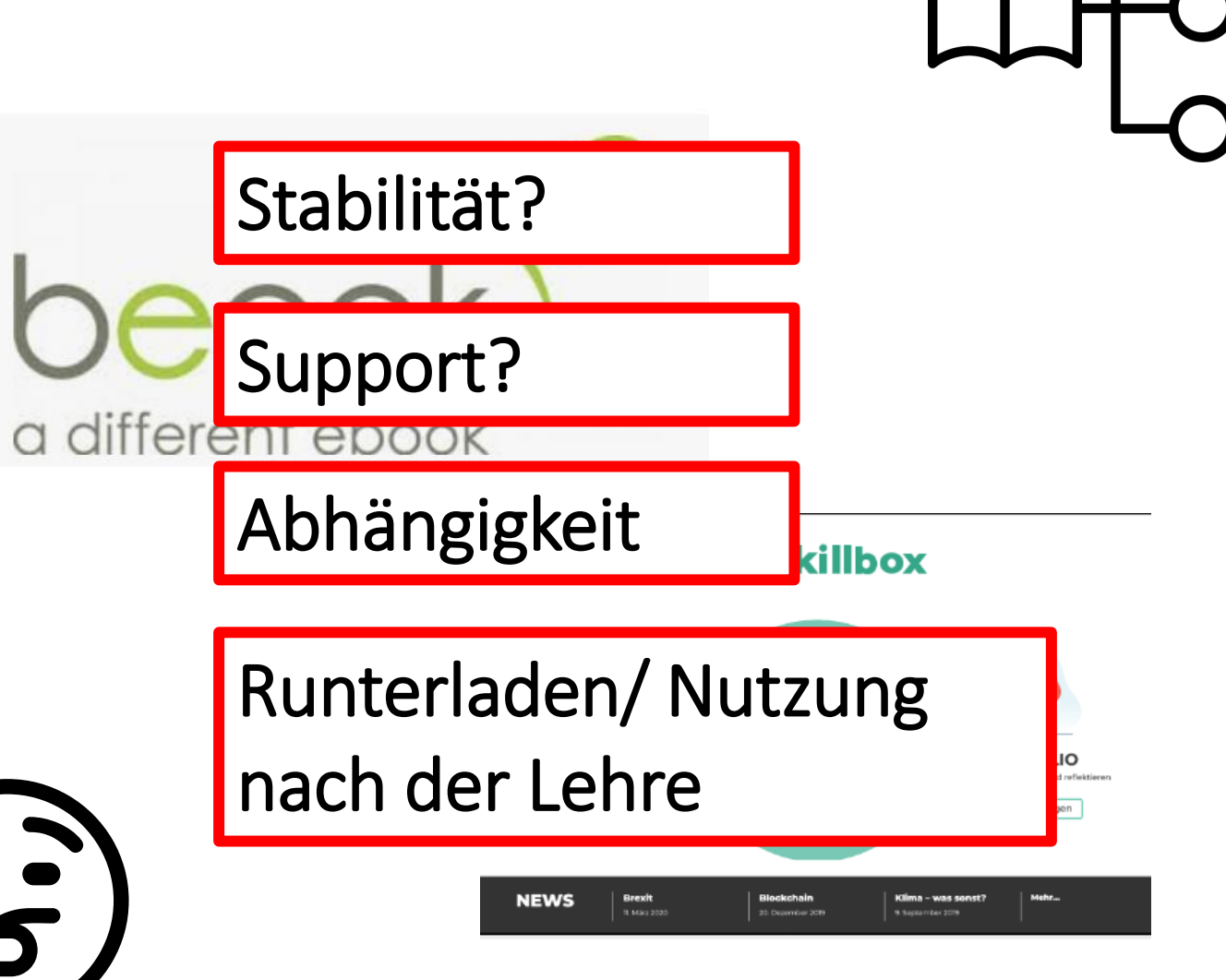

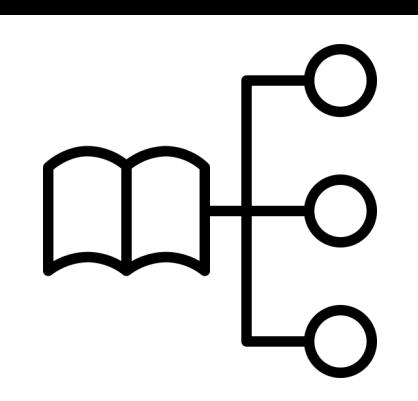

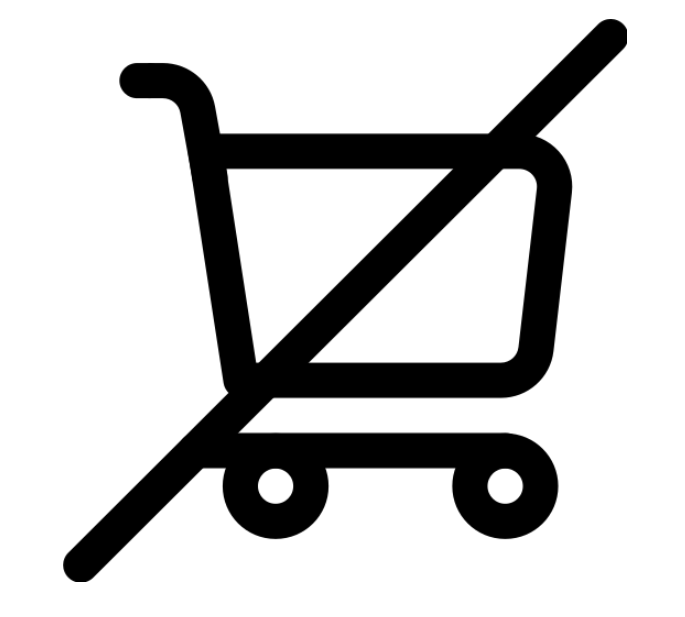

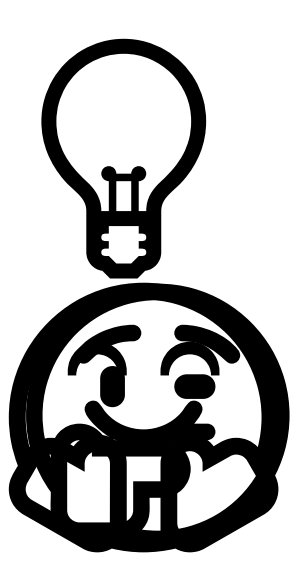

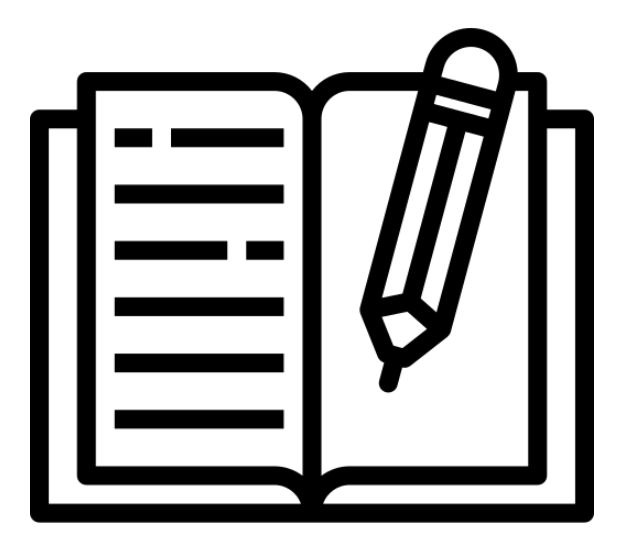

Eigenes Buch pro<br>Lehrplanthema

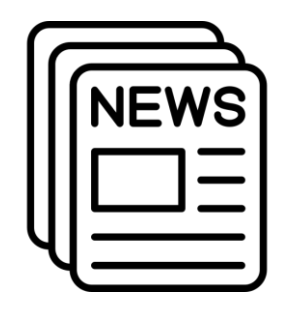

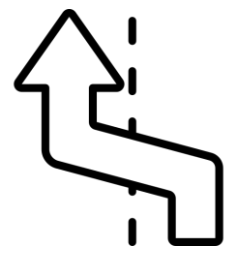

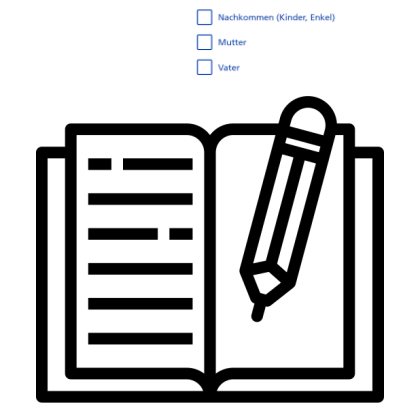

Vorsorge

wollen.

**Erbrechner** 

**Partner/in**  $\bigcap$  Ehepartner/in Eingetragene/r Partner/in (  $\bigcap$  Konkubinatspartner/in  $\odot$ Kein/e Partner/in

**Ihre heutige Familiensituation** 

Berechnen Sie Ihre persönliche Nachlass-Situation. Wählen Sie die Personen oder Institutionen aus, die Sie zum aktuellen Zeitpunkt hinterlassen oder begünstigen

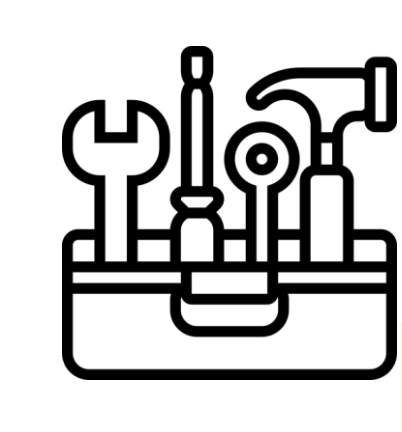

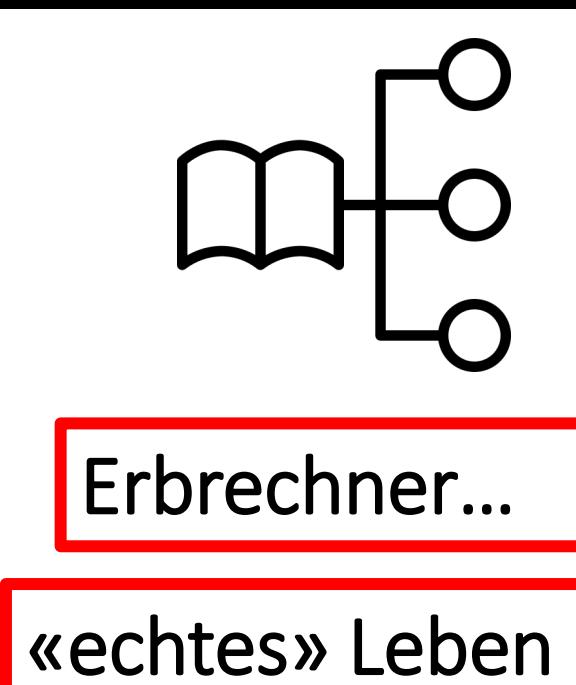

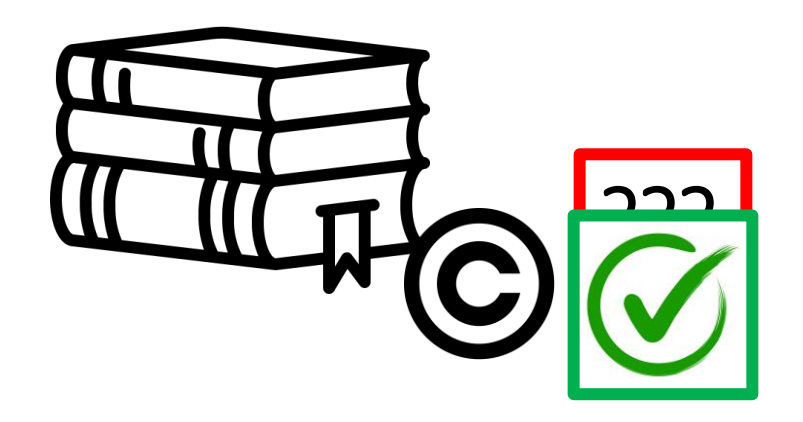

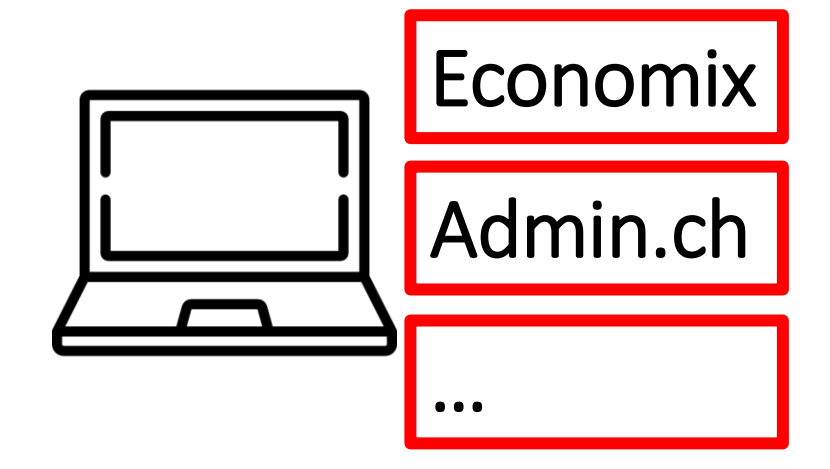

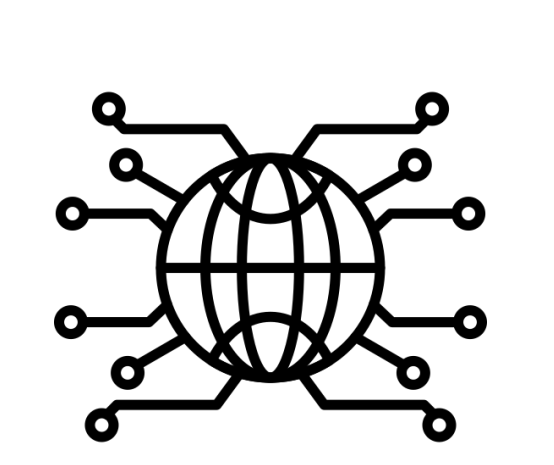

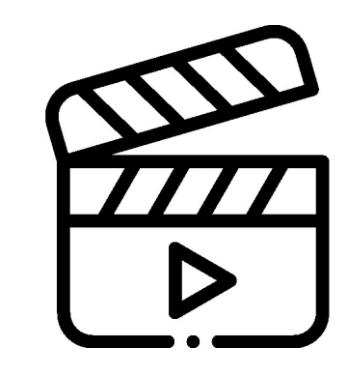

Multimedialität

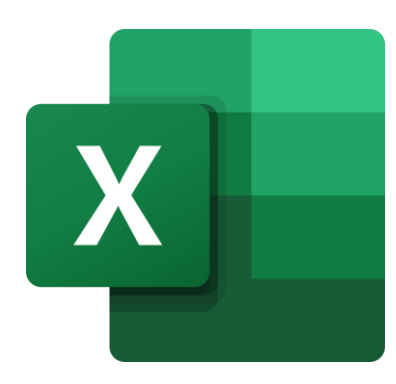

#### $\mathbf{b} \mathbf{b} \mathbf{z}$

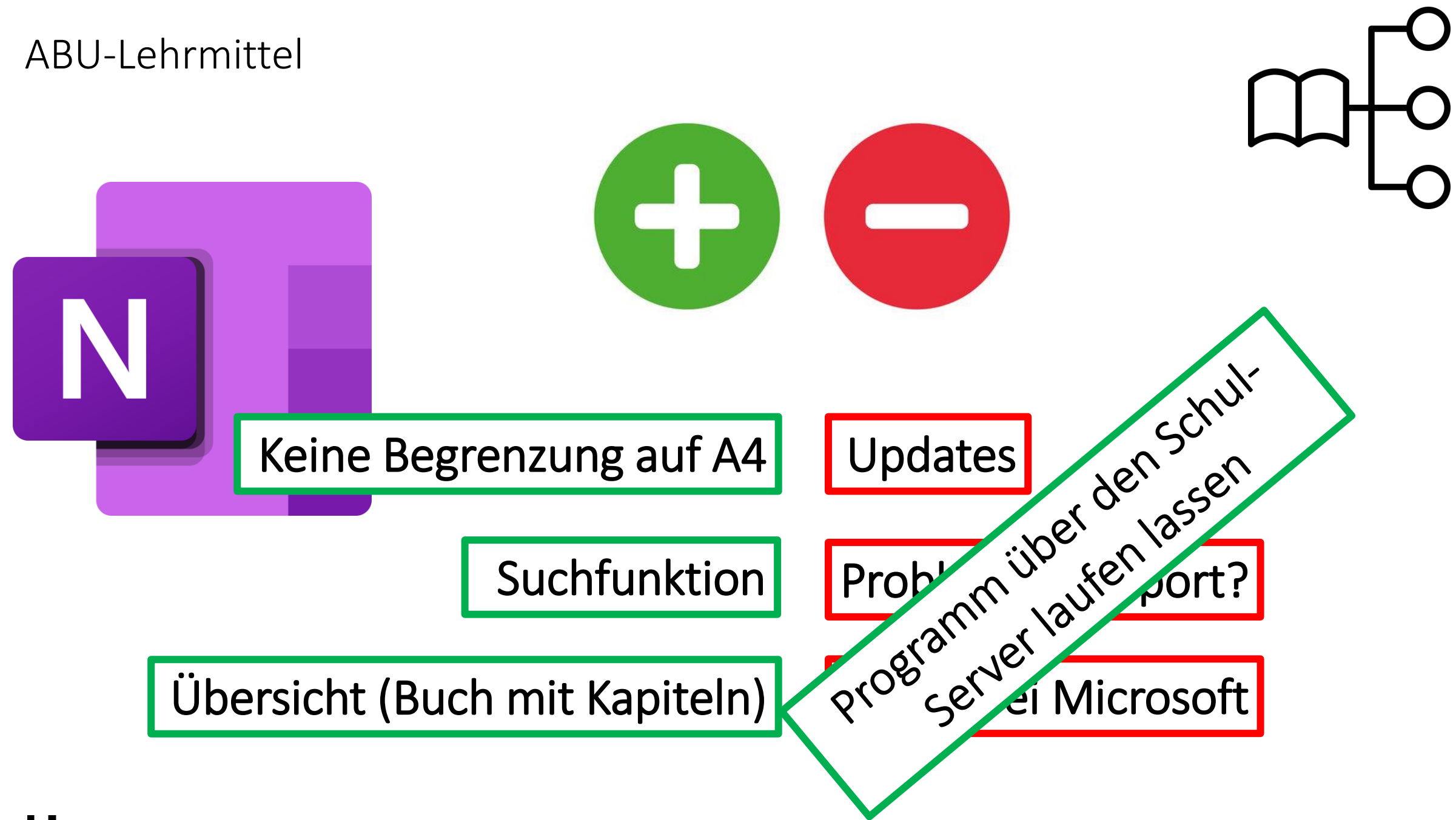

## Inhalt

ABU - Lehrmittel

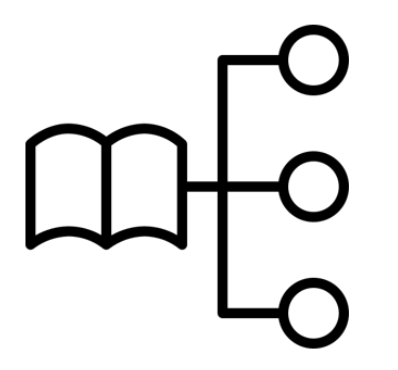

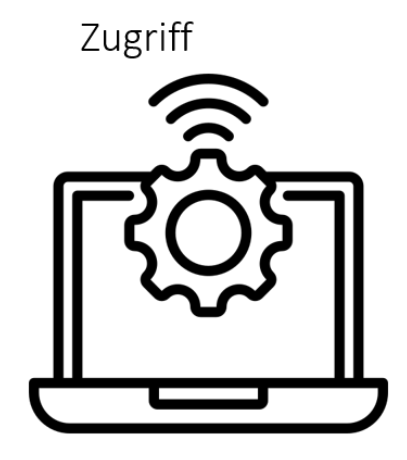

Nutzung/Vorgehen im Unterricht

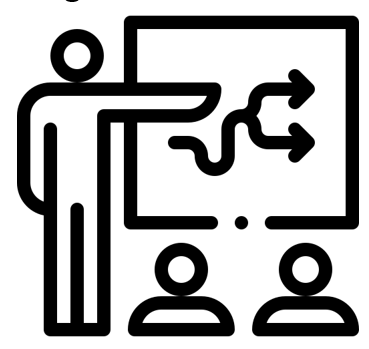

Beispiele

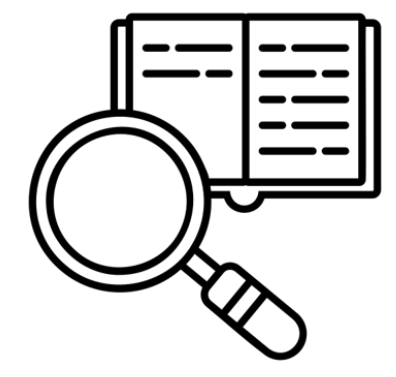

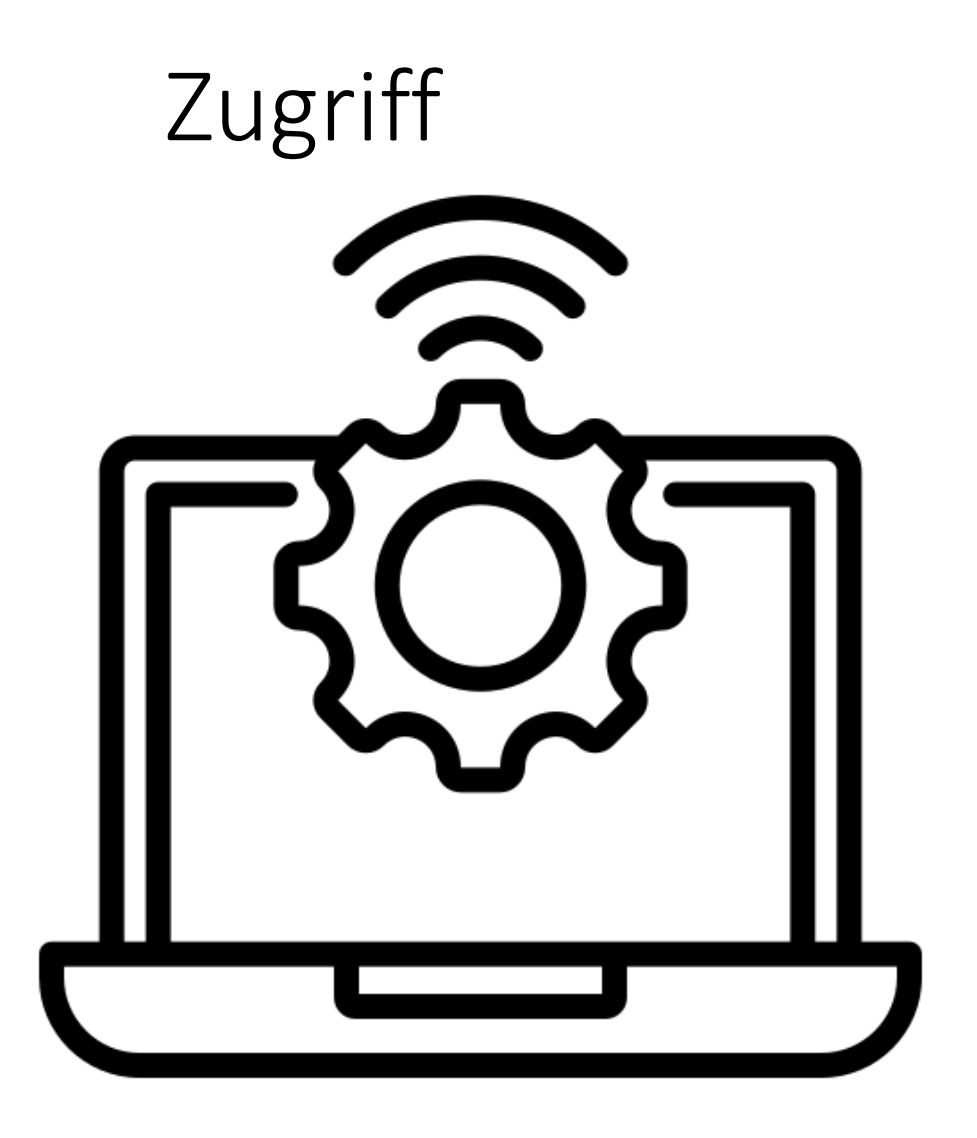

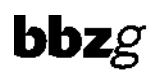

Zugriff

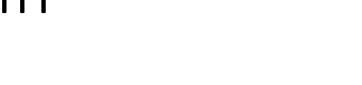

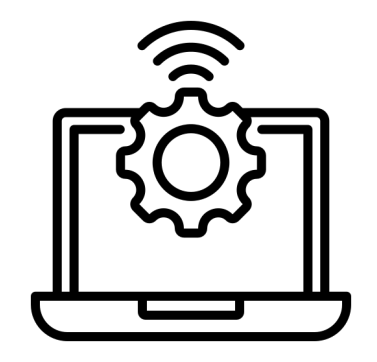

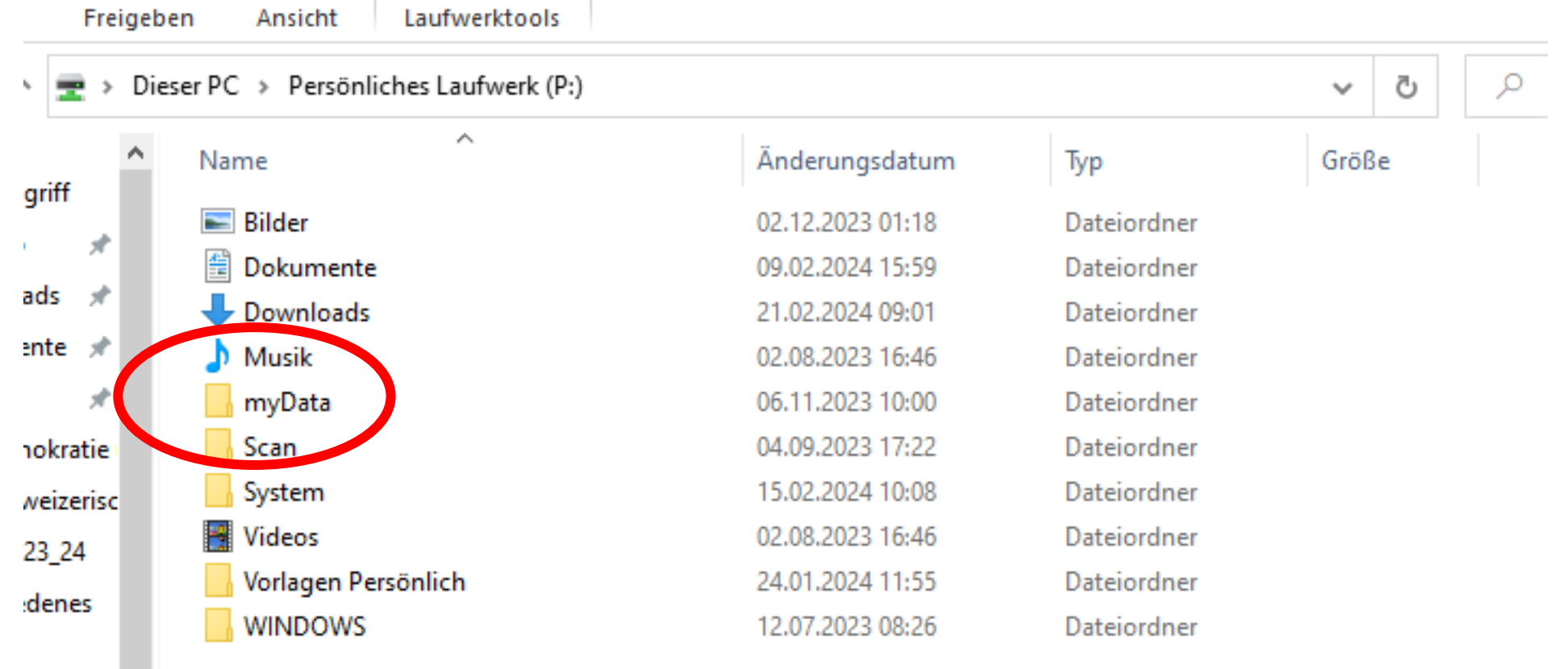

 $\mathsf{P}:\setminus$ 

Verwalten

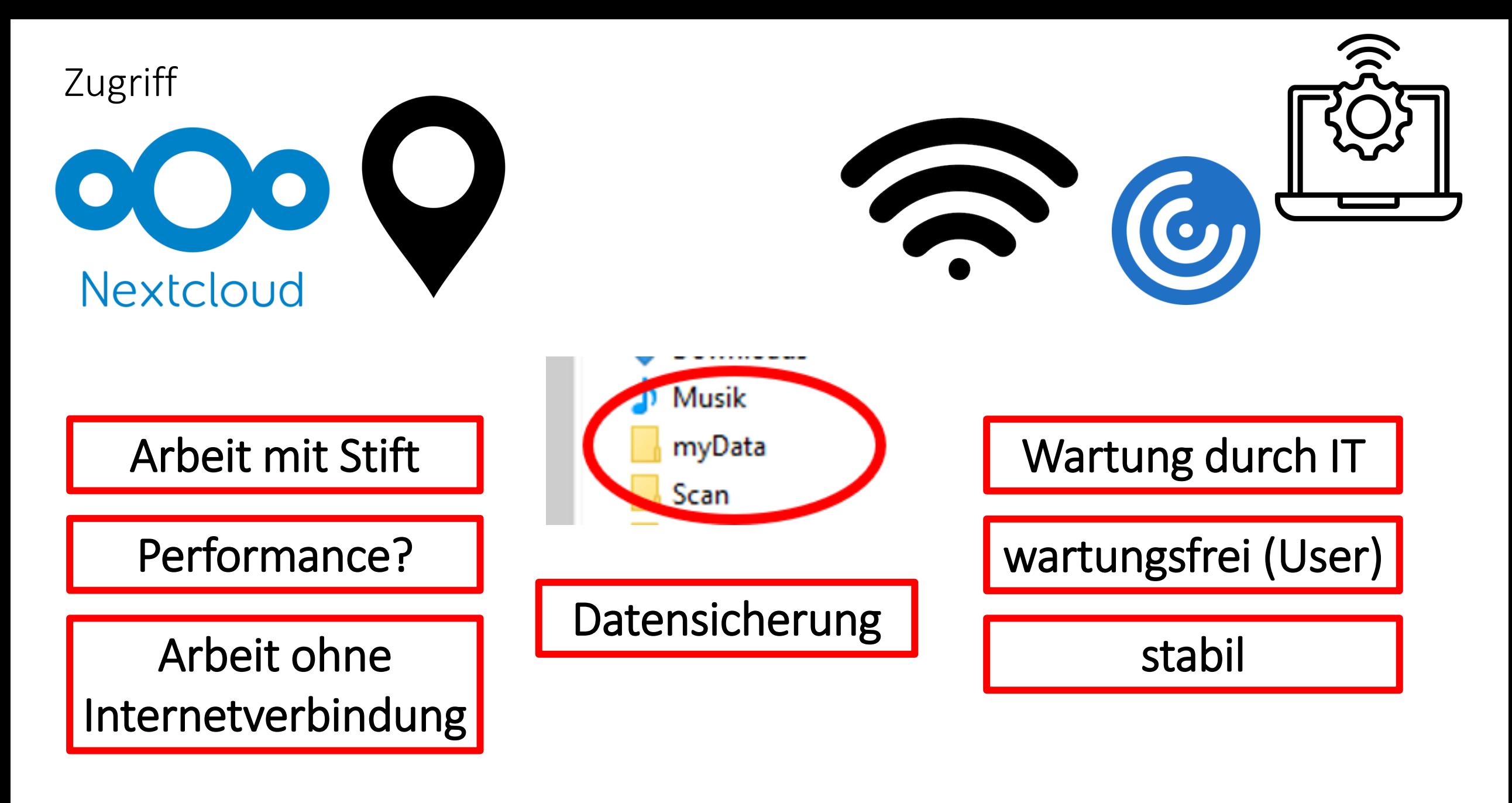

## Inhalt

ABU - Lehrmittel

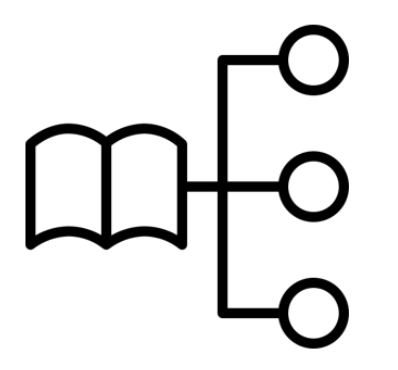

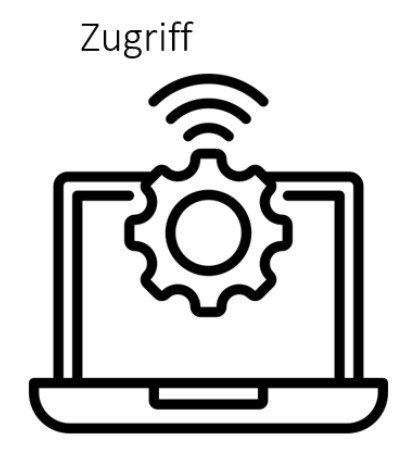

Nutzung/Vorgehen im Unterricht

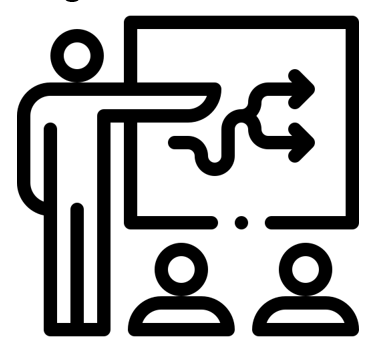

Beispiele

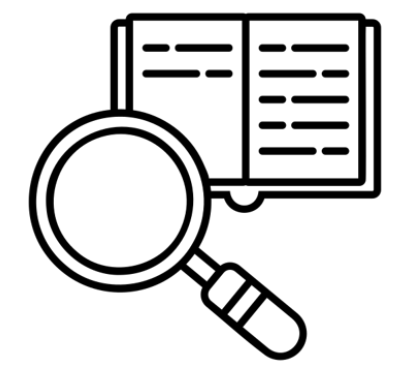

## Nutzung/Vorgehen im Unterricht

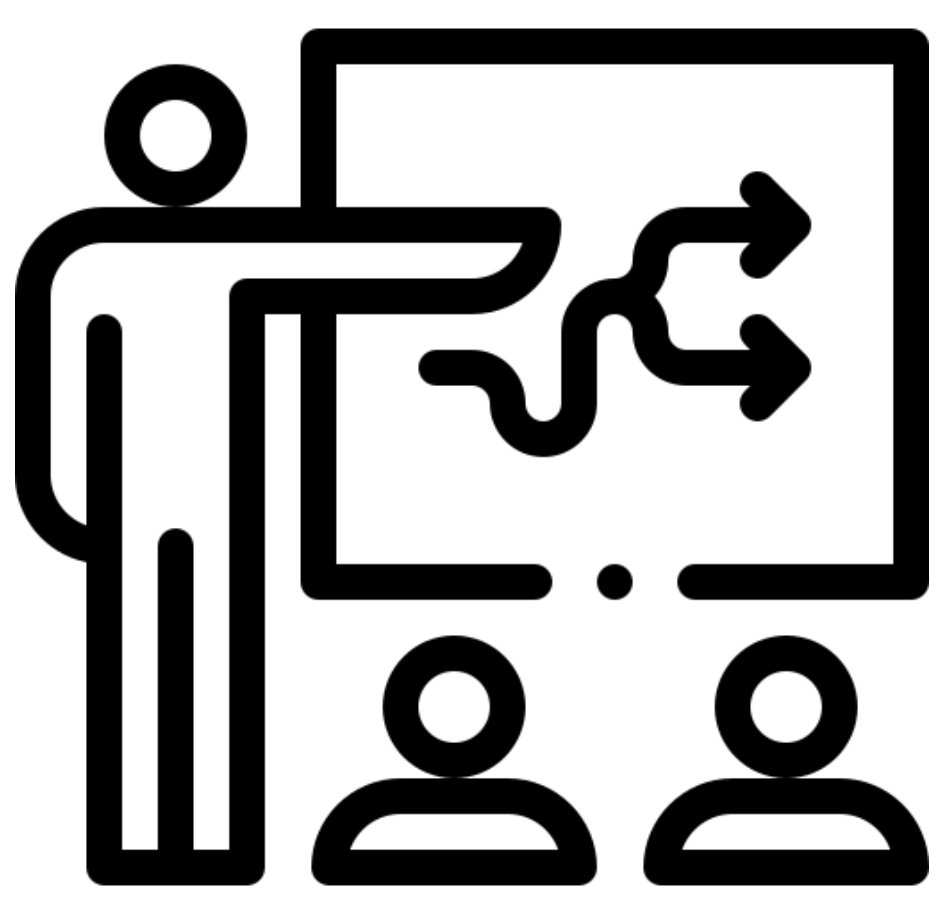

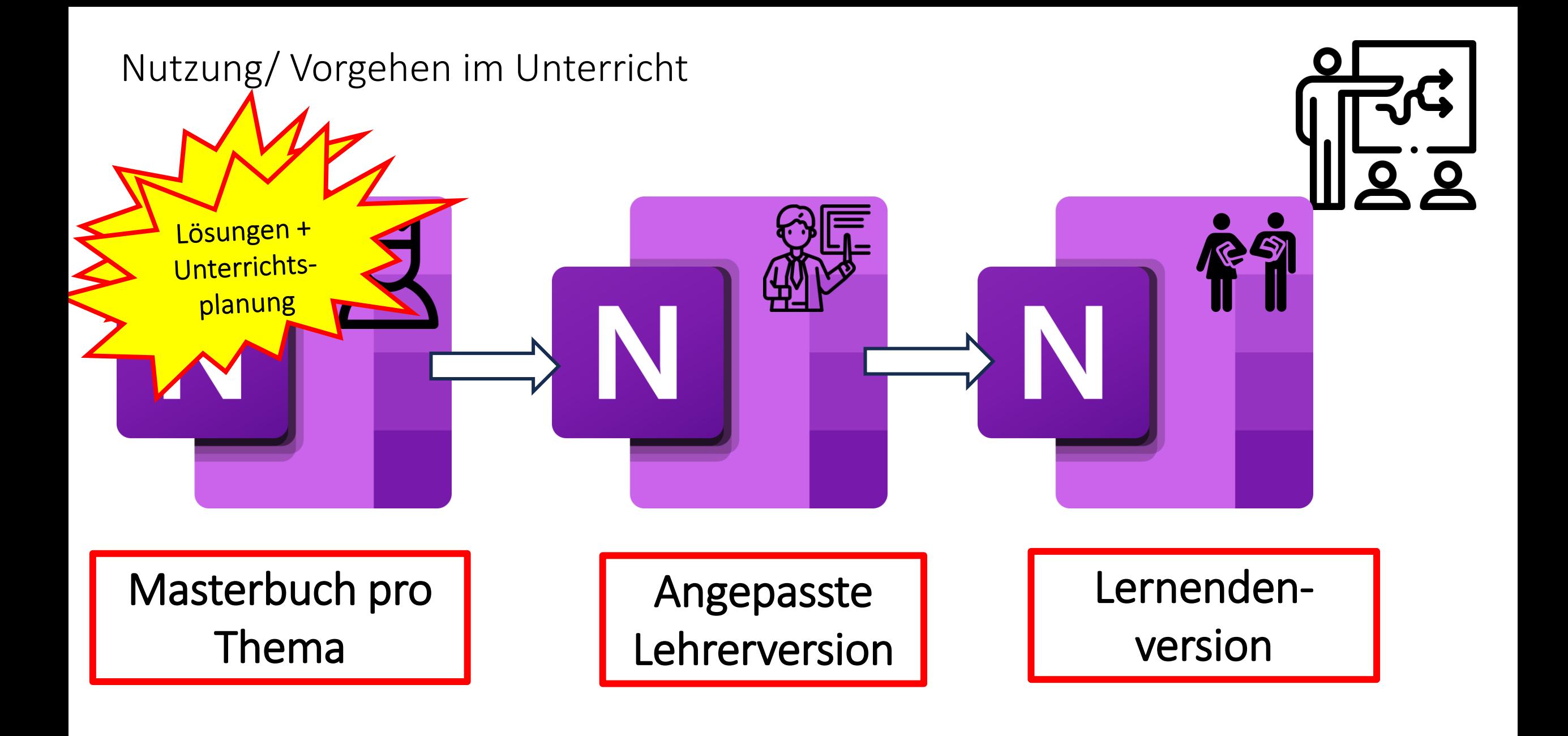

## Nutzung/ Vorgehen im Unterricht

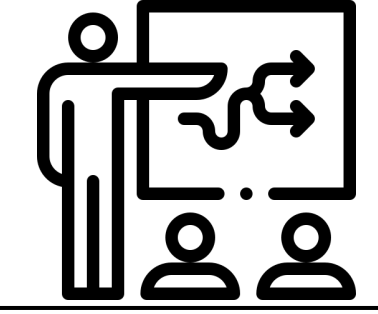

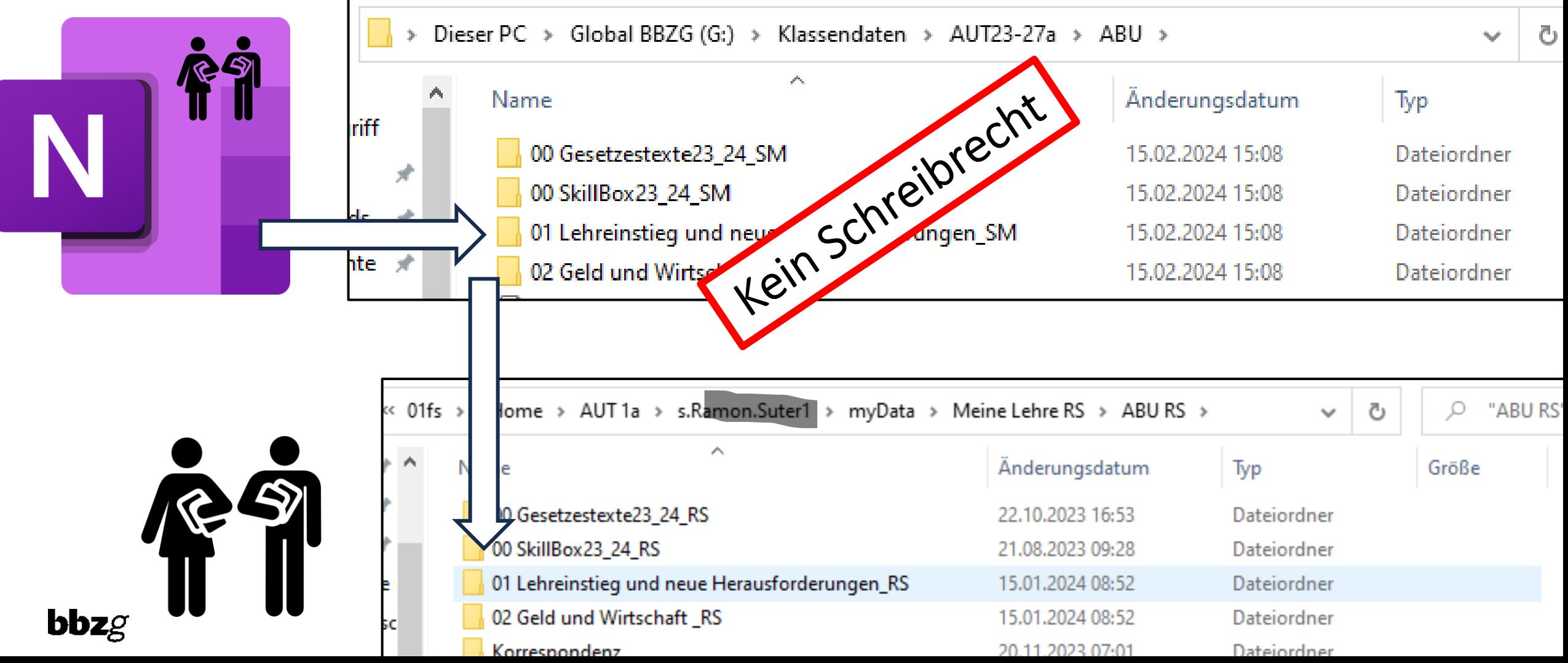

Nutzung/ Vorgehen im Unterricht

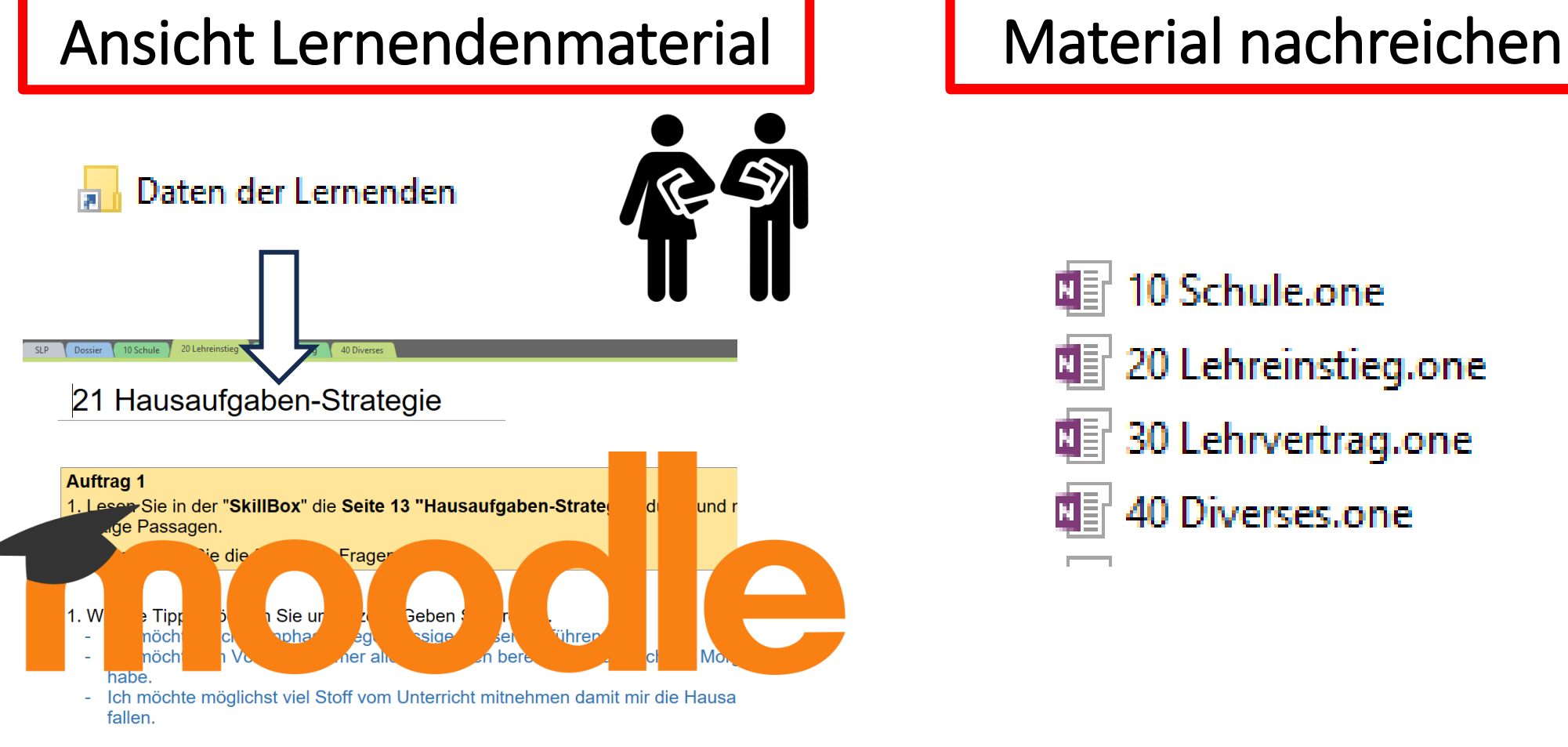

2. Rückblick: Was klappte beim Erledigen der Hausaufgaben bis anhin (Volksschule noch nicht so gut und wie können Sie für ein besseres Gelingen sorgen? Beschreib Stichworten.

Ich konnte manchmal die Zeit nicht richtig einschätzen. Deshalb möchte ich in Zukur so schnell wie möglich erledigen.

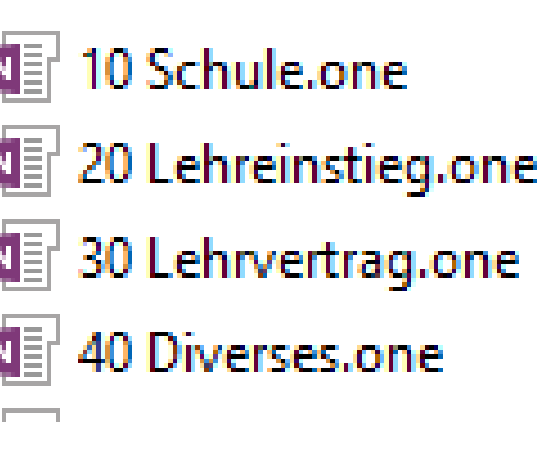

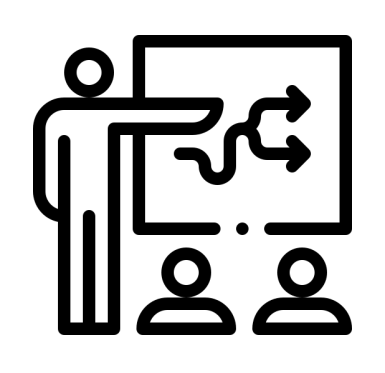

## Inhalt

ABU - Lehrmittel

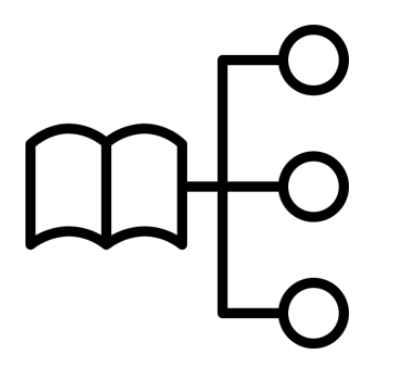

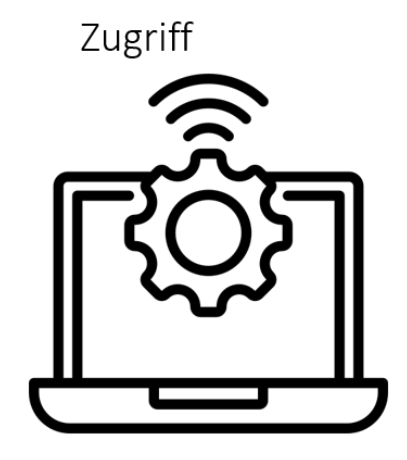

Nutzung/Vorgehen im Unterricht

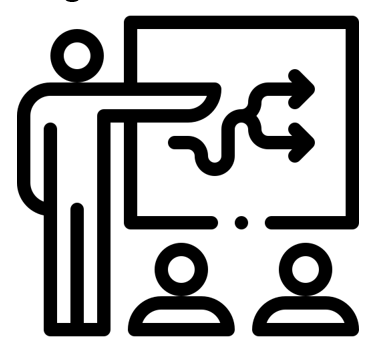

Beispiele

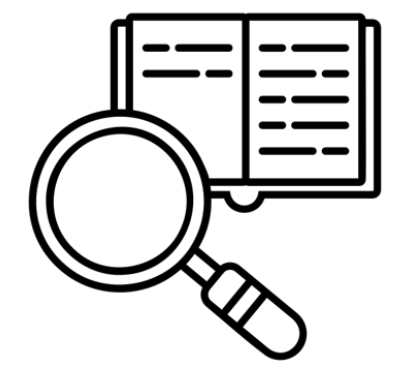

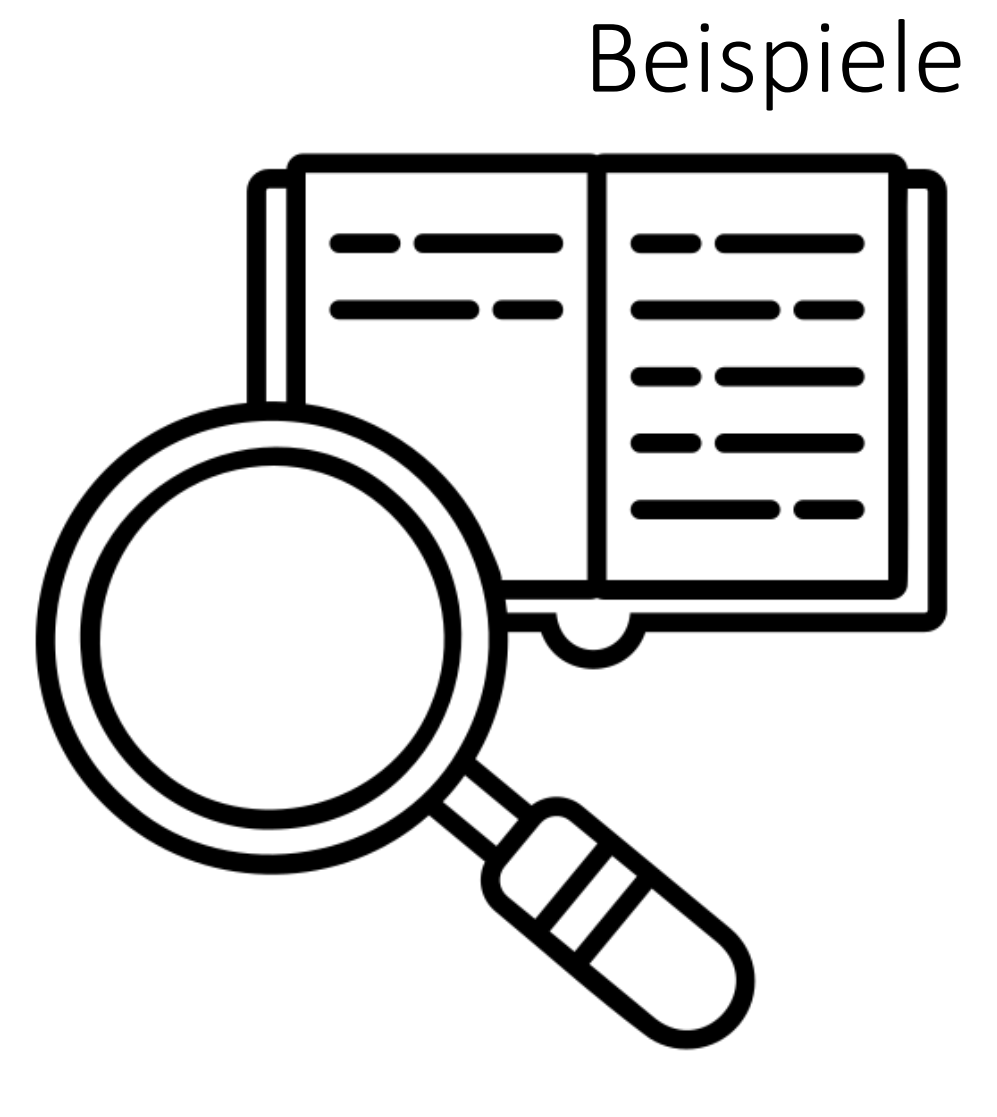

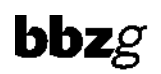
Beispiele

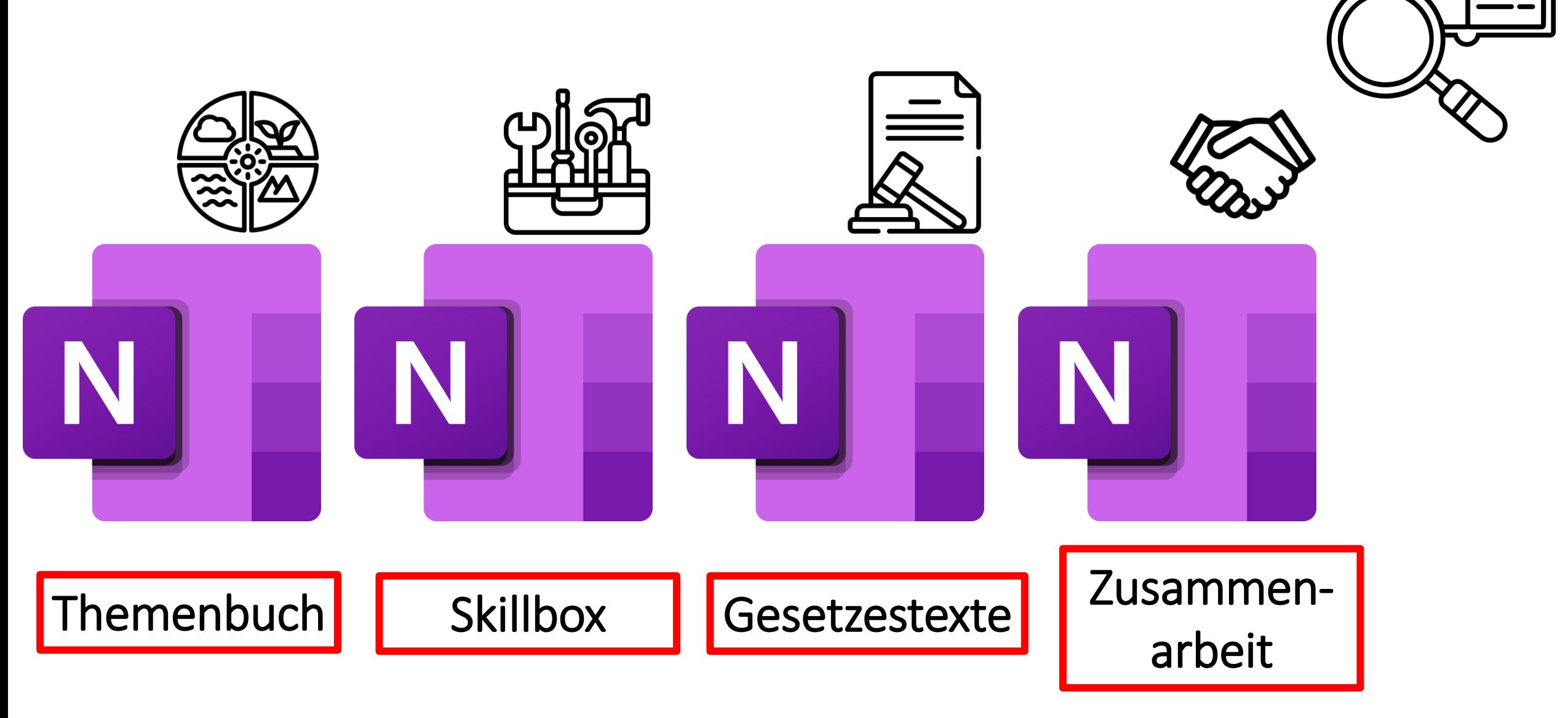

### Beispiele

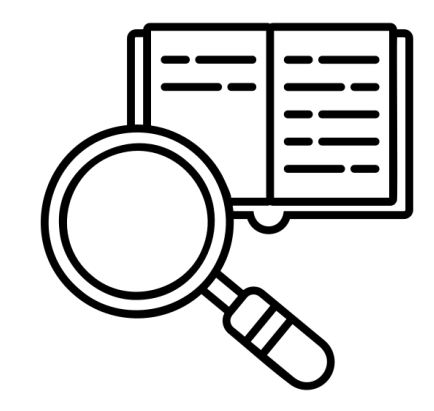

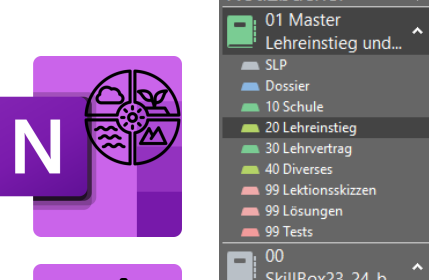

Notizbücher

 $\blacksquare$ : SkillBox23\_24\_b...<br>
10 Lernen<br>
20 BBZG-IT

30 Sprache 40 Rechtschreibung 50 Korrespondenz 60 VA<br>- 70 Gesellschaft 00<br>Gesetzestexte23...

 $\blacksquare$  ZGB  $\blacksquare$  OR  $KKG$  $SchKG$   $BiVo$   $GAV$  $\blacksquare$  BV  $\boxed{2}$ <sup>i</sup> ABU-Notizen 10 OneNote 20 Rechtliches  $QV$  ABU 11 SM Master

о

Arbeitswelt und ...

 $SLP$ Dossier 20 Lehreinstieg 30 Lehrvertrag 40 Diverses 99 Lektionsskizzen 99 Lösungen  $\blacksquare$  99 Tests

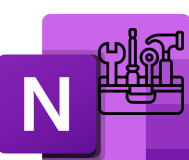

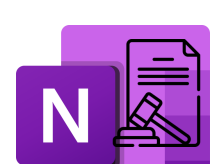

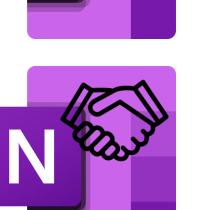

### SLP Dossier 10 Schule 20 Lehreinstieg 30 Lehrvertrag 40 Diverses 99 Lektionsskizzen 99 Lösungen 99 Tests +

### 21 Hausaufgaben-Strategie

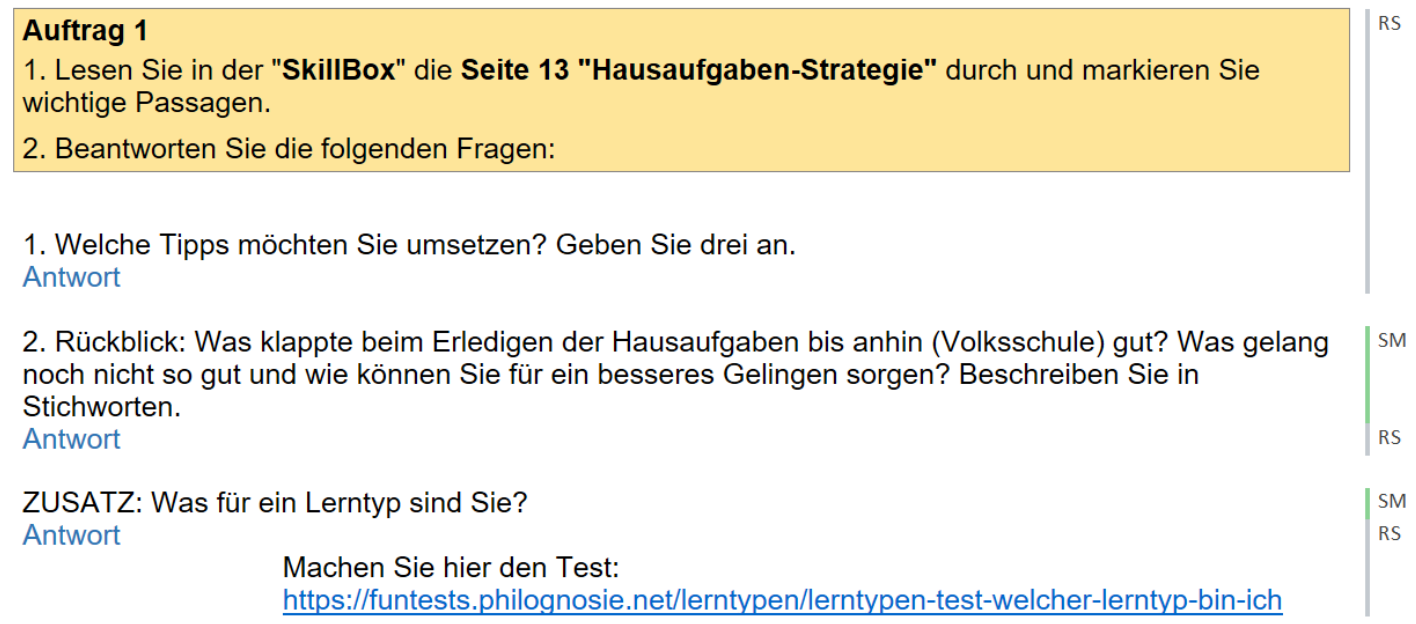

 $bbzg$ 

Fragen?

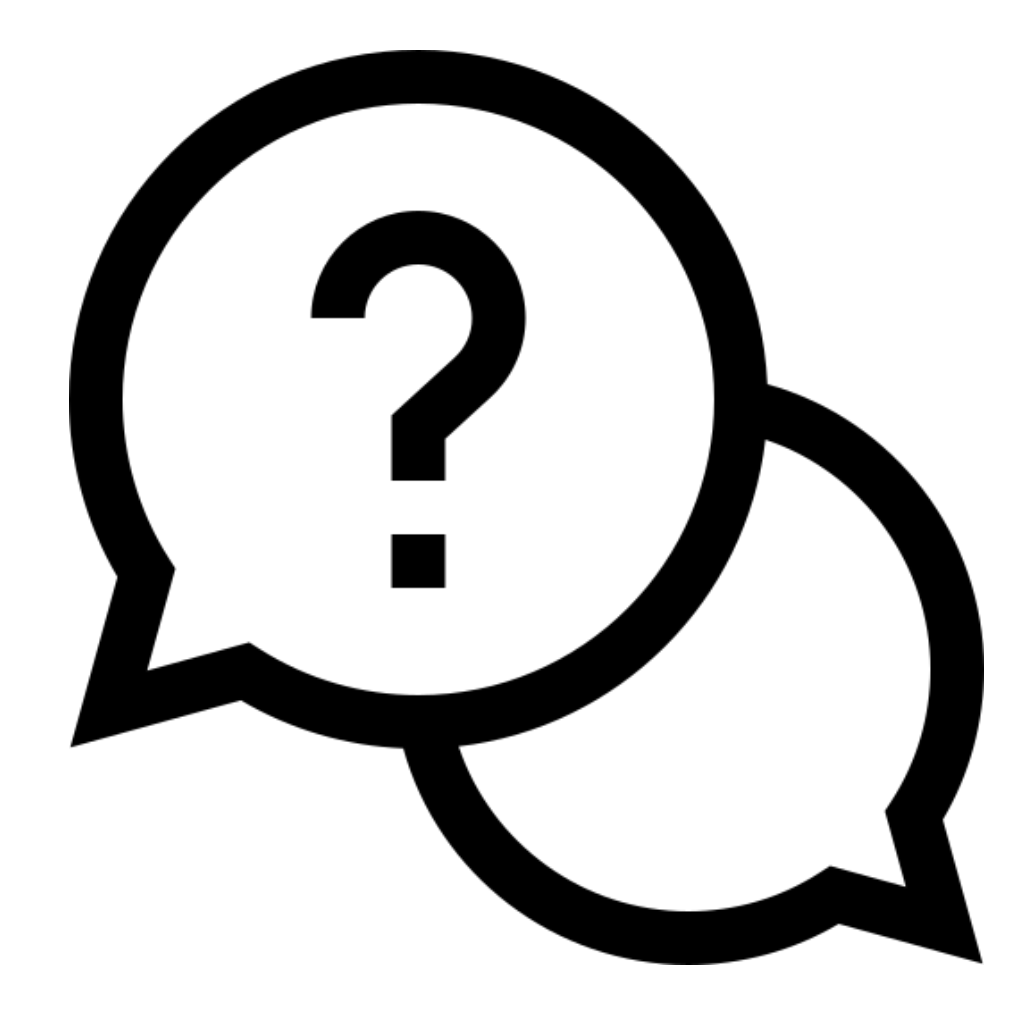

### Tagungsprogramm

- 09.00 Start und Begrüssung auf der Rolf Häner, Präsident SDK
- 09.10 Vorstellung Strategie und IT Architektur Rolf Künzle
- 09.30 Digitalisierung im ABU Sara Marty
- 09.50 BK: Nextcloud Automobil Markus Föhn
- 10.05 SBA: Nextcloud im Schulischen Brückenangebot Pascal Kälin
- 10.15 Pause
- 10.40 AB: Digitale Schlussprüfung (STEP) mit Moodle Stephan Romer
- 11.10 BM: Englisch Pearson Connect Irene Ulrich
- 11.25 Ein etwas anderer Blick Alois Blättler
- 11.45 Abschluss Rolf Häner
- 12.00 Mittagessen

 $\mathbf{bbz}$ g

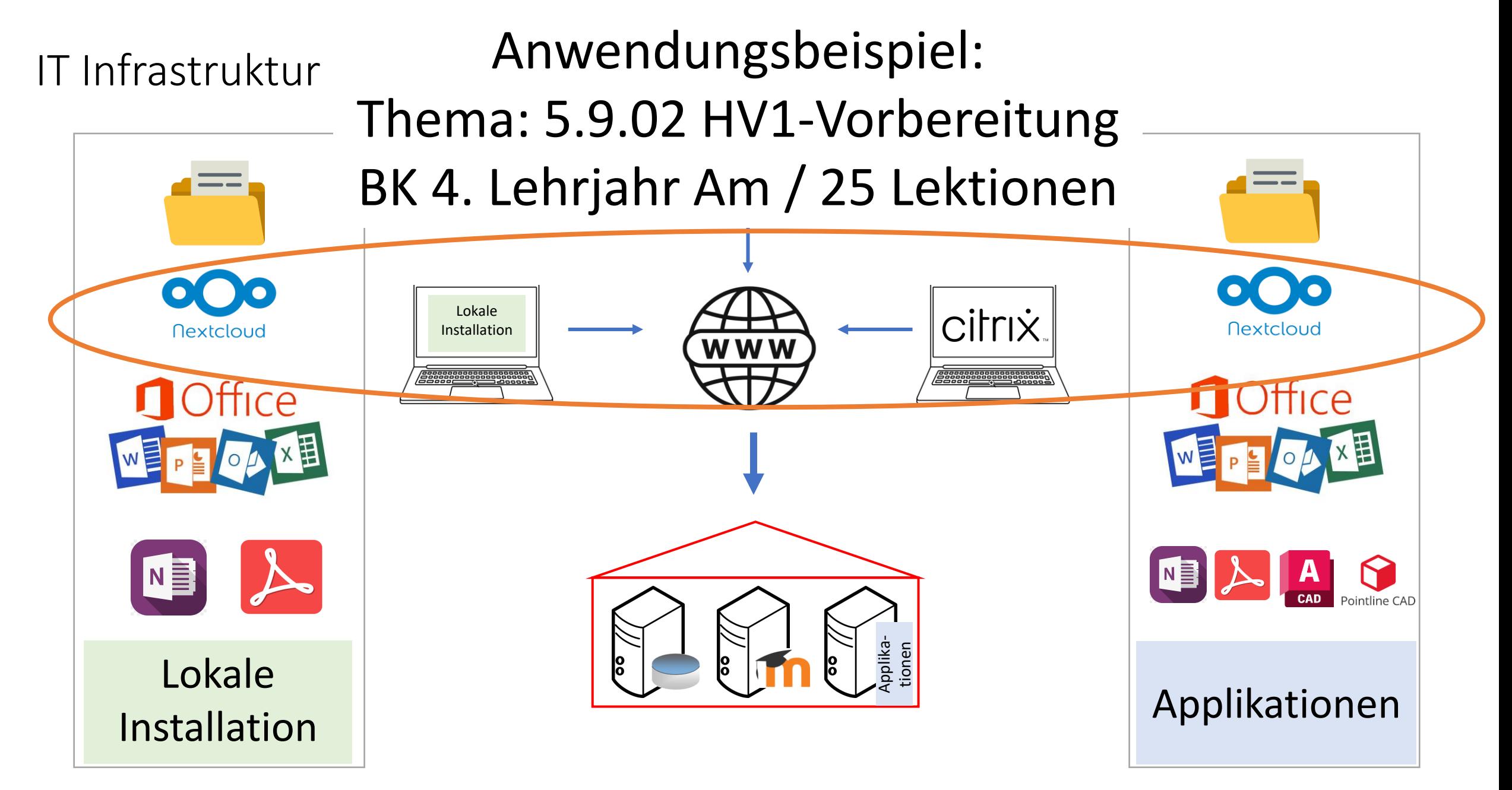

### $\mathbf{b} \mathbf{b} \mathbf{z}$

### Warum Nextcloud

**E** Lehrplan: Nutzung aller Dokumente lokal (offline) - Prüfungen und QV

- Unterrichtmaterialien lokal erarbeiten
- Lehrmittel offline lokal verfügbar (beook)

■ Datensicherung und Verfügbarkeit bei Ausfall eines Notebooks

■ Vorgabe der Schule

### Ablauf Lehrperson

**Bereitstellung der Dokumente (Beginn)** 

- **Ablage aus dem Ordner BK (Klassendaten)**
- **Bereitstellung von Flips (Verborgen in moodle)**
- Filme (Mediaserver)
- Während des Unterrichts
	- **Aufblenden von Lösungen**
- **E** Abschluss des Themas
	- Löschung der Daten (Klassendaten und moodle)

### Ablauf Lernende

**- Dokumente aus Klassendaten in den Ordner meine Lehre ablegen** 

- **E** Struktur vorgegeben
- **Datensicherung durch Nextcloud**

■ Während des Unterrichts

**Erarbeitung im Dossier oder Lehrmittel** 

**E** Abschluss des Themas

**E** Keine Massnahme!

Fragen?

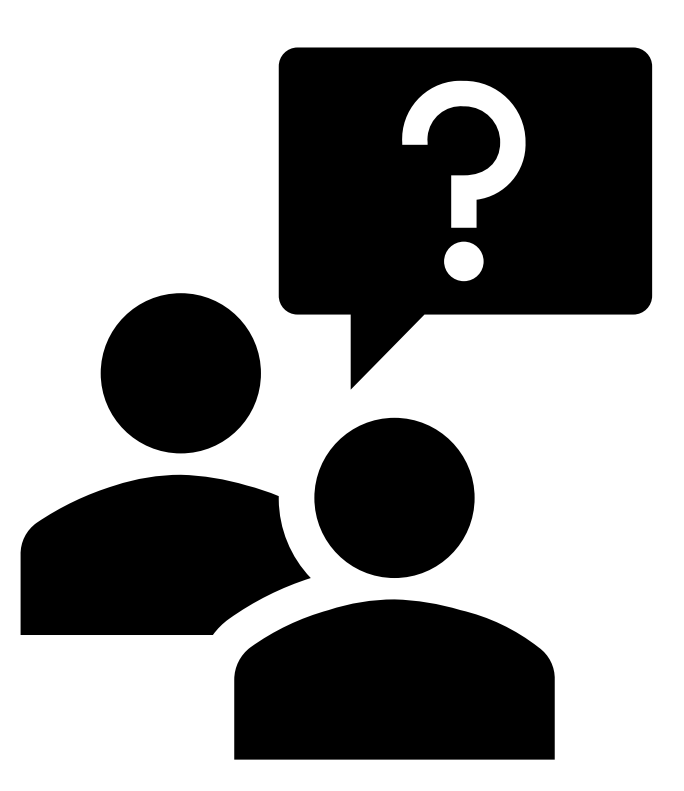

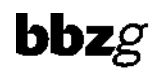

### Tagungsprogramm

- 09.00 Start und Begrüssung auf der Rolf Häner, Präsident SDK
- 09.10 Vorstellung Strategie und IT Architektur Rolf Künzle
- 09.30 Digitalisierung im ABU Sara Marty
- 09.50 BK: Nextcloud Automobil Markus Föhn
- 10.05 SBA: Nextcloud im Schulischen Brückenangebot Pascal Kälin
- 10.15 Pause
- 10.40 AB: Digitale Schlussprüfung (STEP) mit Moodle Stephan Romer
- 11.10 BM: Englisch Pearson Connect Irene Ulrich
- 11.25 Ein etwas anderer Blick Alois Blättler
- 11.45 Abschluss Rolf Häner
- 12.00 Mittagessen

### IT Infrastruktur

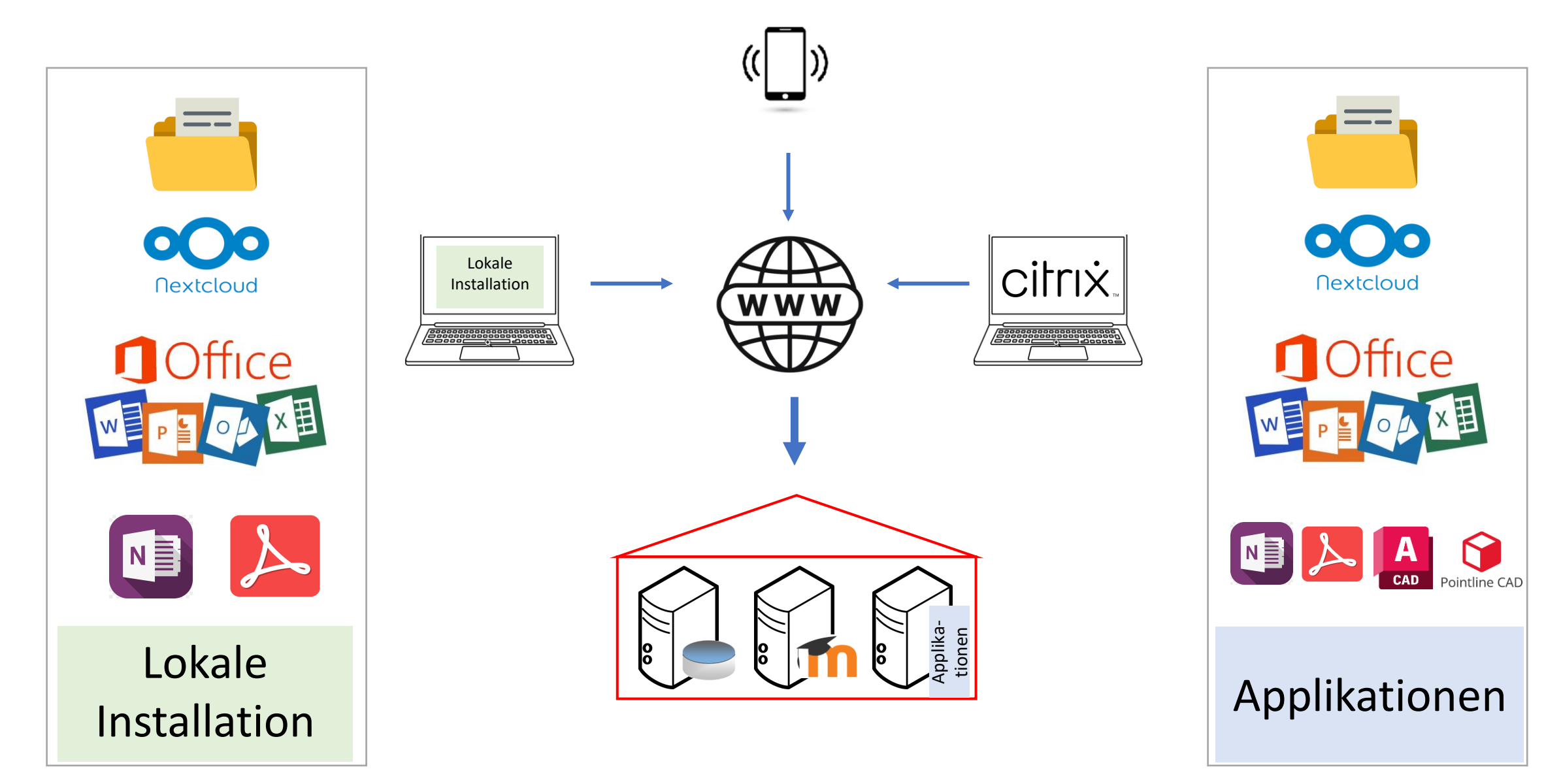

### Ausgangslage

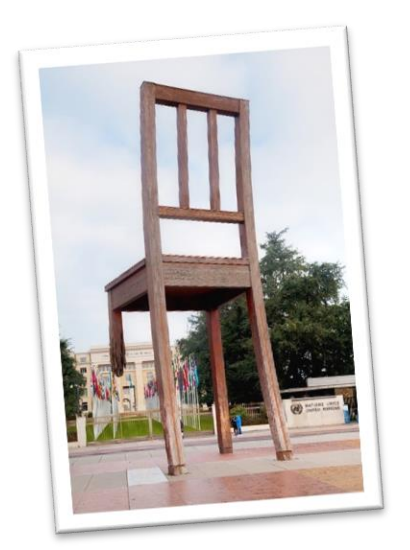

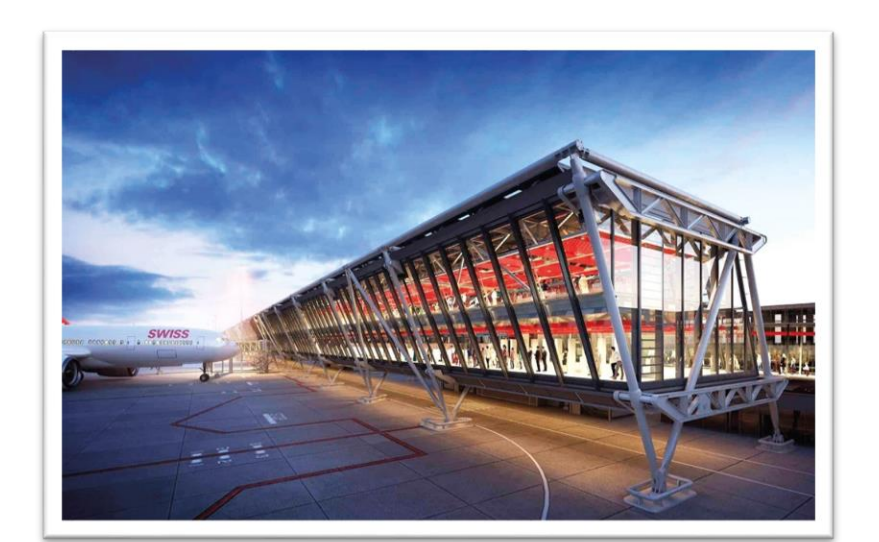

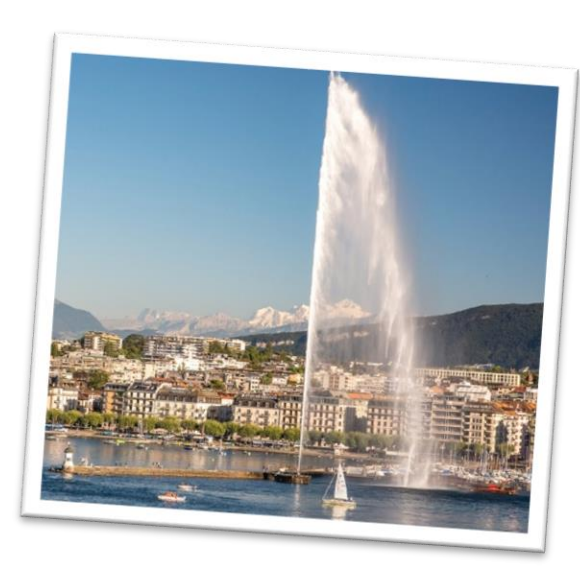

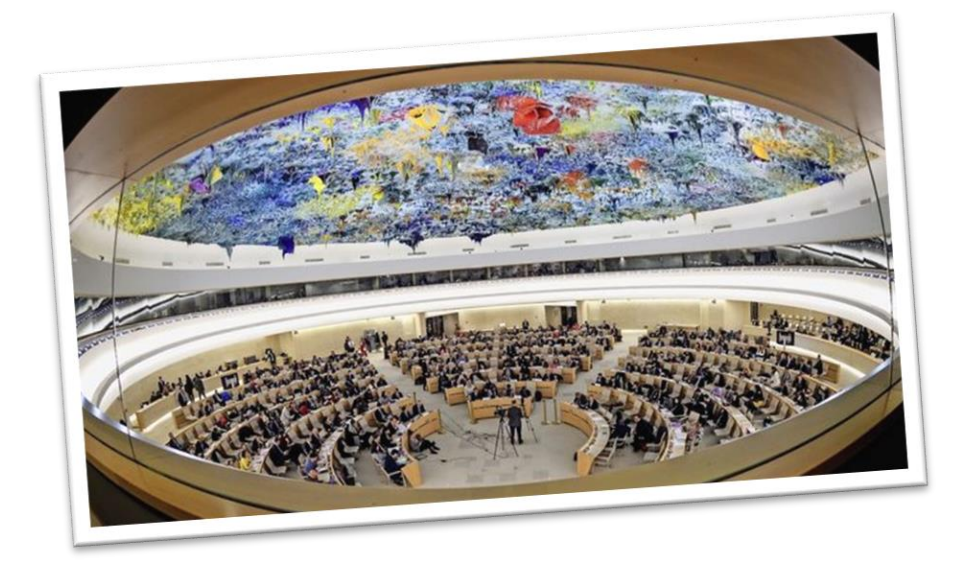

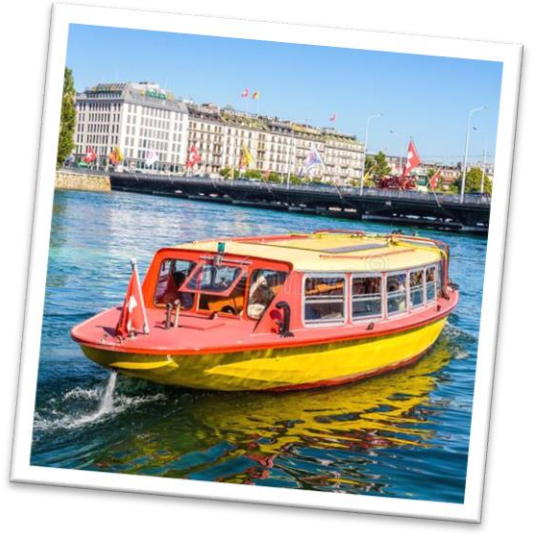

# 

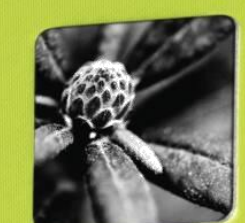

Ausgangslage

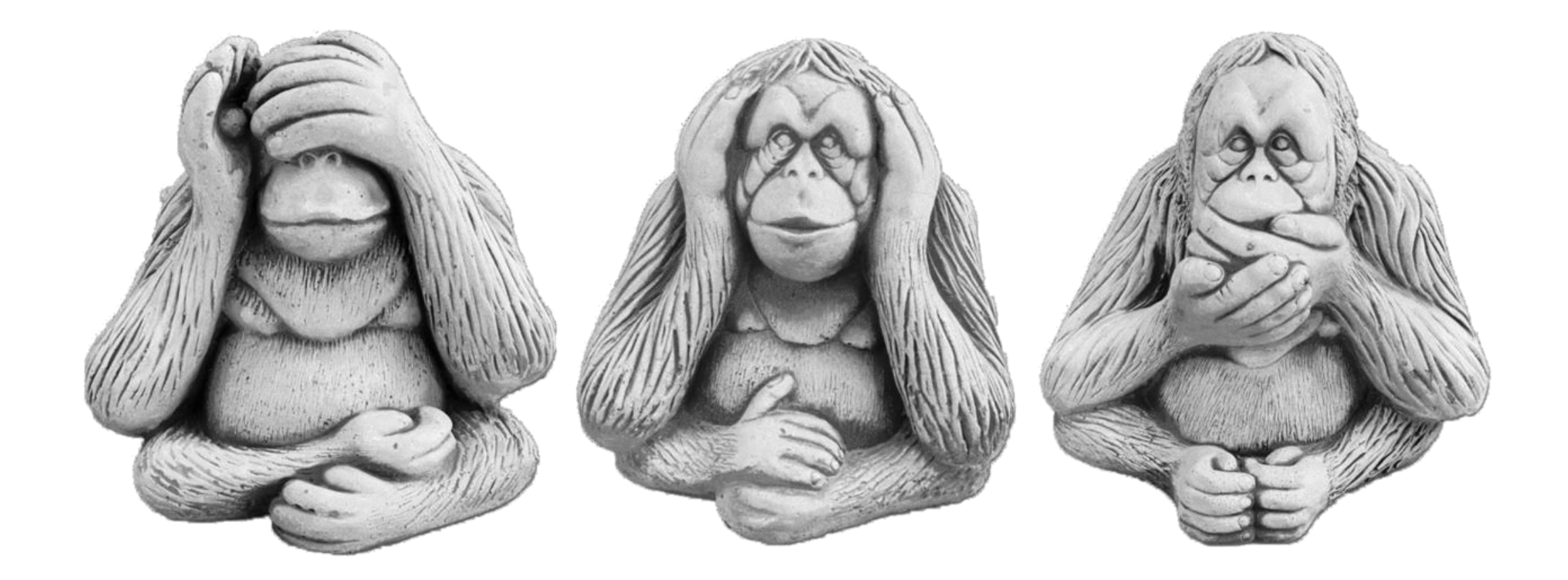

### Ausgangslage

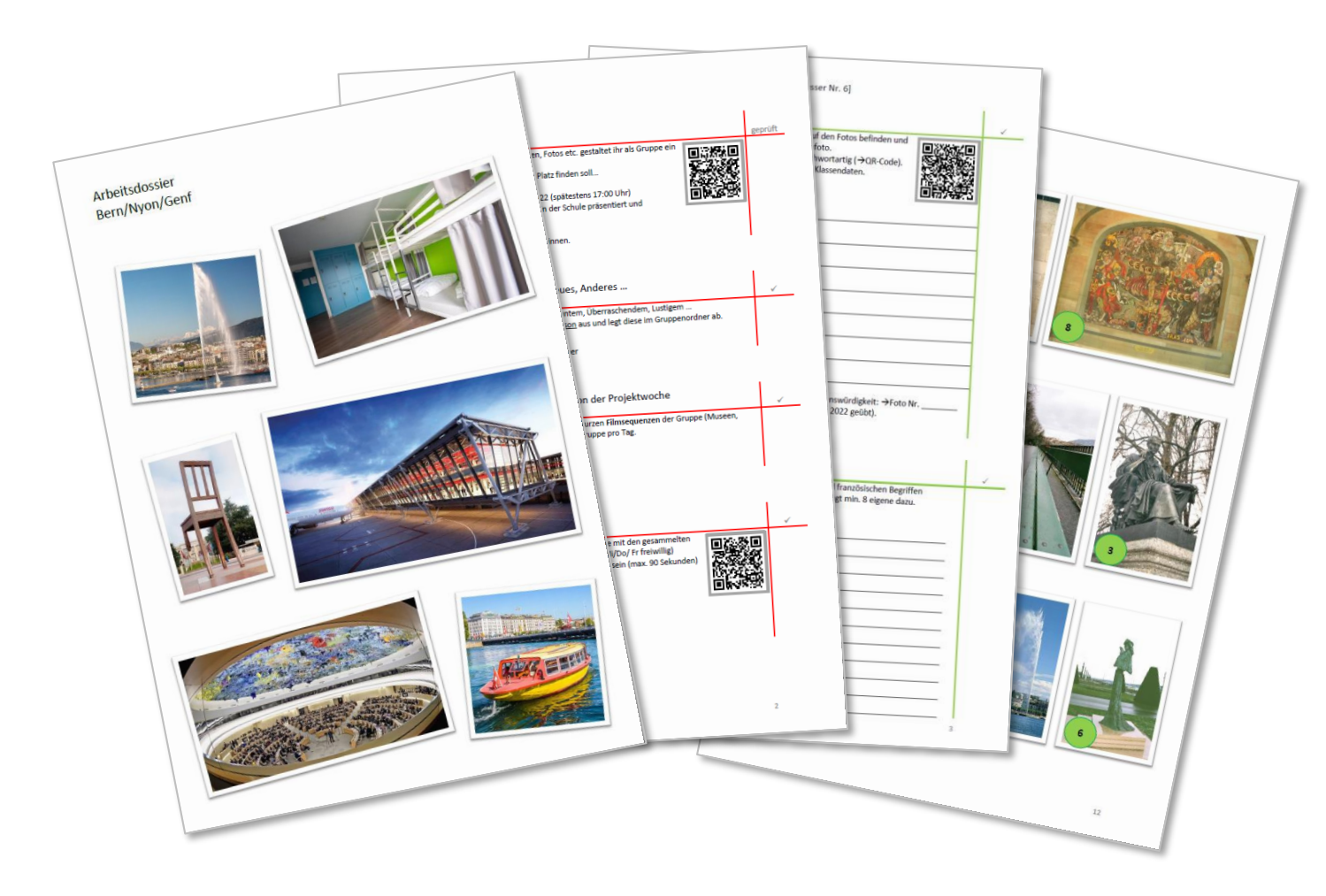

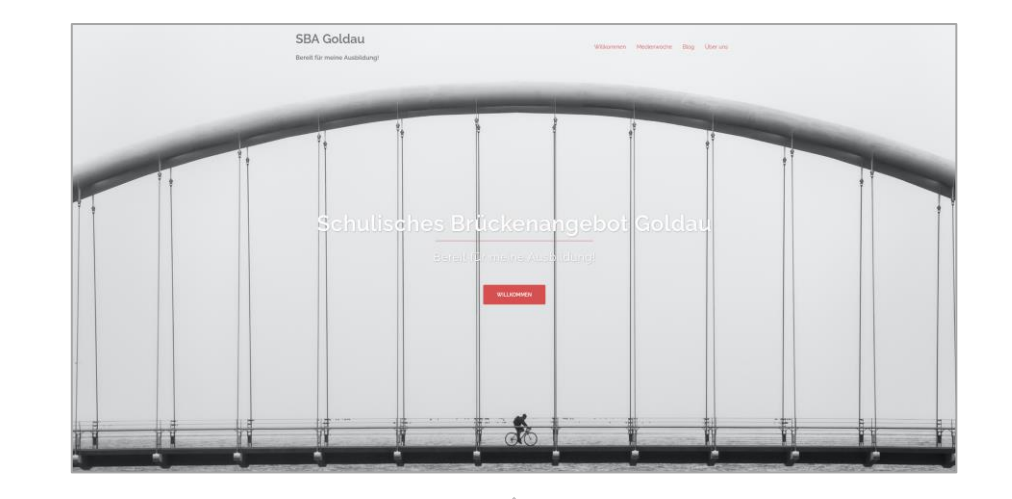

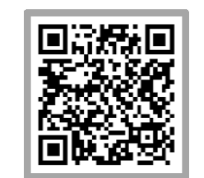

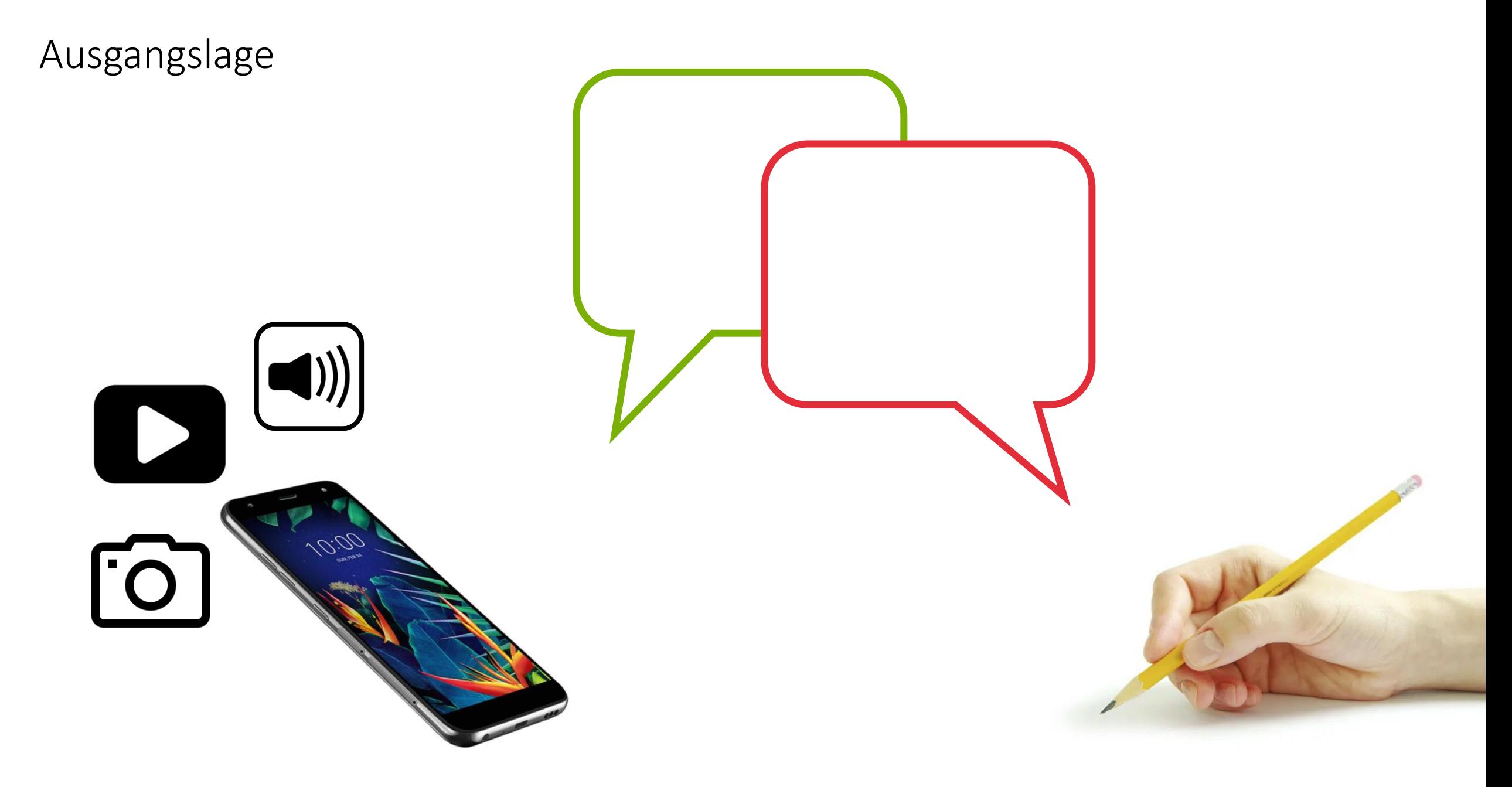

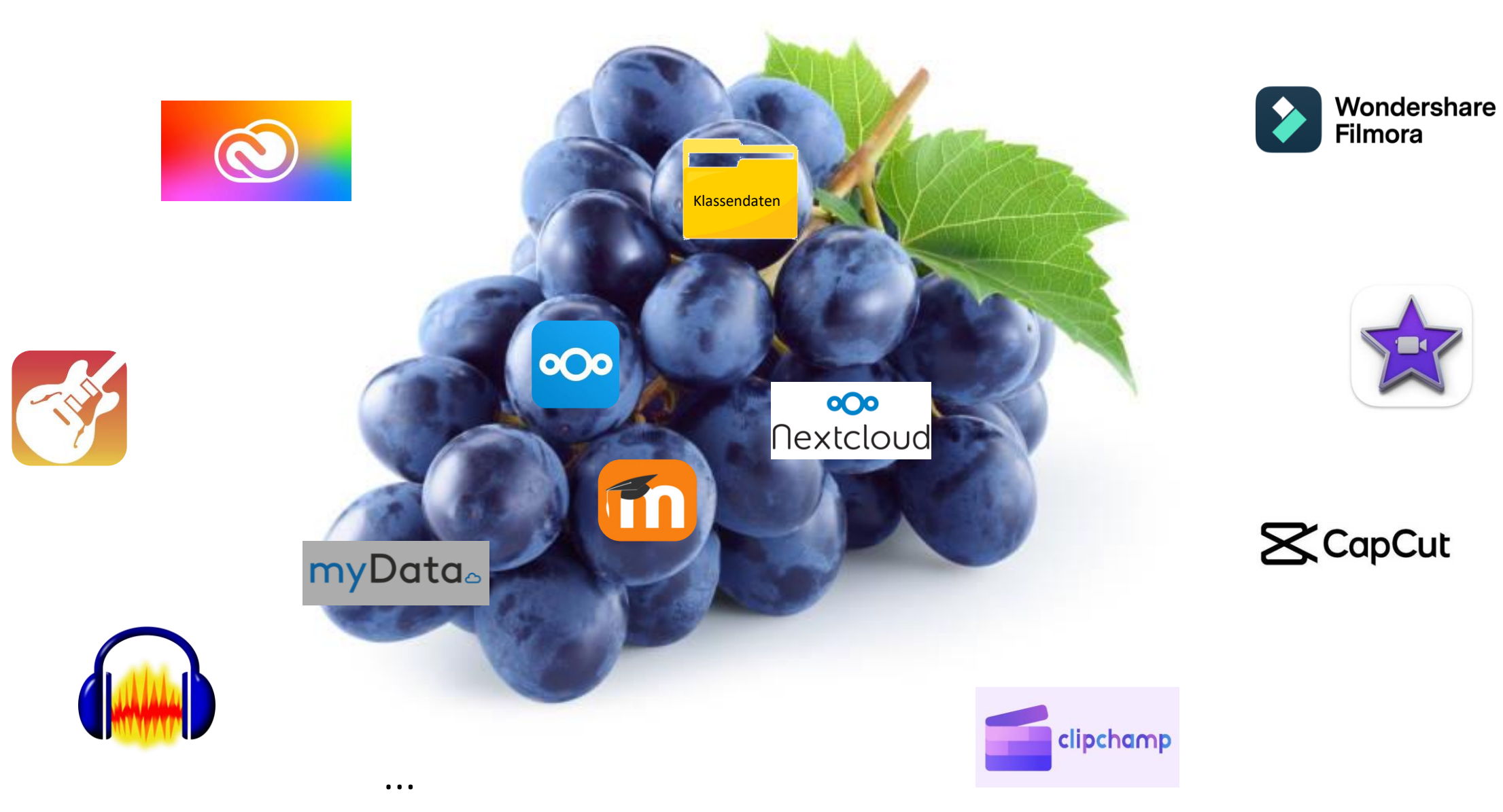

…

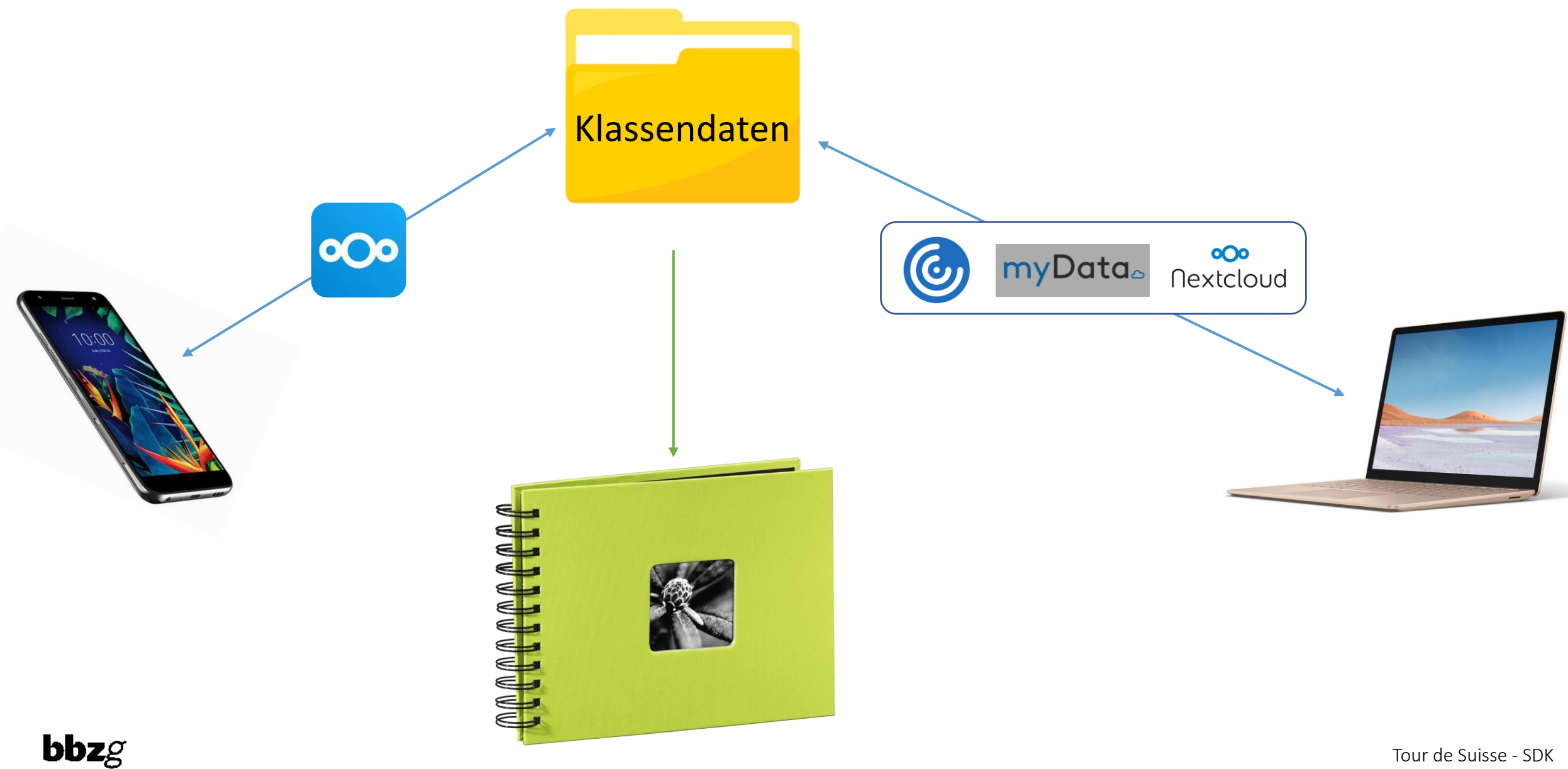

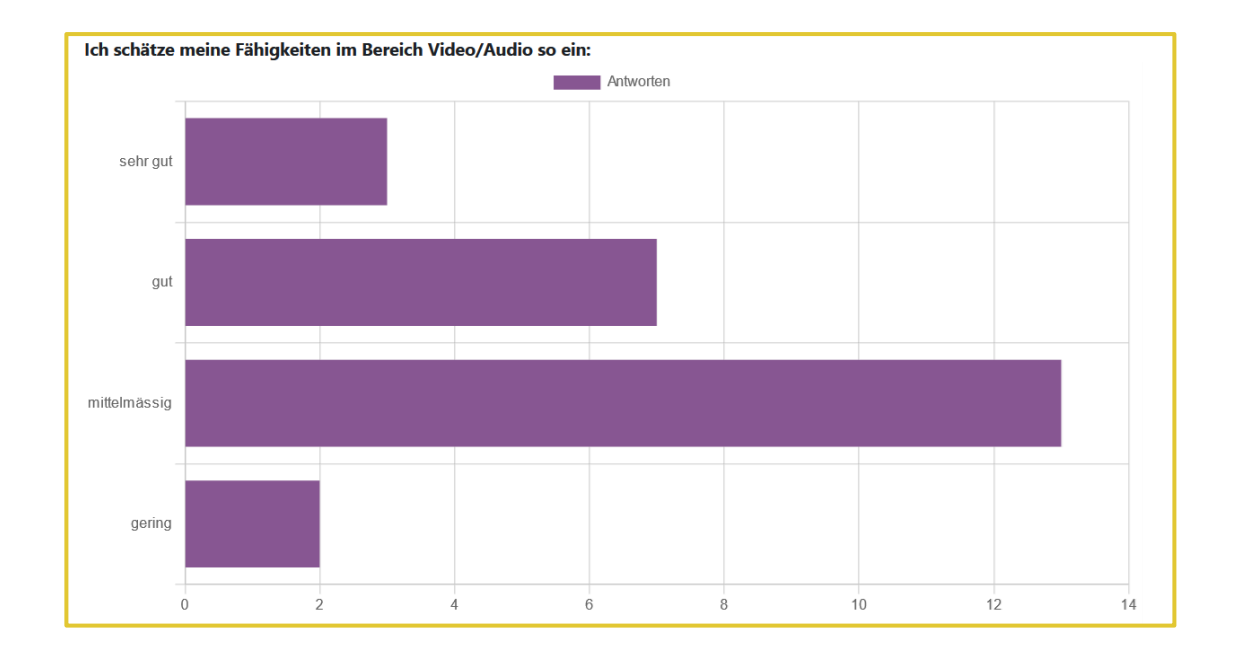

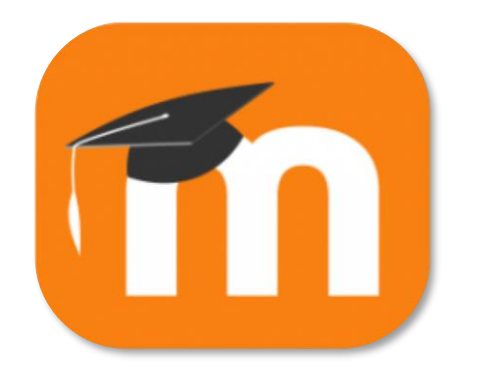

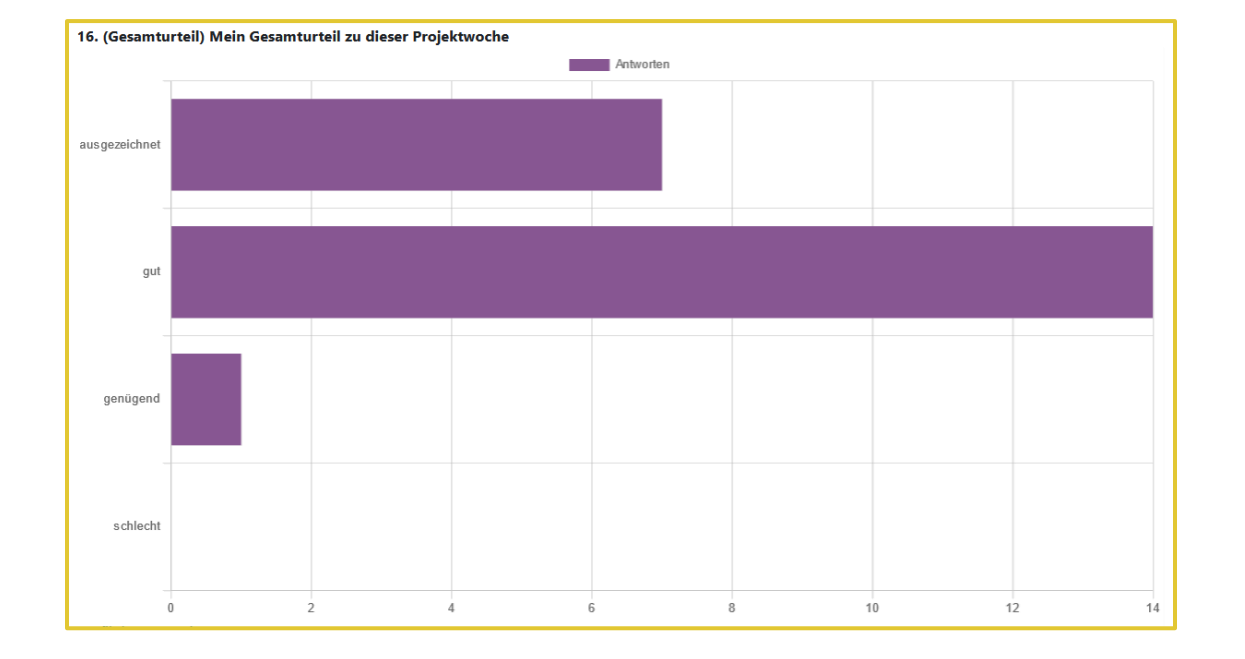

 $bbzg$ 

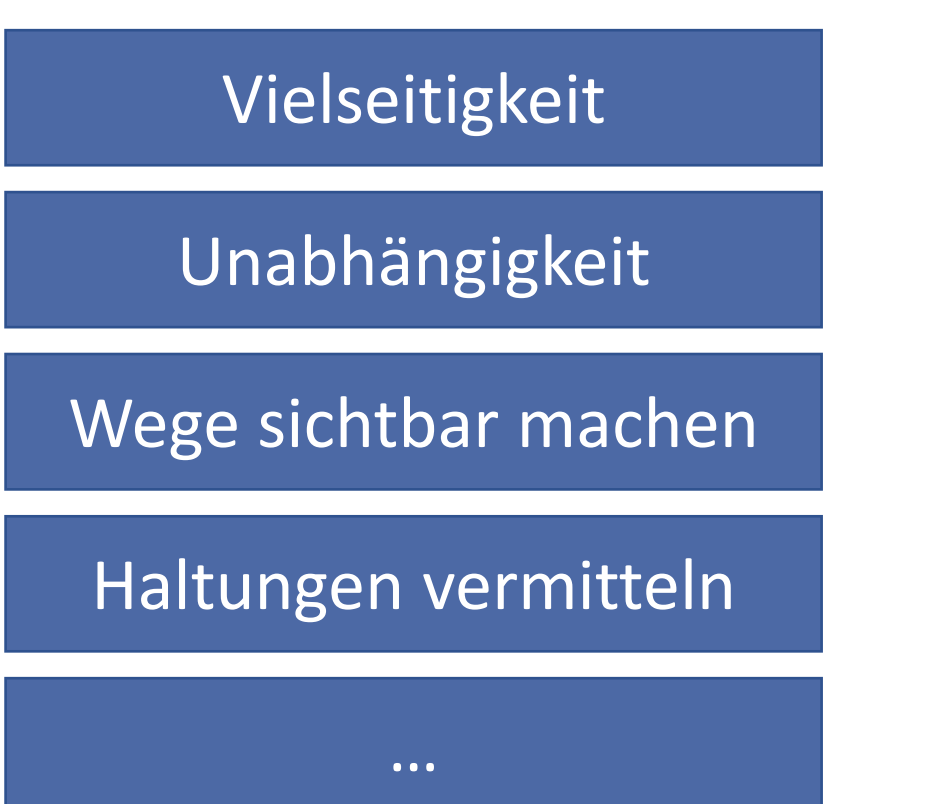

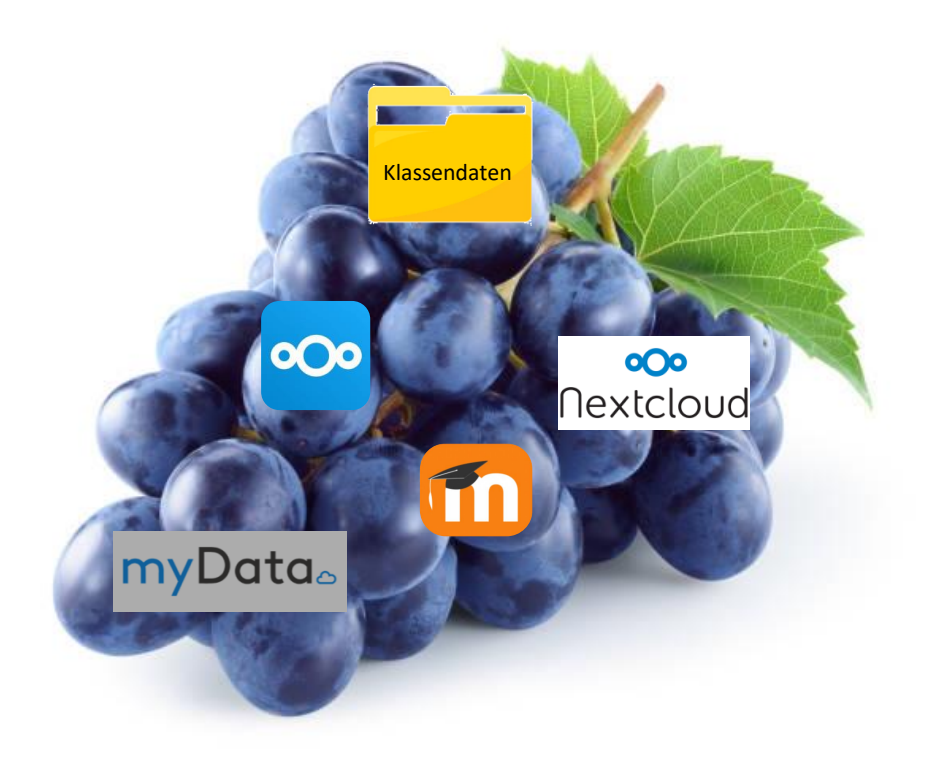

### Produkte

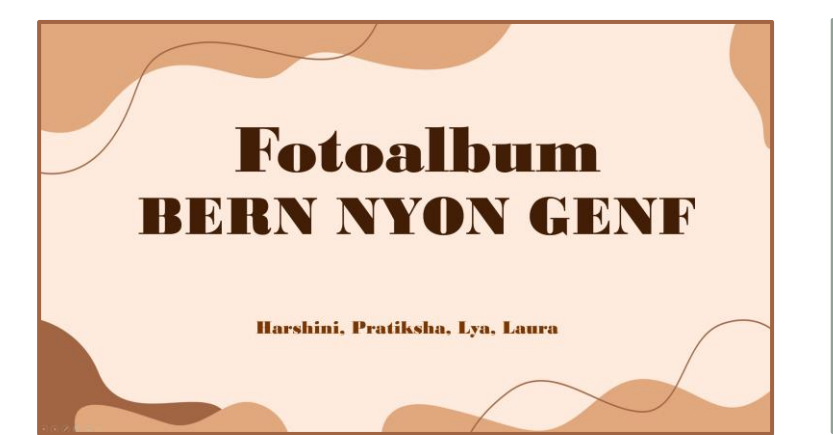

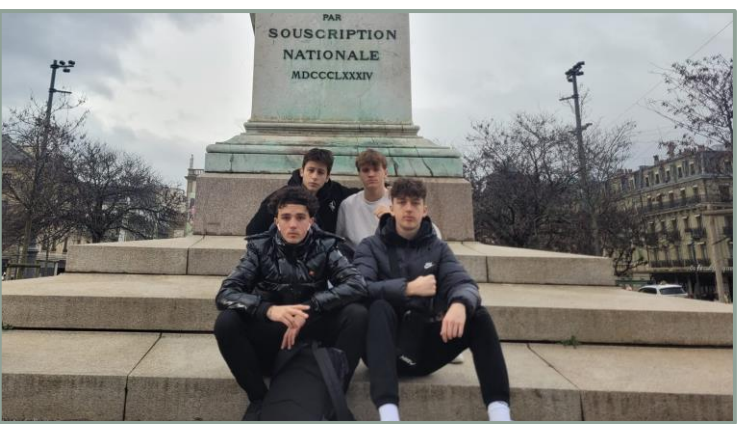

 $\mathcal{L}^{\mathcal{P}}_{\mathcal{P}}$ 

A 7 heures du matin, toutes les élèves ont dû se rassembler à la gare d'Arth-Goldau. Tout le monde a rangé ses bagages et a cherché une place dans le bus. Vingt minutes plus tard, nous sommes partis.<br>Pendant le voyage, certains élèves ont dormi, écouté de la musique ou ont discuté entre eux. A 9 heures, le bus est arrivé au Palais fédéral à Berne. Ensuite, nous avons exploré la vieille ville en

petits groupes. Les groupes devaient se retrouver à 9h50 devant la Place fédérale pour visiter le centre des médias.

Au centre des médias, de nombreuses informations nous ont été communiquées. Par exemple que la SRG SSR a été fondée vers 1931. En 1959, les élections du Conseil fédéral ont été diffusées pour la première fois en direct. En automne 1976, la télévision est passée à la couleur.

Plus tard, ils nous ont fait visiter le centre des médias. On pouvait voir le studio d'enregistrement, le bureau de la rédaction et la salle de conférence des médias. On avait un bon aperçu de l'activité quotidienne du centre.

La visite s'est poursuivie à 12h30. Après deux heures et demie, nous sommes arrivés à l'auberge de jeunesse de Nyon. Nous y avons déchargé et rangé nos bagages. Nous avons ensuite pris le bus pour nous rendre directement au bâtiment de l'ONU à Genève.

Une fois sur place, nous avons passé le contrôle de sécurité et avons suivi une visite guidée de 90 minutes. Celle-ci nous a montré de nombreux locaux et a répondu à de nombreuses questions. Après le tour, nous sommes retournés en train à Nyon. Là, nous avons mangé dans un restaurar

situé en face de l'auberge de jeunesse. Bonne nuit.

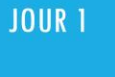

Le matin, nous avons entamé notre<br>voyage de Goldau à Berne, où nous prons exploré le centre des médias.<br>Le centre des médias de Berne a offert un<br>cadre fascinant à notre après-midi.<br>Ici, nous avons acquis une connaissance<br>approfondie du monde des médias et de la communication. Les installations<br>modernes nous ont permis de comprendre le processus de création<br>de l'actualité et l'utilisation des ogies contemporaines

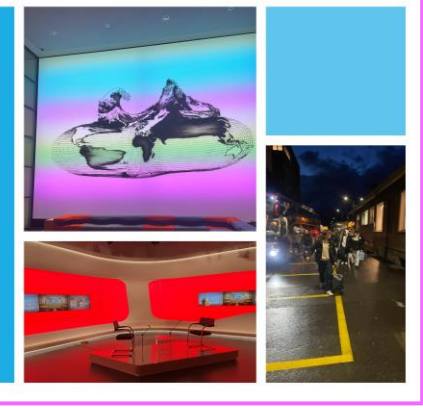

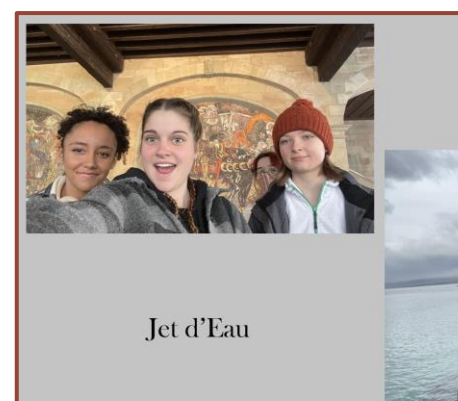

L'Ancien Arsenal

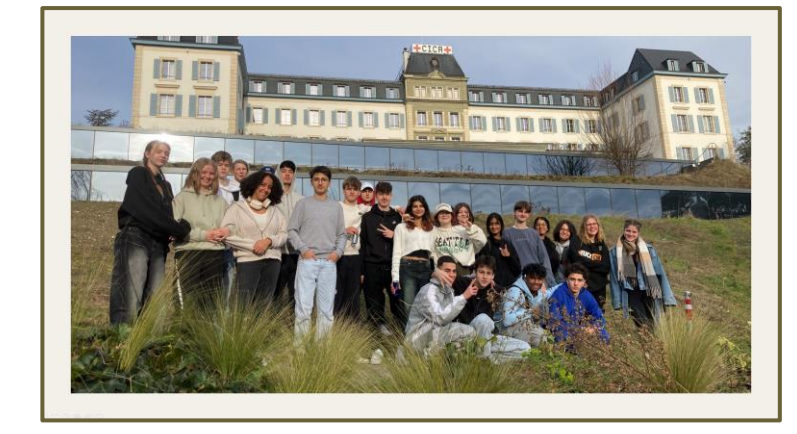

 $1 1 1$ 

Fragen?

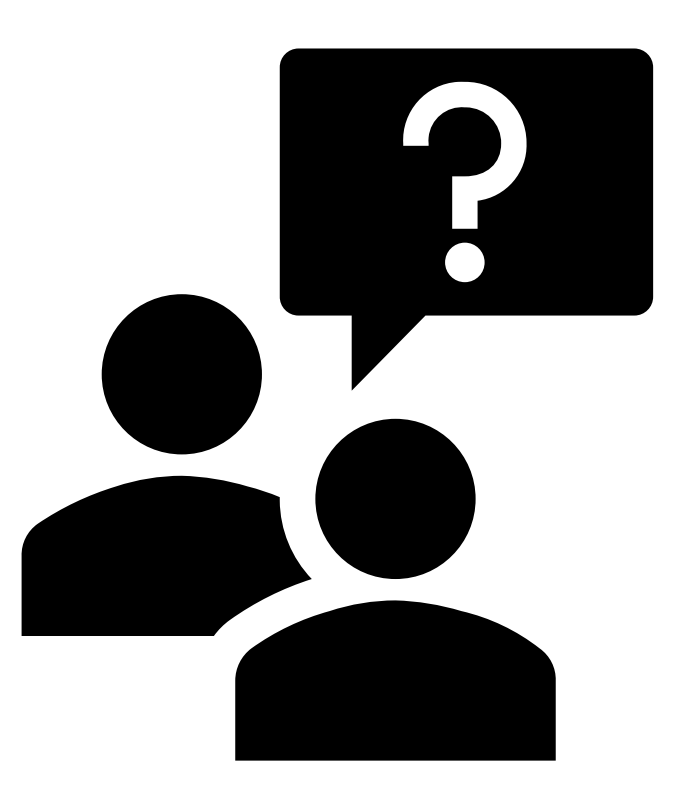

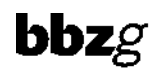

### Tagungsprogramm

- 09.00 Start und Begrüssung auf der Rolf Häner, Präsident SDK
- 09.10 Vorstellung Strategie und IT Architektur Rolf Künzle
- 09.30 Digitalisierung im ABU Sara Marty
- 09.50 BK: Nextcloud Automobil Markus Föhn
- 10.05 SBA: Nextcloud im Schulischen Brückenangebot Pascal Kälin
- 10.15 Pause
- 10.40 AB: Digitale Schlussprüfung (STEP) mit Moodle Stephan Romer
- 11.10 BM: Englisch Pearson Connect Irene Ulrich
- 11.25 Ein etwas anderer Blick Alois Blättler
- 11.45 Abschluss Rolf Häner
- 12.00 Mittagessen

### Pause

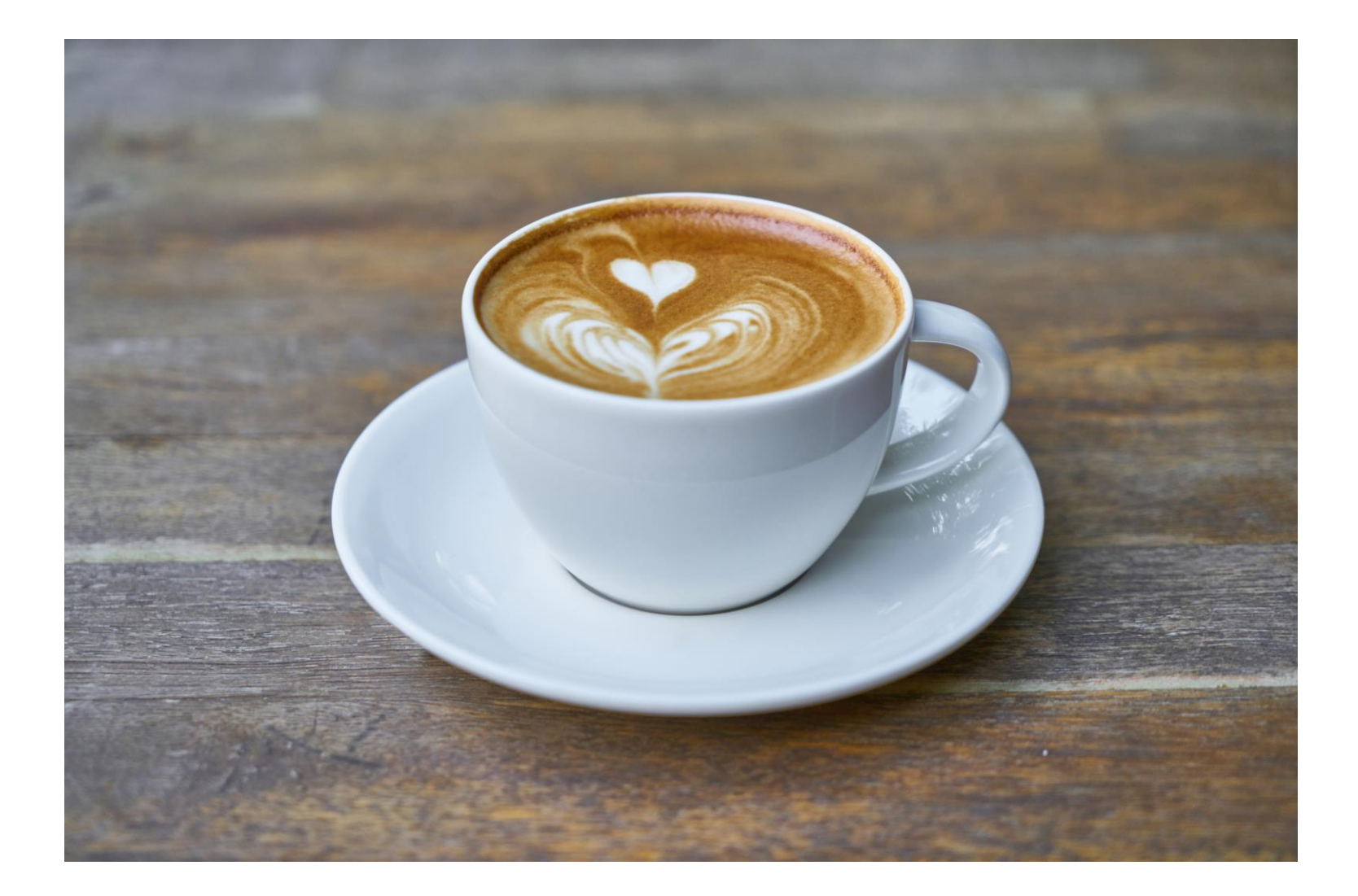

### Tagungsprogramm

- 09.00 Start und Begrüssung auf der Rolf Häner, Präsident SDK
- 09.10 Vorstellung Strategie und IT Architektur Rolf Künzle
- 09.30 Digitalisierung im ABU Sara Marty
- 09.50 BK: Nextcloud Automobil Markus Föhn
- 10.05 SBA: Nextcloud im Schulischen Brückenangebot Pascal Kälin
- 10.15 Pause
- 10.40 AB: Digitale Schlussprüfung (STEP) mit Moodle Stephan Romer
- 11.10 BM: Englisch Pearson Connect Irene Ulrich
- 11.25 Ein etwas anderer Blick Alois Blättler
- 11.45 Abschluss Rolf Häner
- 12.00 Mittagessen

 $\mathbf{bbz}$ g

### IT Infrastruktur

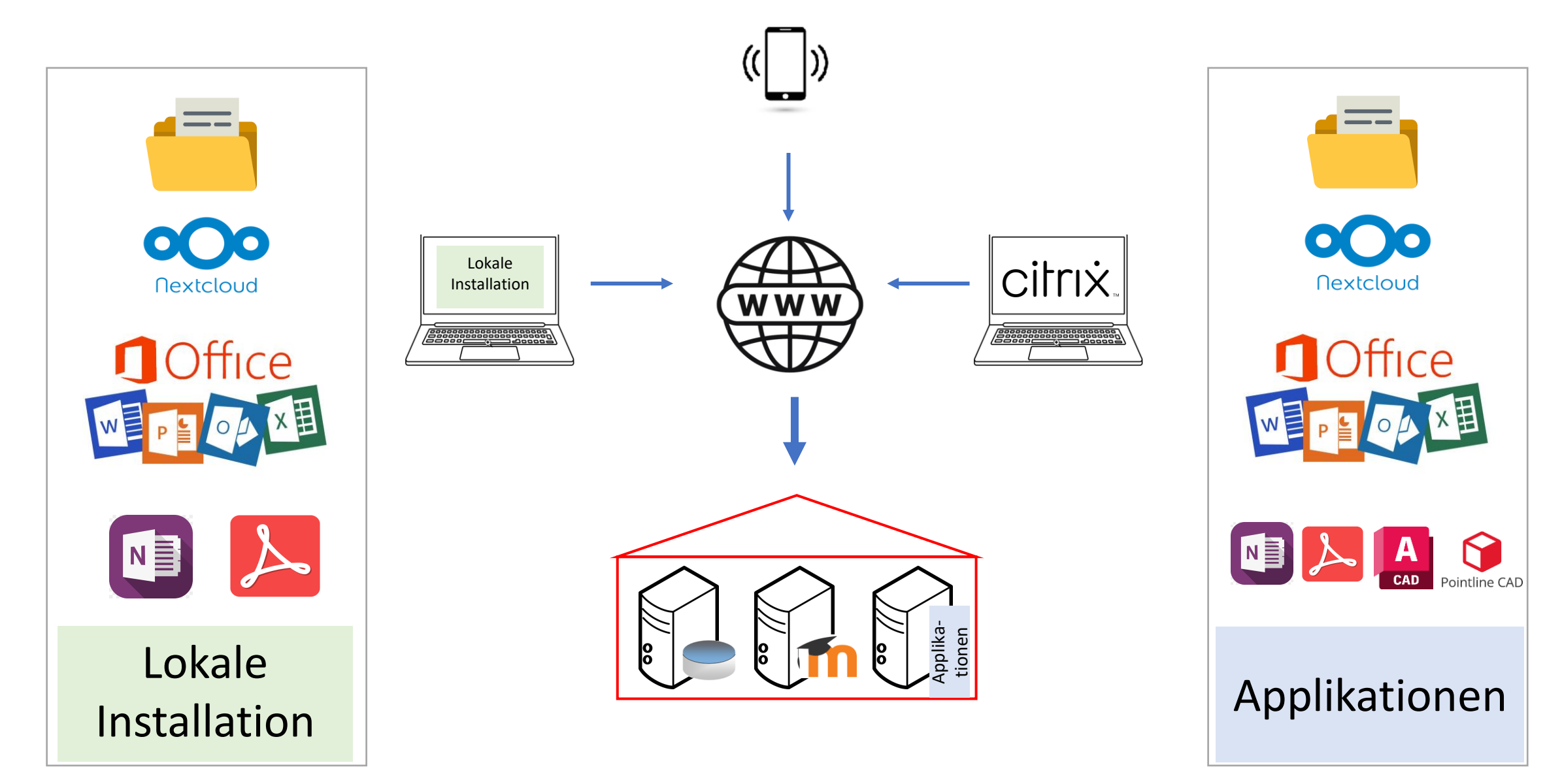

### Digitaler Wandel am Beispiel STEP

### ab 2016 bis 2022 hybrid

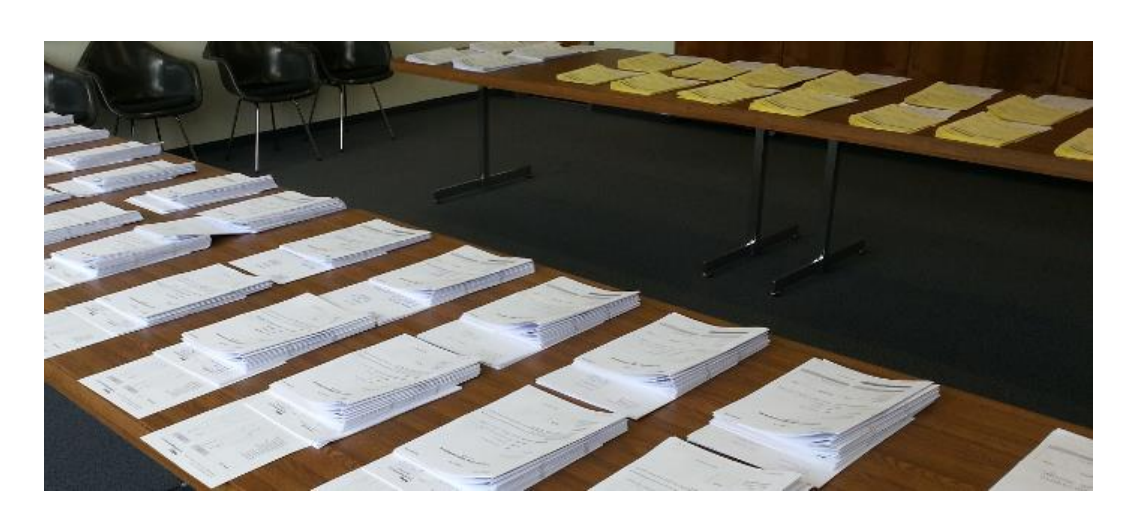

### 2015 100% analog

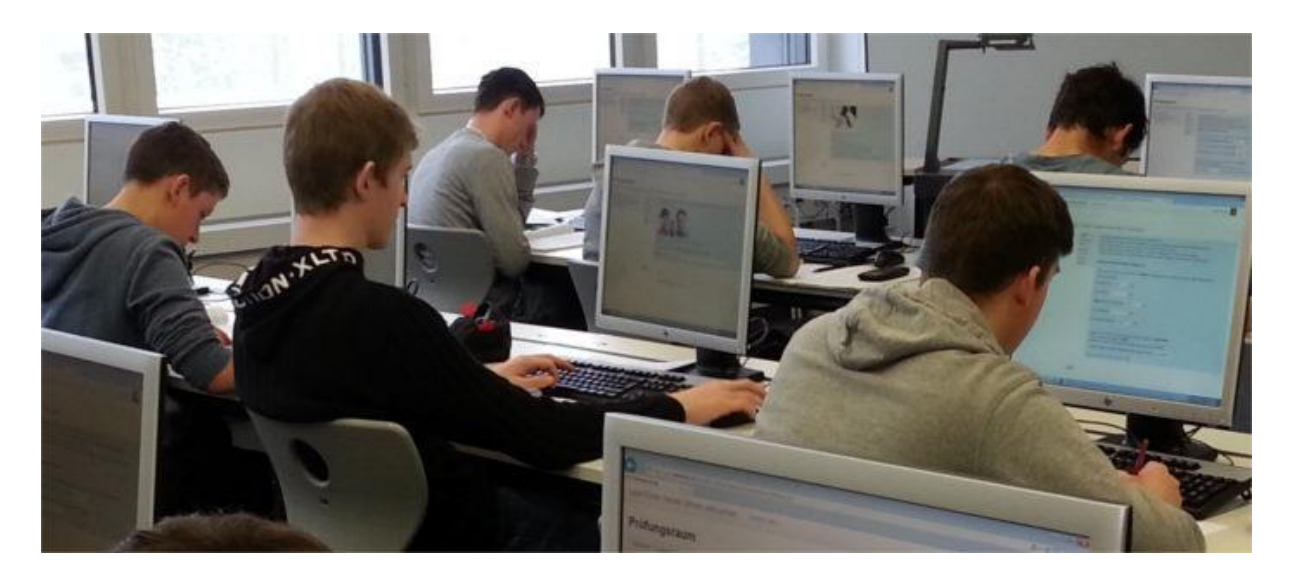

### Moodle-Plugin

- Offline Quiz | «Kreuzlertest» Aktivität : von 5 Österreicher Unis | THs
- Einstieg in Problematik MC-Fragen
- Weiterbildung mit René Krebs
- Statistik | statistische Auswertung Discrimination Index  $\rightarrow$  Trennschärfe
- Moodle-Plugin der ETH Fragetyp: k-prim nach R. Krebs
- Erfahrung: mehrere Jahre individuelle Prüfungen und STEP

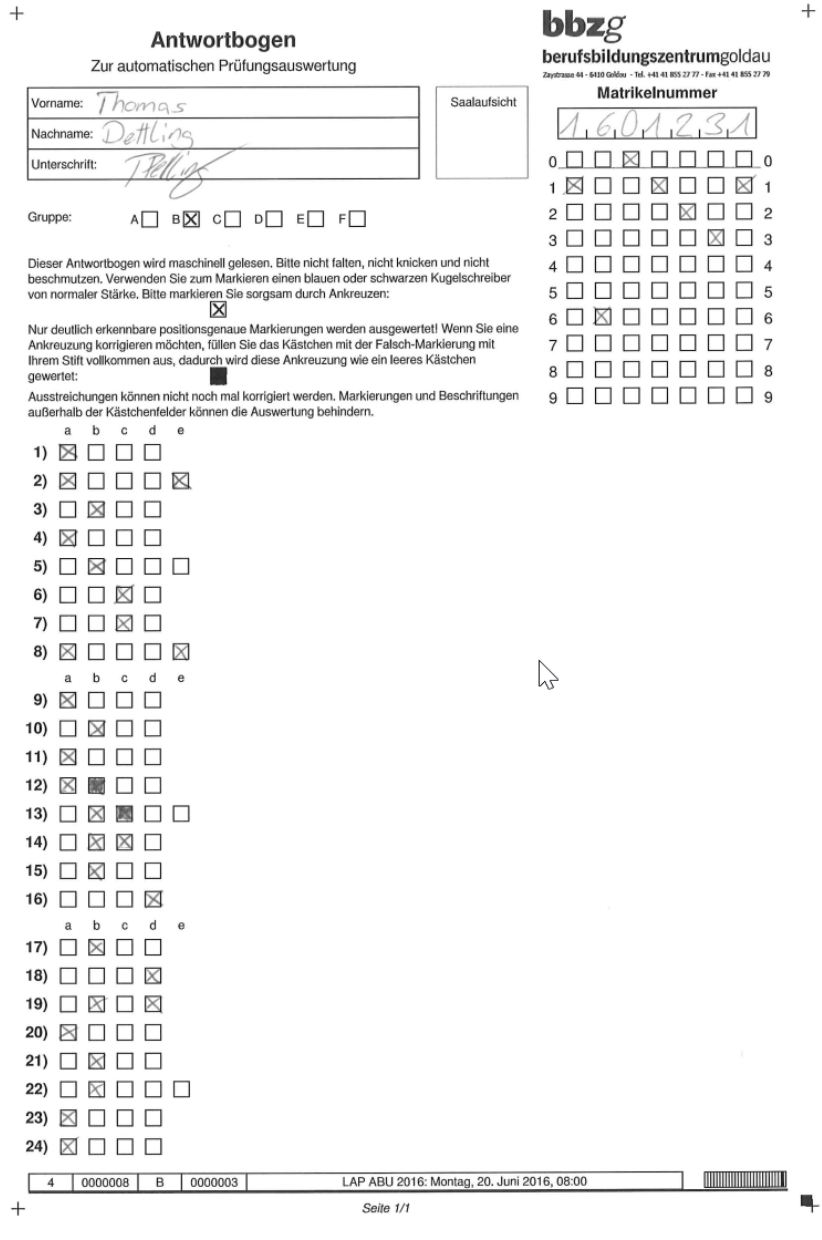

63 Tour de Suisse – Suisse – Suisse – Suisse – Suisse – Suisse – Suisse – Suisse – Suisse – Suisse – Suisse –<br>19 Tour de Suisse – Suisse – Suisse – Suisse – Suisse – Suisse – Suisse – Suisse – Suisse – Suisse – Suisse –

### 1:1 Ansicht

**2022**

• 3-jährige

### **2023**

- 3-jährige
- 4-jährige
- NABU

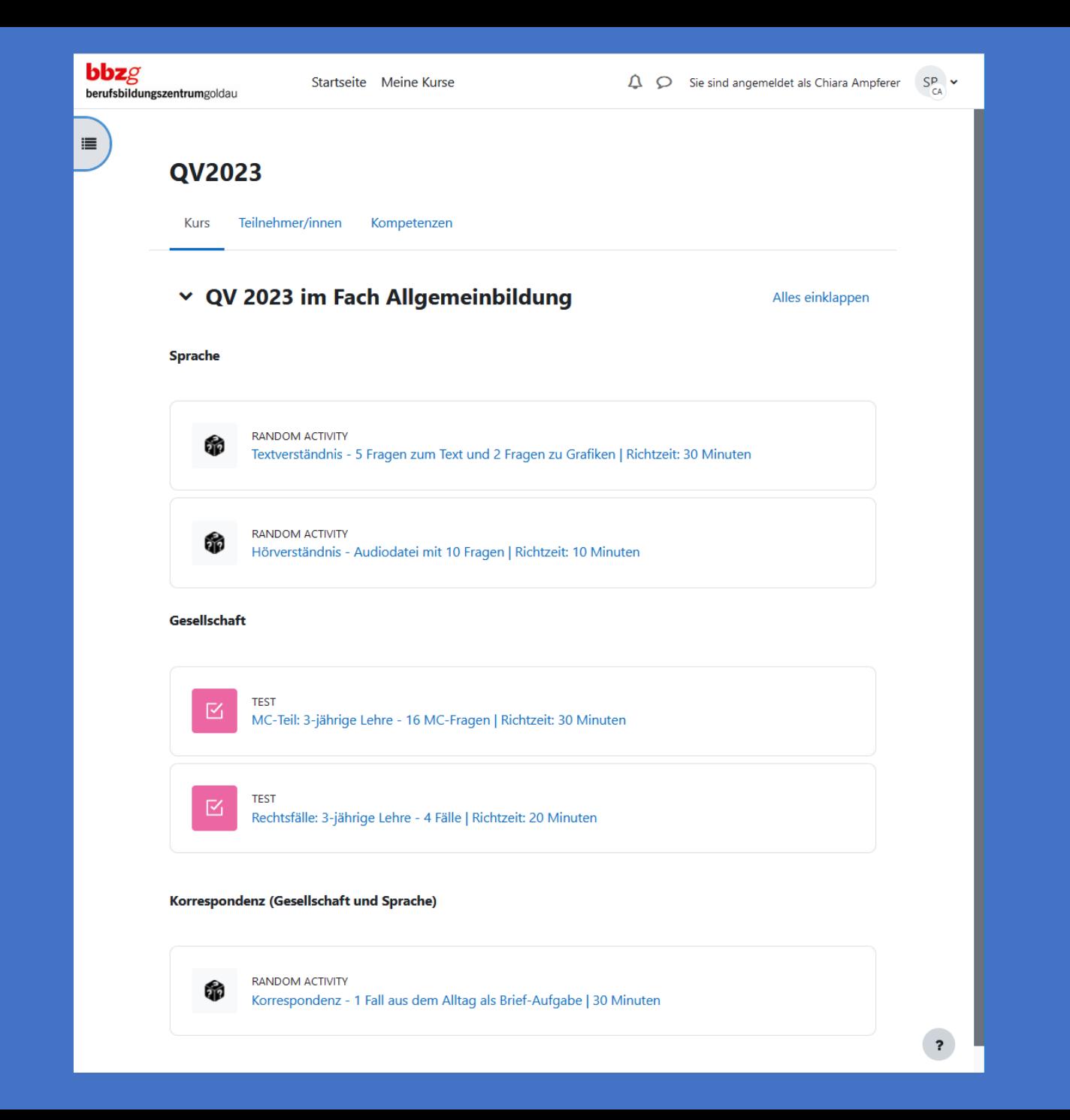

### Moodle QV-Server

### **Sicherheit**

- Verfügbarkeit / Performance
- separate URL
- Prüfungsinhalte nur auf diesem Server
- separates QV-Login für L

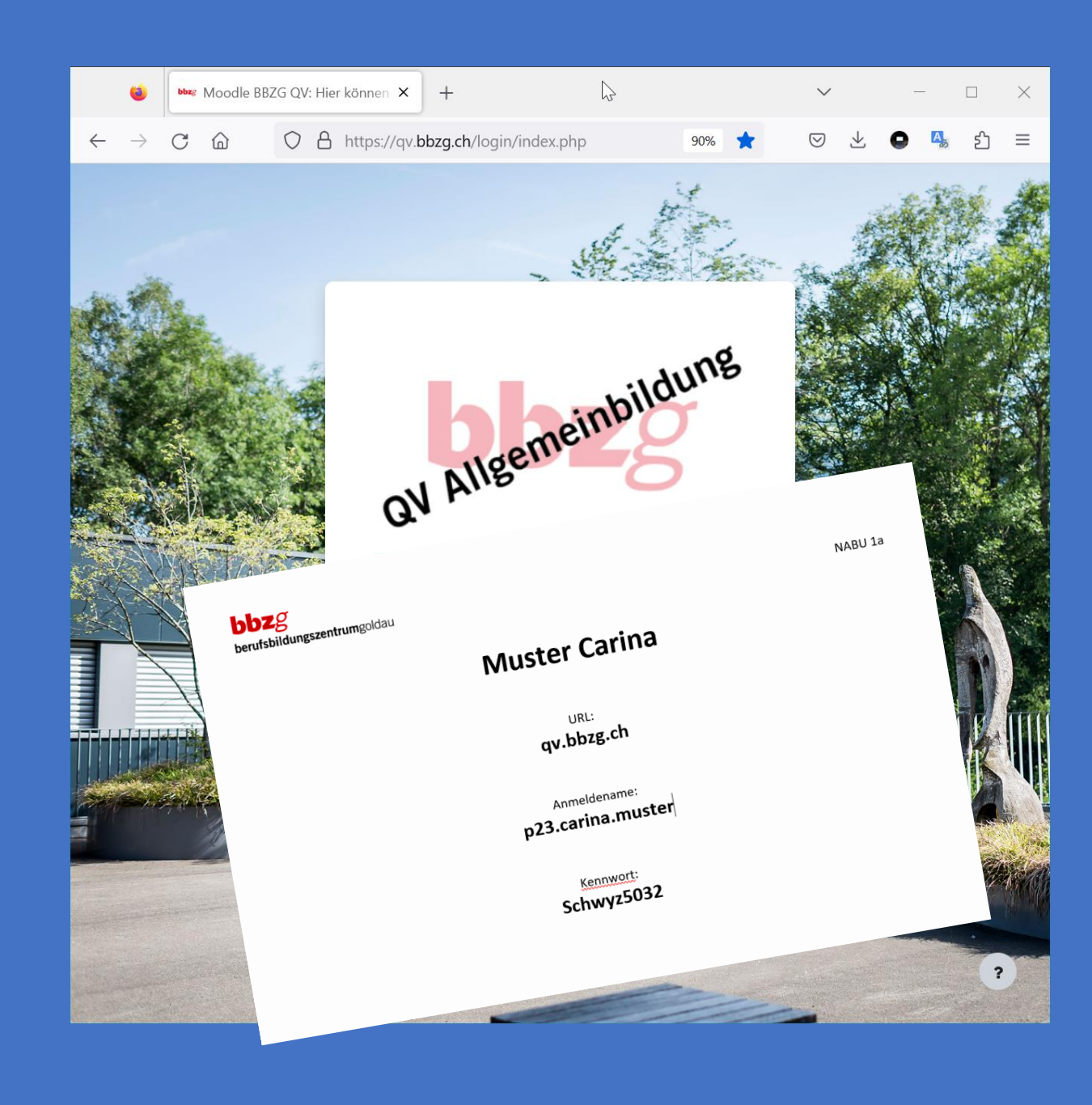

# 1. Teil: Textverständnis

- Totalüberarbeitung 2023
- 10 Texte aus Magazin Beobachter Vergleichbar: Sprachstil | Textlänge
- 5 TV für STEP  $\rightarrow$  zufällige Zuordnung L 4 TV für ABU-Prüfungen (inkl. Eintrittstest) 1 TV für 0-Serie
- Anpassungen 2024
	- 1 TV gelöscht ein neues TV erstellt
	- zu anspruchsvolle Grafiken in Box 2 verschoben

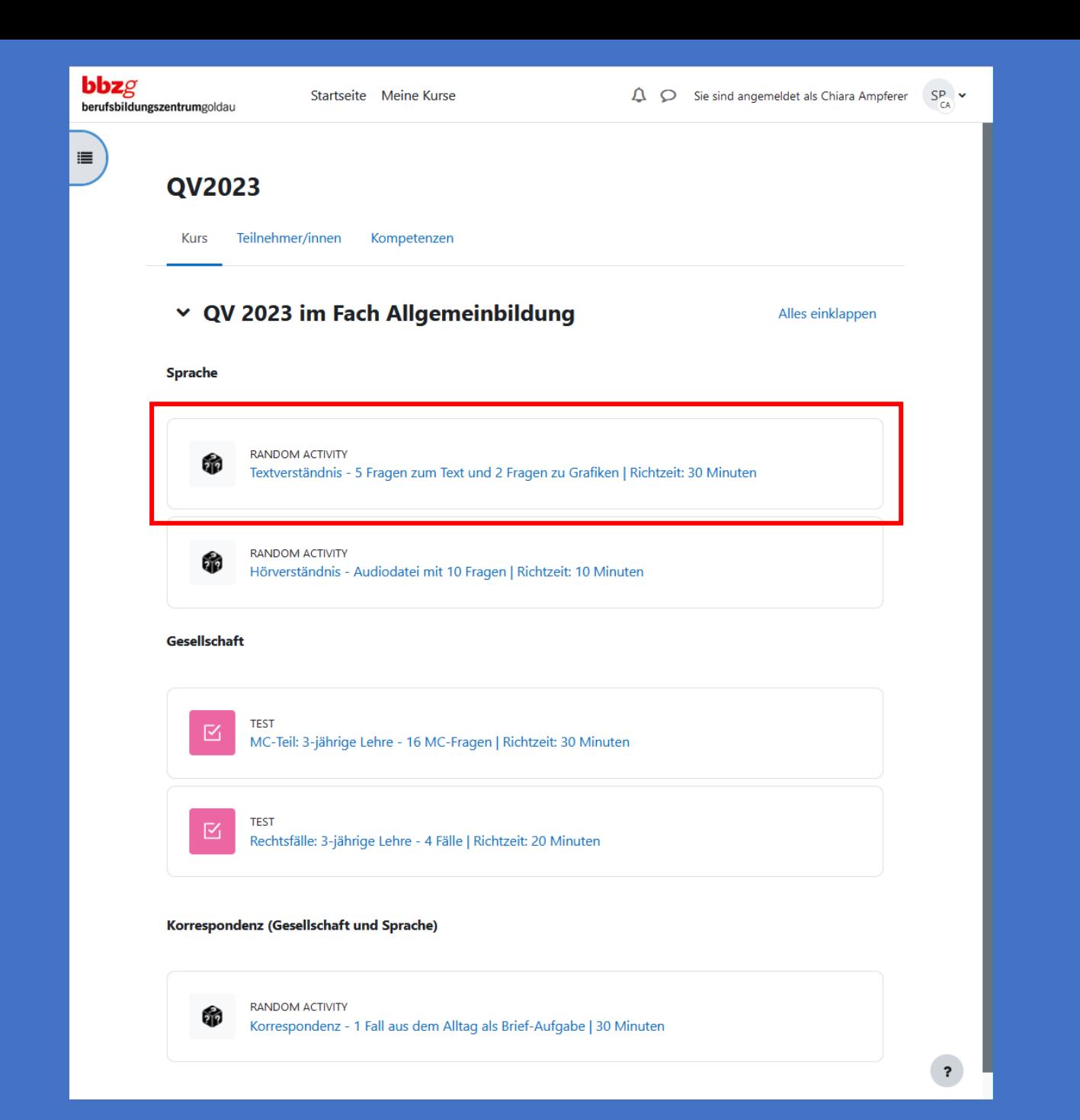

# 1. Teil: Textverständnis

- Inhalt TV 5 k-prim Fragen à 2 Punkte
- 2 Niveaus x 10 Grafiken Vergleichbar: alle vom BFS aktuell: 2 zufällige Fragen aus Box 1 à 2 Punkte
- Text als PDF downloadbar und annotierbar
- Textverständnis unterbrechen und so oft öffnen wie gewünscht
	- $\rightarrow$  letzte Version wird bewertet

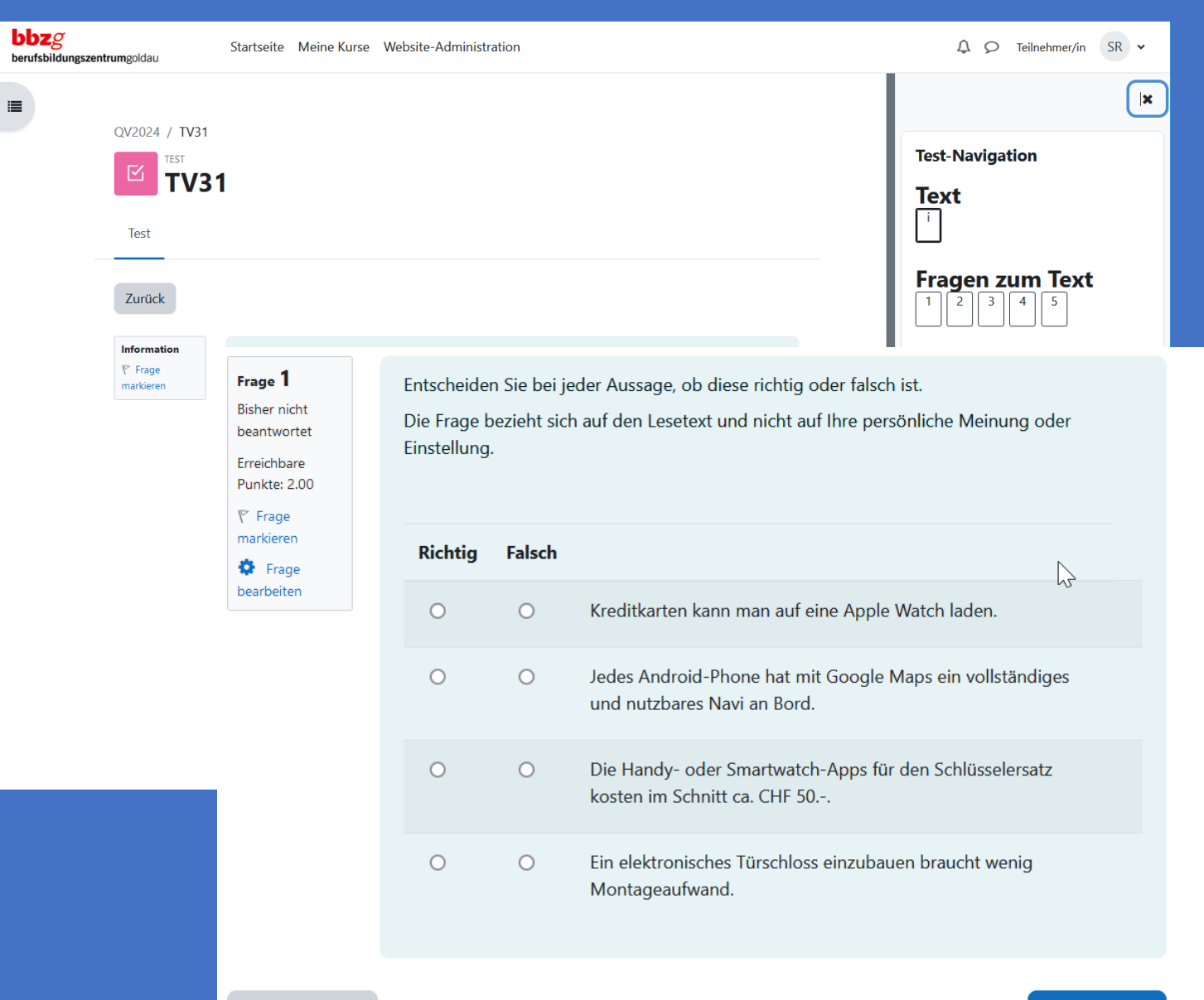

67 Tour de Suisse – SDK

**bbz**g

**Vorherige Seite** 

# 2. Teil: Hörverständnis

- Totalüberarbeitung 2023/2024
- 10 Beiträge «echo der Zeit» Vergleichbar: Dauer | Standardsprache

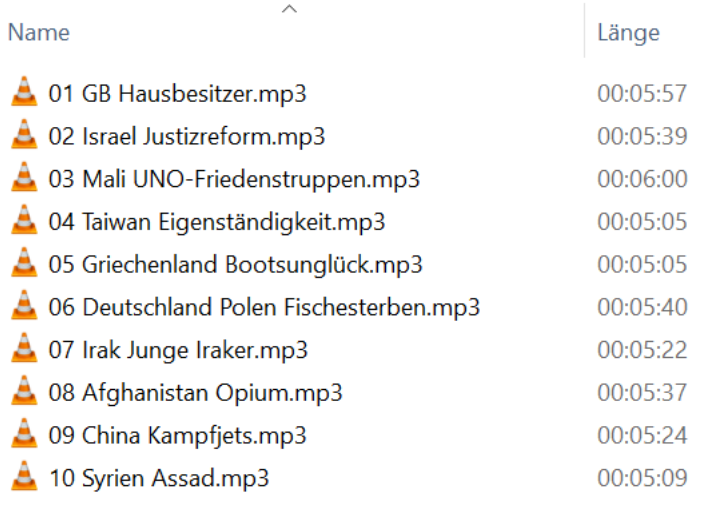

• geplante Anpassungen 2025/2026

 $\mathbf{bbz}$ g

- 5 HV rausnehmen  $\rightarrow$  Schwierigkeitsgrad vergleichbar
- 4 HV für Prüfungen inkl. Eintrittstest | 1 HV für 0-Serie

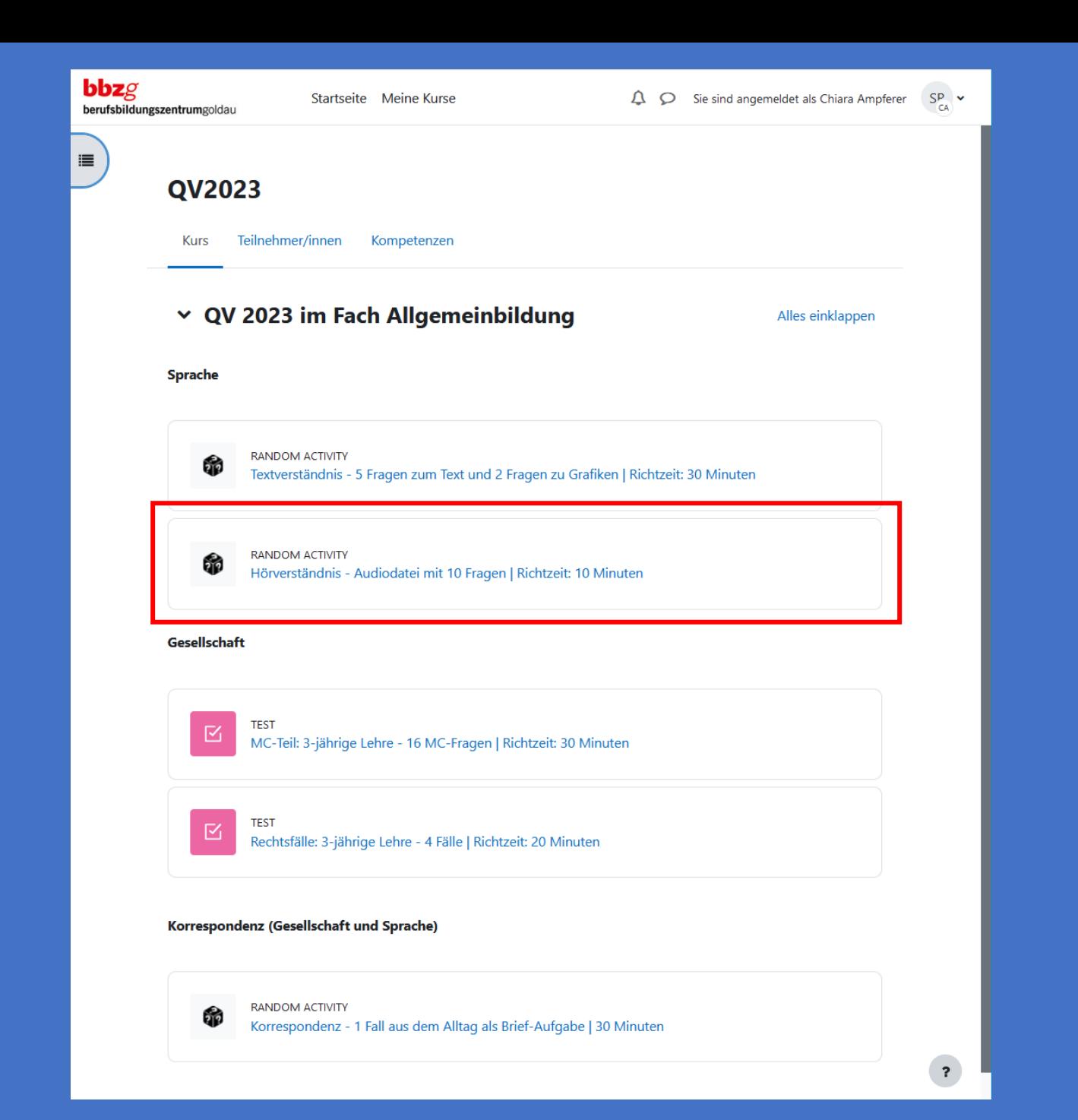

# 2. Teil: Hörverständnis

- Inhalt HV ab 2024 8 k-prim Fragen à 2 Punkte
- Audio unterbrechen, zurück gehen, nochmals hören
- Alle Fragen auf einer Seite, damit Audio-File immer «sichtbar»
- Hörverständnis unterbrechen und so oft öffnen wie gewünscht
	- $\rightarrow$  letzte Version wird bewertet

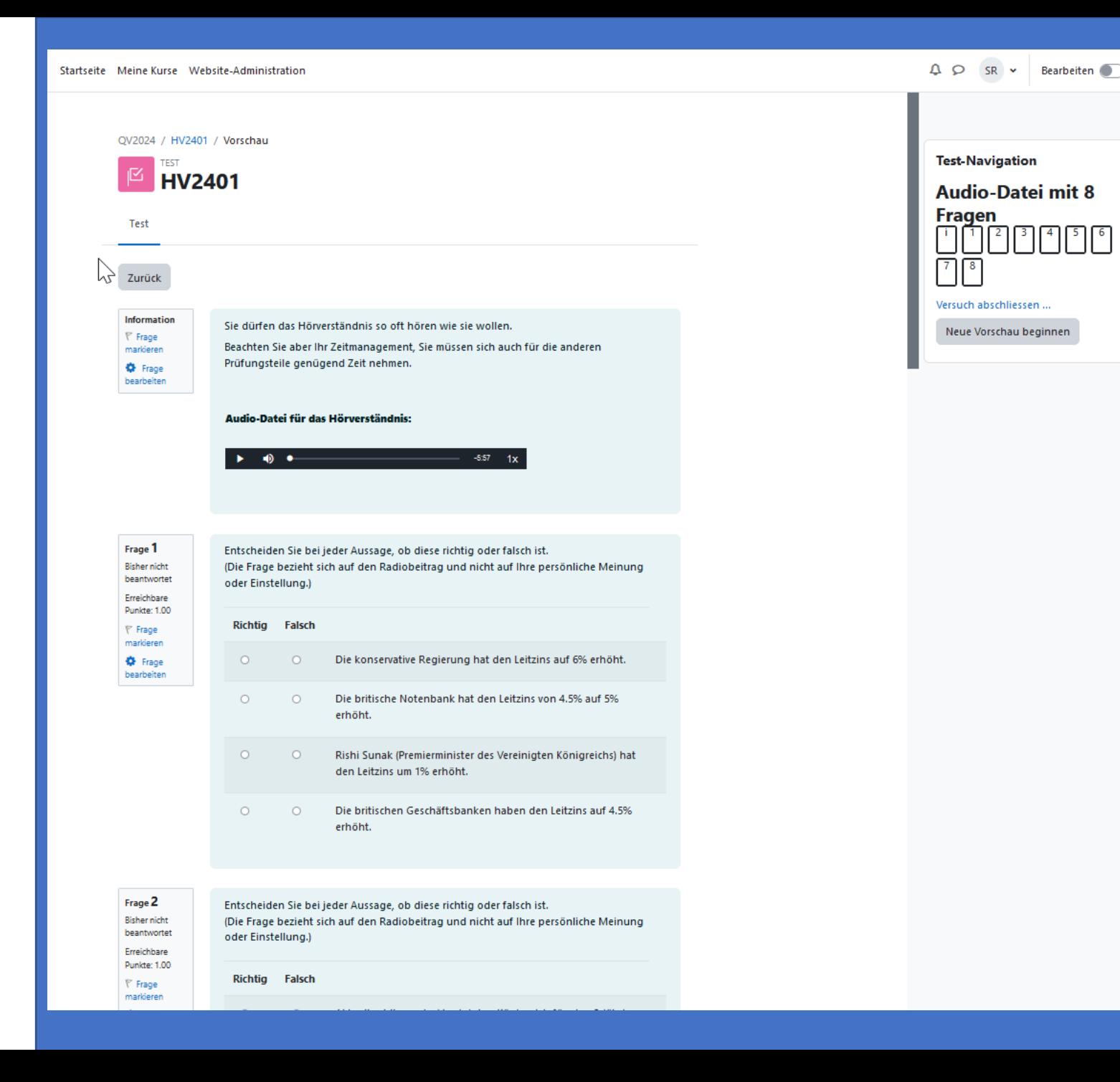

 $\mathbf x$ 

### 3. Teil: Multiple-Choice

- Frage-Datenbank: 8 SLP-Themen «Grundlagen» und 8 SLP-Themen «Erweiterte» Fragen
- 14 Fragen à 1 Punkt aus: 8 Boxen «GRUND» | 6 Boxen «ERWEI»

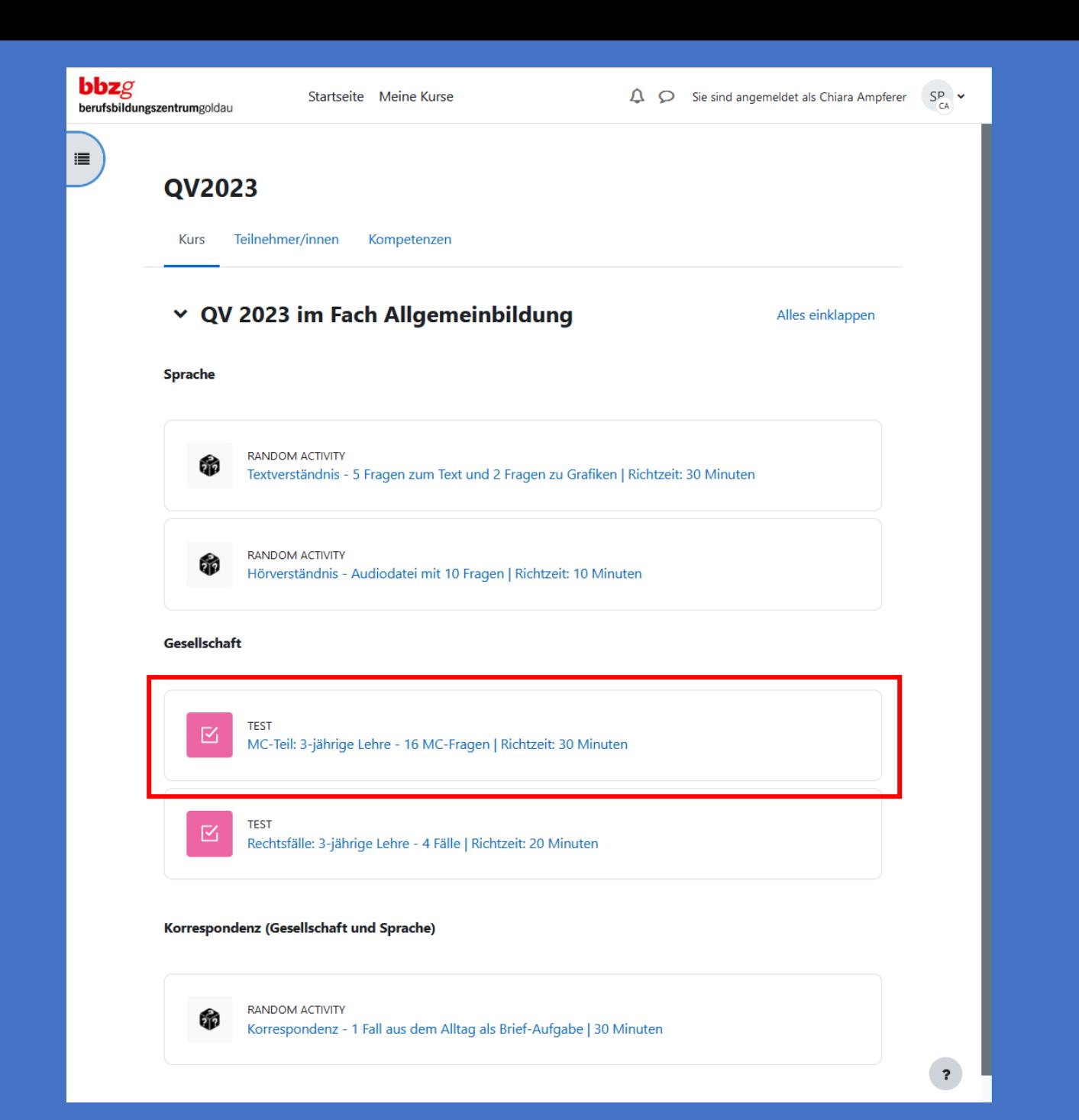

 $\mathbf{bbz}$ g

# 3. Teil: Multiple-Choice

- vorgen. Anpassungen für STEP 2024:
	- 14 (statt 16) Fragen
	- extreme Fragen gelöscht: sehr leichte mit wenig Trennsch. sehr schwierige mit wenig Trennsch.
- Totalüberarbeitung geplant 2025
	- alle Fragen ausschliesslich k-prim
	- zusätzliche SLP-Themen integrieren: 3. Lehrjahr bei 3-jähriger Lehre
	- Diskussion: Safe Exam Browser in diesem Prüfungsteil (open book | KI)

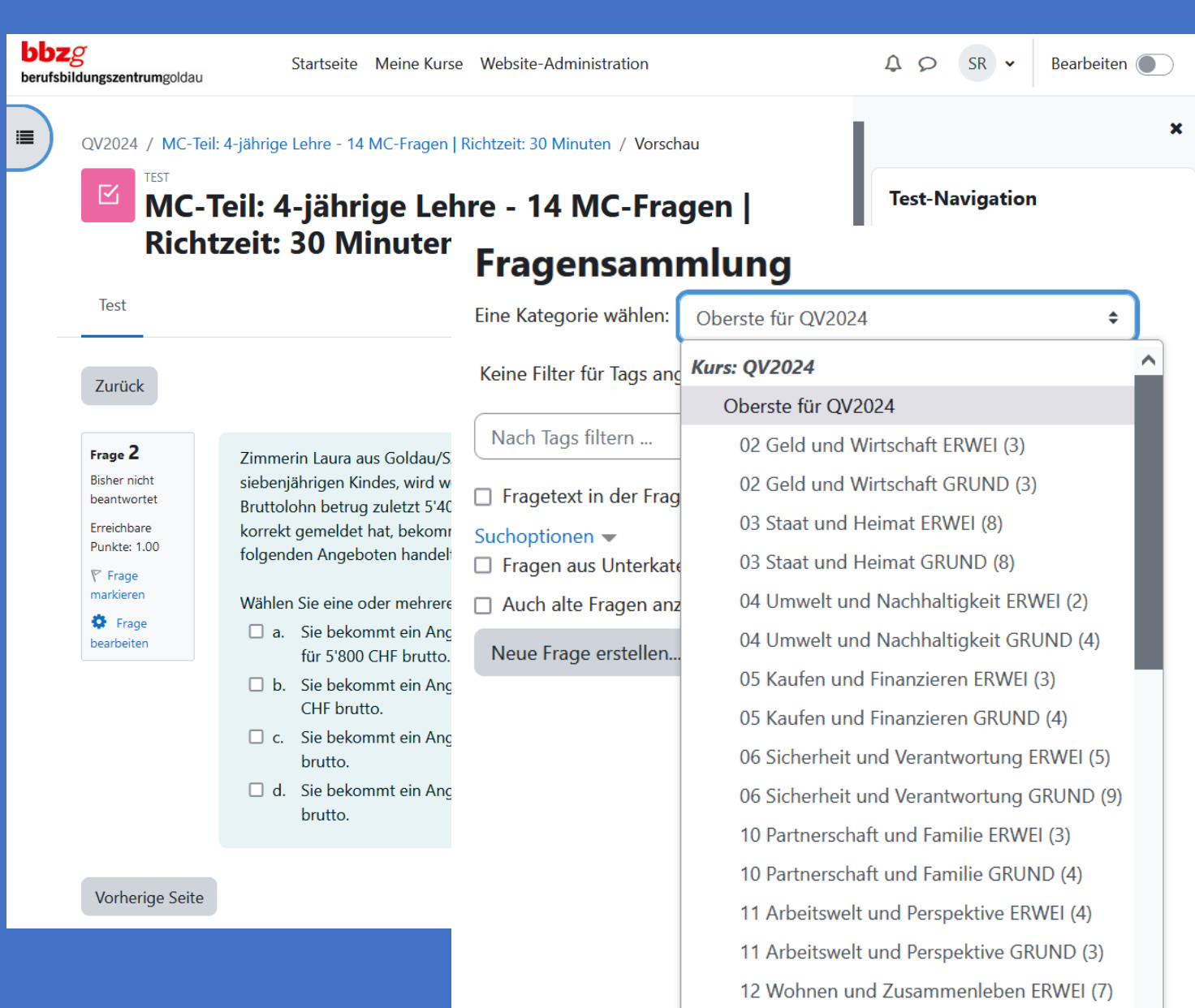

12 Wohnen und Zusammenleben GRUND (3)

 $\mathbf{bbz}$ g

# 4. Teil: Rechtsfälle lösen

- openbook:
	- BBZG-Gesetzestexte
	- Unterlagen
- 2 Niveaus: 3- / 4-jährige Lehren

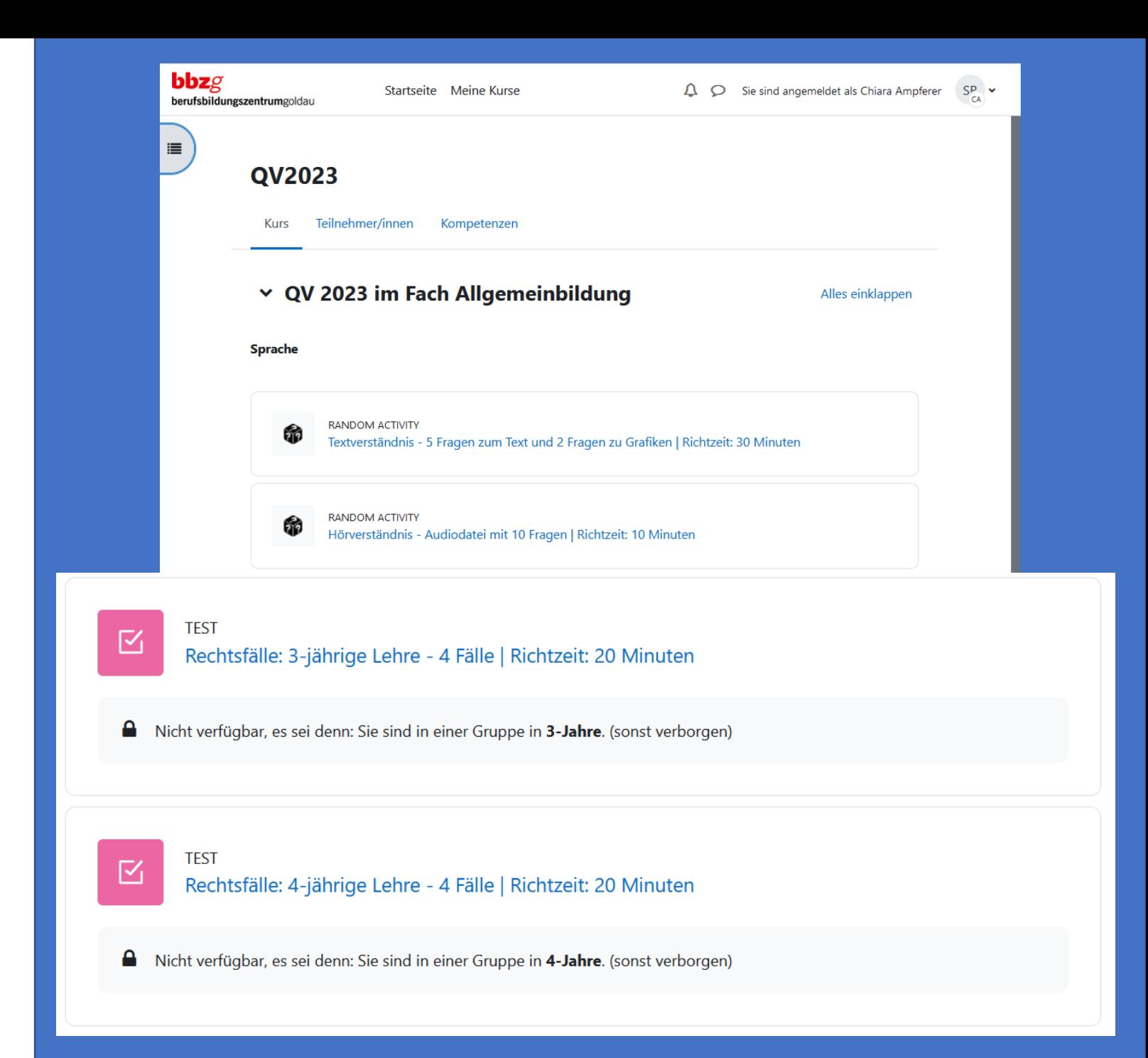

 $bbzg$
# 4. Teil: Rechtsfälle lösen

- Hilfsmittel: BBZG-Gesetzestexte
- Korrektur durch Lehrpersonen 1 LP korrigiert 1 Aufgabe bei allen L.
- Datenbank «Rechtsfälle»
	- Grund: 9 Fälle
	- Erweitert: 5 Fälle (nur 4-jährige)

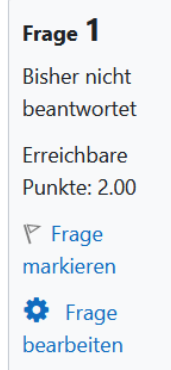

#### Ausgangslage

Ihr Arbeitskollege Marvin erzählt in der Pause, dass ihm der Vermieter seiner kleinen Wohnung gestern per E-Mail eine Mietzinserhöhung von monatlich CHF 150.- angekündigt hat und diese für die nächste Mietzahlung, die morgen fällig wird, gelten soll.

Warum Marvin eine höhere Miete zahlen soll, weiss er nicht, dazu stand nichts in der E-Mail.

#### **Auftrag**

a) Ist diese Mietzinserhöhung korrekt? Begründen Sie Ihre Antwort präzise und detailliert. (1.5 Punkte)

b) Welcher Artikel kommt hier zur Anwendung? (0.5 Punkte)

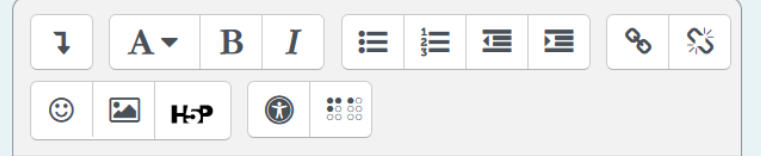

a) Ist diese Mietzinserhöhung korrekt? Begründen Sie Ihre Antwort präzise und detailliert. (1.5 Punkte)

#### **Antwort:**

b) Welcher Artikel kommt hier zur Anwendung? (0.5 Punkte) **Antwort:** 

 $\overline{\mathbf{r}}$ 

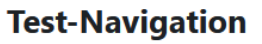

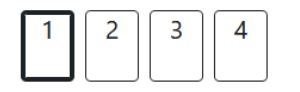

Versuch abschliessen

## 5. Teil: Korrespondenz

- 2 Bereiche  $(G + S) \rightarrow 2$  sep. Bewertungen
- Arbeitstechnik wird im 1. Lehrjahr eingeführt
- openbook Sprachstil: präzise, «kurz & bündig» Vorlagen: erlaubt

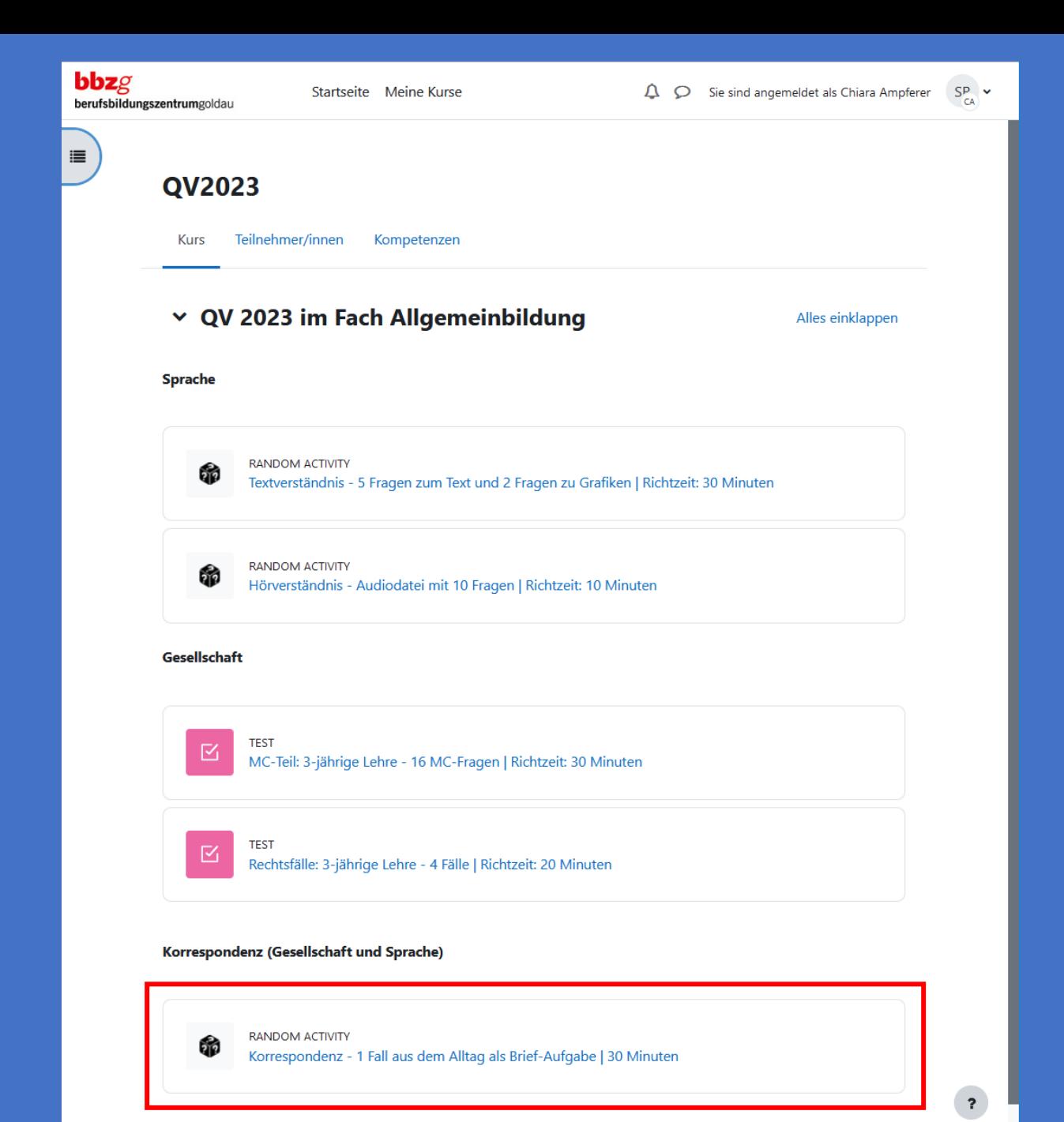

74 Tour de Suisse – Suisse – Suisse – Suisse – Suisse – Suisse – Suisse – Suisse – Suisse – Suisse – Suisse –<br>19 Tour de Suisse – Suisse – Suisse – Suisse – Suisse – Suisse – Suisse – Suisse – Suisse – Suisse – Suisse –

## 5. Teil: Korrespondenz

- Aufgabe als PDF:
	- download
	- im Browser als Register
- L schreibt Brief mit Word:
	- Vorlage
	- leer

**bbz**g

• Abgabe als Word-Datei in Moodle

QV2024 / KorrespondenzLAP12 **AUFGABE**  $\boldsymbol{\mathbb{G}}$ KorrespondenzLAP12 Einstellungen **Erweiterte Bewertung** Aufgabe Mehr $\sim$ Geöffr **<sub>g</sub> QV ABU** berufsbildungszentrumgoldau **Auftra KORRESPONDENZ AUFGABE** A: Vor 1. Öffn **Ausgangslage** 2. Spei Sie haben Ihr Auto bei einem älteren Haus parkiert. Als Sie mit Ihrem Kollegen zurück zum Auto

kommen, stellen Sie fest, dass sich ein Ziegel vom Dach des Hauses gelöst hat und auf Ihr Auto gefallen ist. Die Frontscheibe wurde durch den Ziegel zerbrochen. Sie schauen auf das Hausdach und bemerken, dass noch weitere Ziegel lose sind und somit eine Gefahr darstellen. Um den Fall zu dokumentieren und später beweisen zu können, machen Sie mit dem Handy Fotos.

In einem Gespräch mit dem Hausbesitzer verlangen Sie von diesem, dass er den Schaden übernimmt. Der Hausbesitzer weigert sich und meint, dass ja die Vollkasko- oder die Teilkaskoversicherung den Schaden übernehmen werde. Er zahle nicht.

Sie sind mit der Situation gar nicht glücklich. Sie wollen zu Ihrem Recht kommen.

#### **Auftrag**

**Beis** 

**B:** Kor

3. Öffn

4. Löse

5. Wen

6. Reic **Klick** 

> Reagieren Sie auf diese Situation und schreiben Sie dem Hausbesitzer (Peter Muster; Seestrasse 103; 8805 Richterswil) unter Berücksichtigung der Rechtslage einen Brief.

Verfassen Sie den entsprechenden Brief auf einer leeren Word-Datei oder benutzen Sie eine Korrespondenz-Vorlage.

Ihr Brief muss sowohl inhaltlich wie formal (Layout) den BBZG-Vorgaben entsprechen.

# 5. Teil: Korrespondenz

- Aufgabe als PDF:
	- download
	- im Browser als Register
- L schreibt Brief mit Word:
	- Vorlage
	- leer

**bbz**g

- Abgabe als Word-Datei in Moodle
- Briefe der L werden alle heruntergeladen LP korrigiert 1 Aufgabe bei allen L (quer)

QV2024 / KorrespondenzLAP12

#### **AUFGABE** KorrespondenzLAP12

#### Auftrag:

 $\mathbb{Q}$ 

#### A: Vorbereitung Word-Datei

- 1. Öffnen Sie eine leere Word-Datei oder öffnen Sie eine Korrespondenz Vorlage.
- 2. Speichern Sie diese Datei ab unter: Korrespondenz [Ihr Vorname] [Ihr Nachname] QV ABU Beispiel: Korrespondenz Peter Muster QV ABU

#### **B: Korrespondenz-Aufgabe**

- 3. Öffnen Sie nun die PDF-Datei (siehe unten: Brief-Aufgabe12.pdf) mit der Korrespondenz-Aufgabe.
- 4. Lösen Sie nun diese Korrespondenzaufgabe in der vorbereiteten Word-Datei.
- 5. Wenn Sie mit der Aufgabe fertig sind, speichern und schliessen Sie die Word-Datei.
- 6. Reichen Sie diese von Ihnen bearbeitete Word-Datei ein.

Klicken Sie auf den blauen Knopf/Button: "Abgabe hinzufügen"

Brief-Aufgabe12.pdf

27. Juni 2023, 14:57

#### Abgabe hinzufügen

### **Abgabestatus**

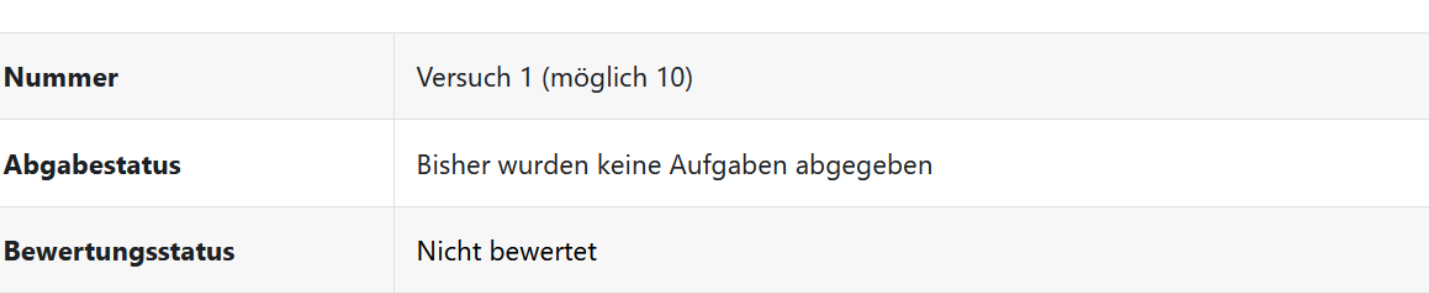

### Vorteil: Statistik

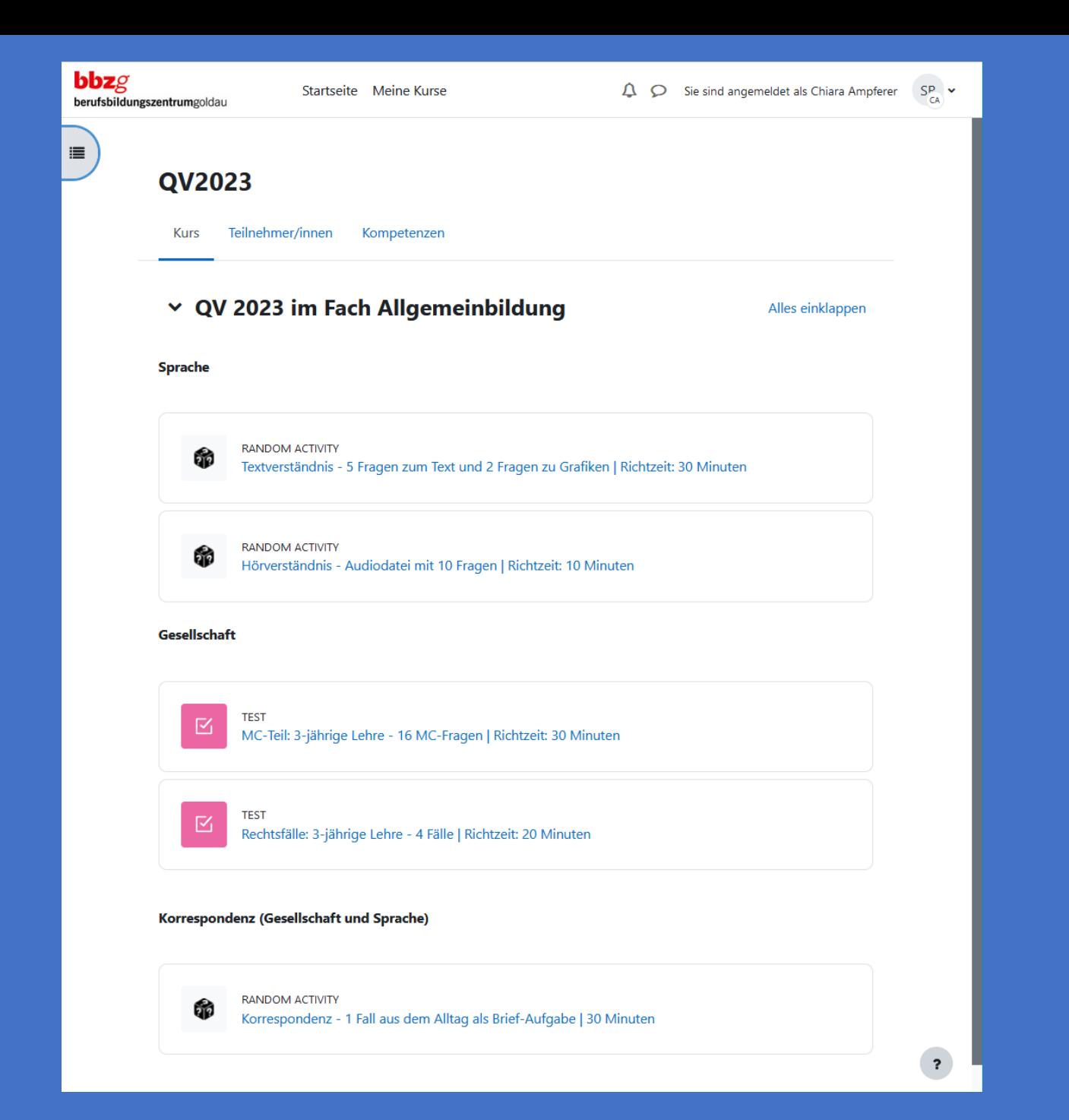

## Statistik: MC-Fragen (SLP Thema 3: Staat und Heimat)

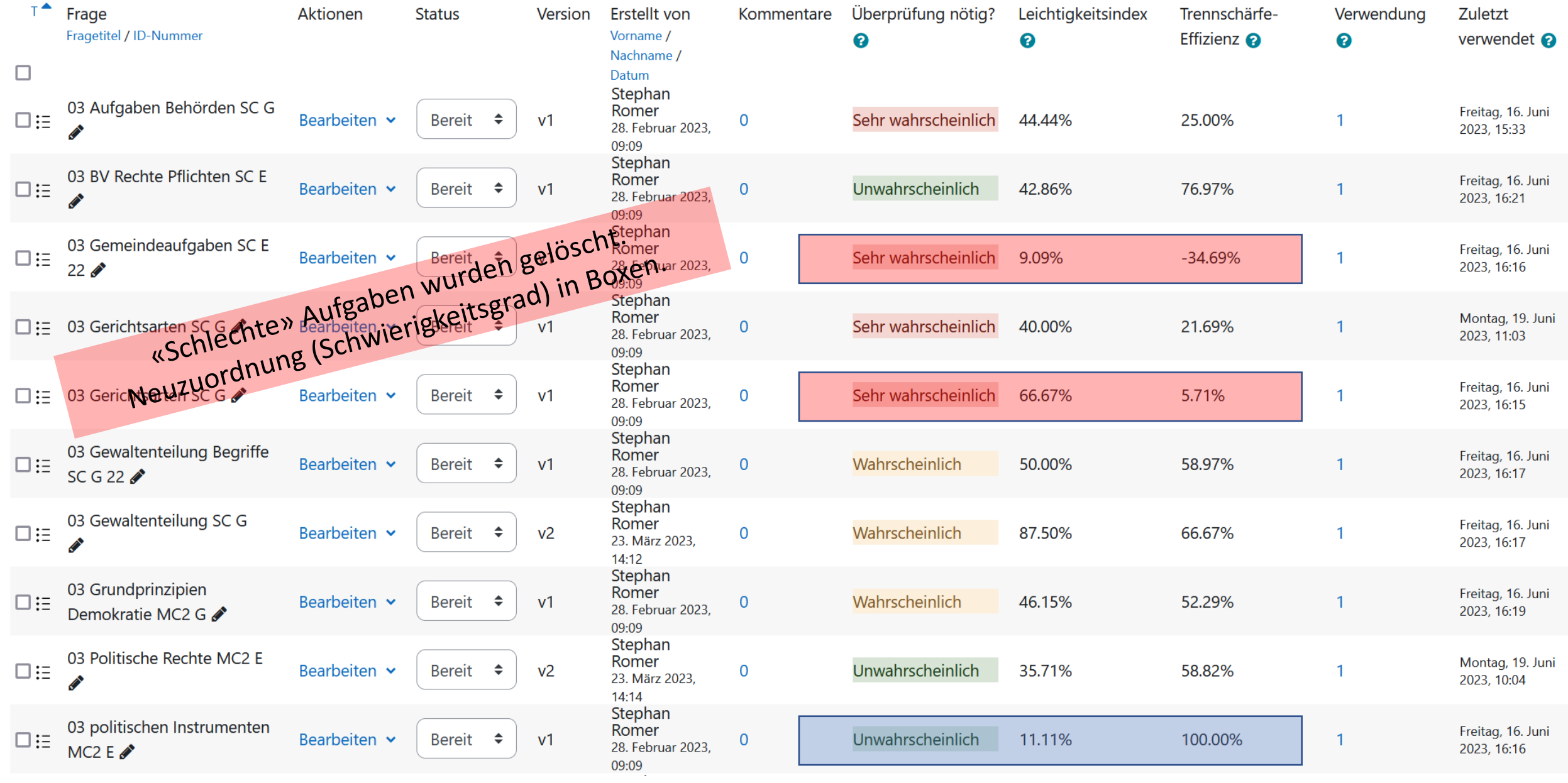

## Statistik: Hörverständnis (Test 08)

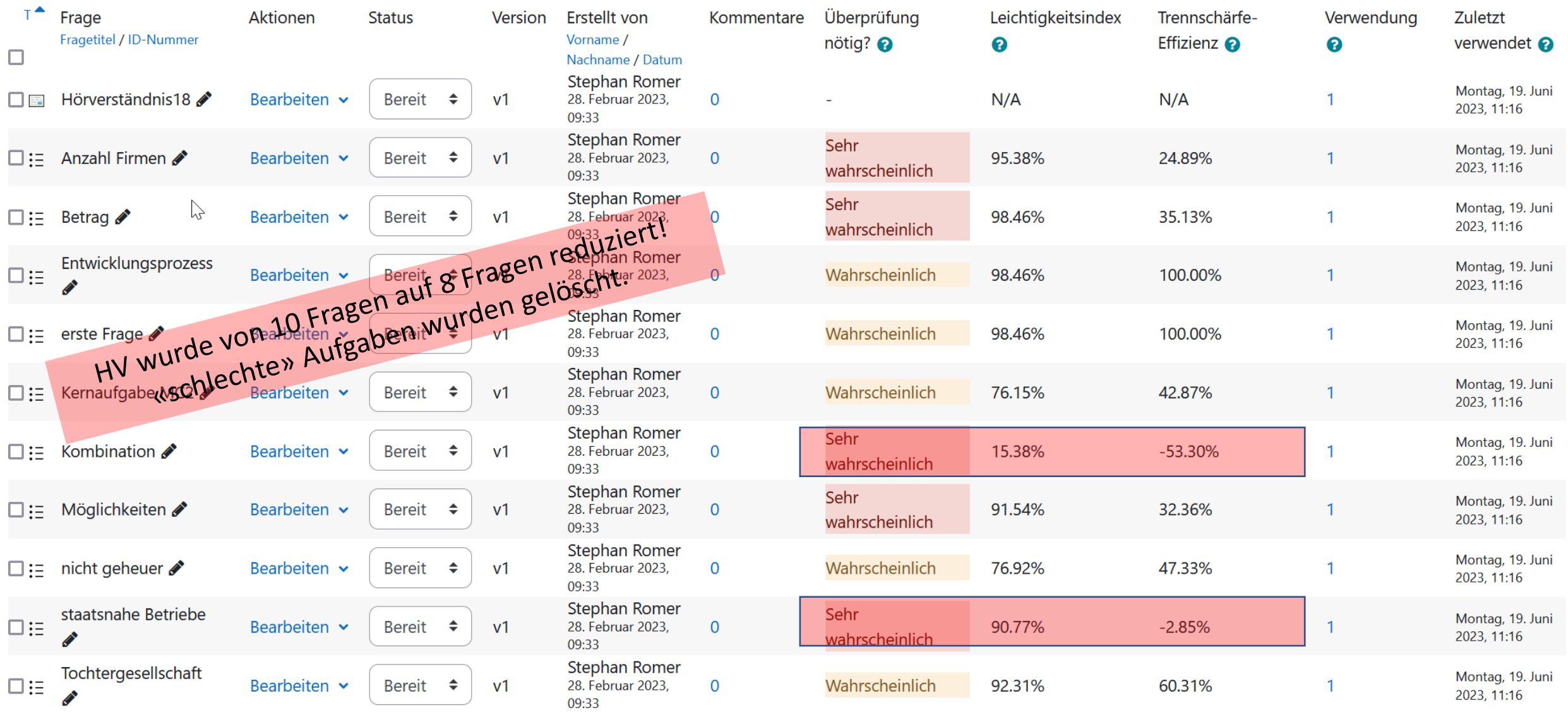

# Statistik: Rechtsfälle 2023: (Erweitert)

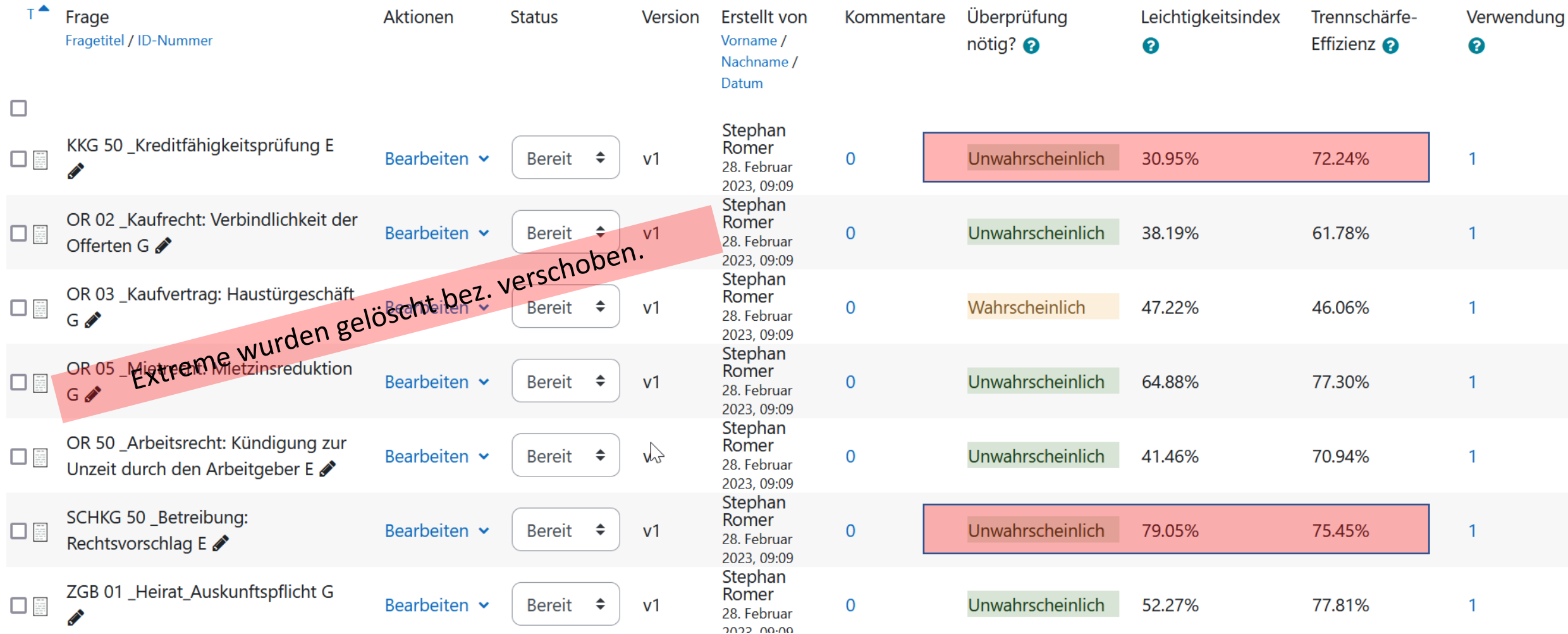

### Auswertung | Report für LP

Gesellschaft Sprache **ABU STEP** KorrG PktG NoteG NoteG **HV TV** KorrS PktS NoteS NoteS **MC** R AF3a 6.5  $5.5$ 3.941  $3.9$  $5.5$ 18 3.647 3.75 chart@gugu 8 20 10  $2.5$ Betsch  $3.6$ 4 4.088 4.55 **Buergl** rgler@gugus 9 12 27 4.971 5 11.5  $7.5$  $\overline{2}$ 21  $4.1$ 4.5 6 10 11 26 4.824 4.8 14  $3.5$ 22.5 4.309  $4.3$ 4.55 4.5 Castro stroMatos@ 5 5 ianciolo@gu 11 8.5 26.5 4.9 12  $3.5$ 21.5 4.162  $4.2$ 4.55 4.5 Ciancio  $\overline{7}$ 4.897 6 Eberh: hard@gugus  $7.5$ 12.5 27 4.971 5 11  $3.5$ 4 18.5 3.721  $3.7$ 4.35 4.5 7 echslin@gug 24.5 15.5 3.279 3.95 Fuech:  $7.5$ 9 8 4.603 4.6  $\overline{7}$  $3.5$ 5  $3.3$ 4 Hofma 10 11 8.5 29.5 5.338  $5.3$ 4.529 4.9 ofmann@gu 15 4 5 24 4.5 5 Inderb itzin@gugus 11 23 4.382 10.5  $4.5$ 18 3.647  $3.6$ 8 4.4  $\overline{3}$  $\overline{4}$ 4 4 alan@gugus  $\overline{7}$ 9 20 3.941  $3.9$ 11.5  $3.5$ 21 4.088  $4.1$ Jesupa 4 6 4 4 12 4.382 16.5 3.426  $3.9$ **Kaelin** n@gugus23. 5 6 23 4.4 10.5  $\overline{4}$  $3.4$ 4  $\overline{2}$ Keller ler@gugus2 3.132 10 10 27 4.971 5 3 14.5  $3.1$ 4.05 7 7 4.5 4 O'Brie en@gugus23 10 12.5 8.5 31 5.559  $5.6$  $5.5$ 21.5 4.162 4.9 14  $\overline{2}$  $4.2$ 5 Odern natt@gugus  $5.2$ 20.5 4.6  $\overline{7}$ 12.5 9 28.5 5.191 12 6 4.015 4.5  $2.5$ 4 5.044 4.235  $4.6$ elic@gugus2 9 11  $7.5$ 27.5 5 12.5 6.5  $22$  $4.2$ 4.5 Pantel  $\overline{3}$ 14 9.5 32.5 5.779 5.8  $7.5$  $4.5$ 16 3.353  $3.4$ 4.6 4.5 Romer @gugus23.c 9 4 Rubli @gugus23.c 8 10  $9.5$ 27.5 5.044 5 12.5 8  $7.5$ 28 5.118  $5.1$ 5.05 5 on@gugus23 3.15 Simon 5 6 15 3.206  $3.2$ 8  $2.5$ 4 14.5 3.132  $3.1$  $\mathbf{3}$ 4

statt (eintönige) Korrekturarbeit → Arbeit in Weiterentwicklung stecken

Prüfungsverfahren der STEP ABU ist nichts Besonderes  $\downarrow$ gleiches Prüfungsverfahren vom Eintrittstest über jährliche Standortbestimmungen bis zur STEP

STEP im gewöhnlichen Unterricht  $\rightarrow$  kein Hype wegen STEP!

Handlungsorientierung? ++ Rechtsfälle | ++ Korrespondenz | + HV | + TV - MC-Teil (14 v. 64 Pkt. = 22% = Grundlagenwissen)

# Ihre Fragen

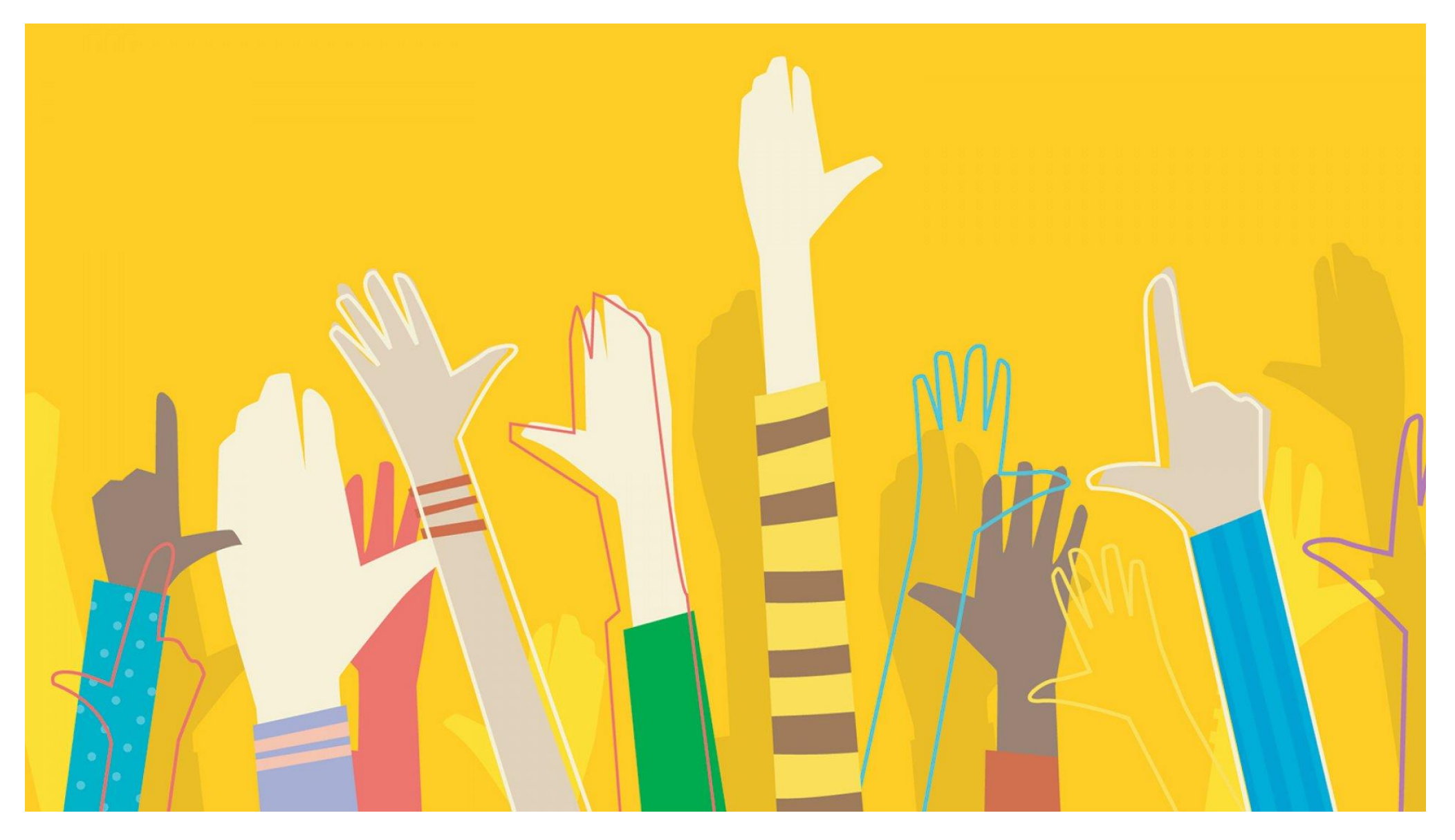

## Vergleich: Investition in die STEP

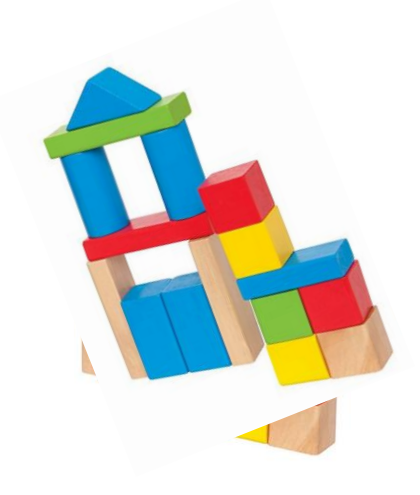

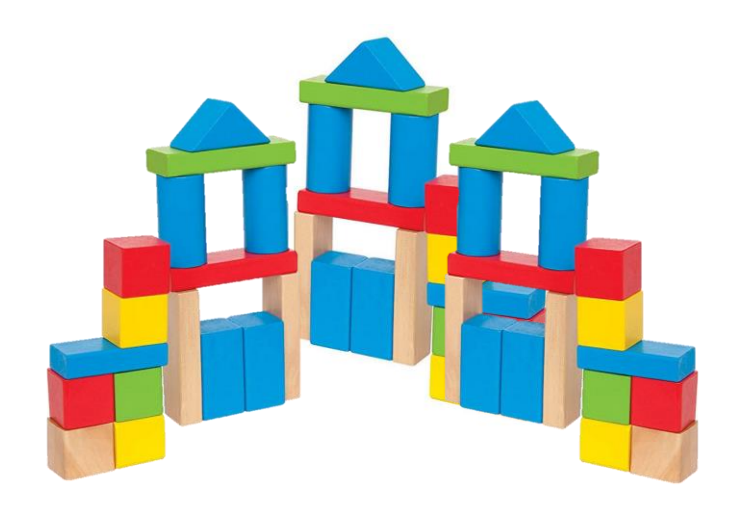

früher ab 2022

## Vergleich: Investition in die STEP

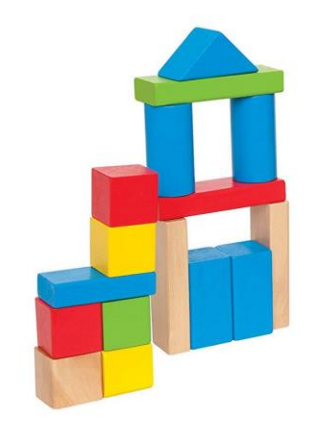

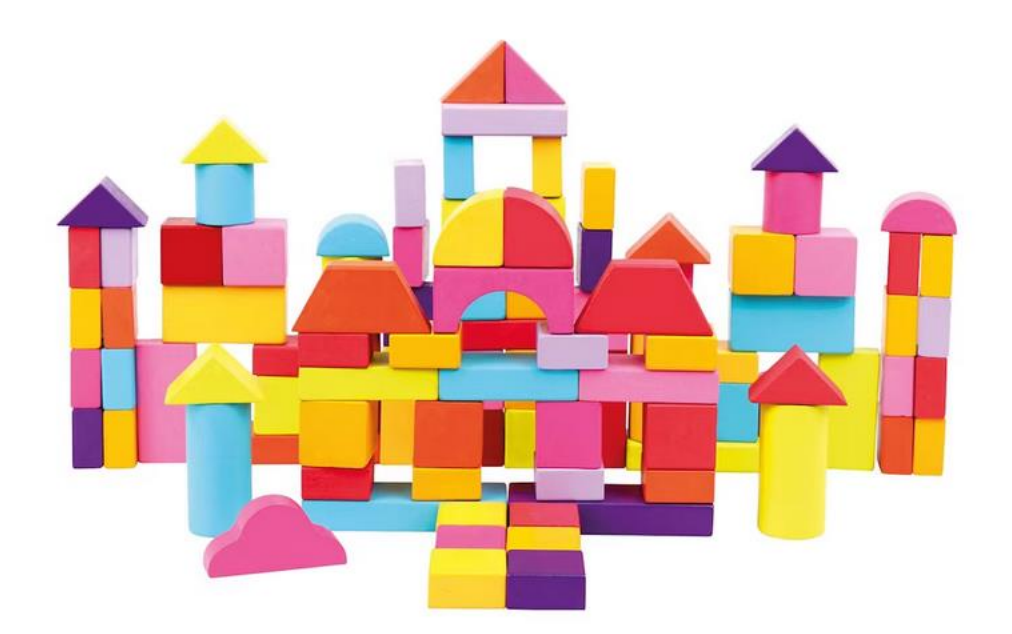

### bis 2021 ab 2024

## Tagungsprogramm

- 09.00 Start und Begrüssung auf der Rolf Häner, Präsident SDK
- 09.10 Vorstellung Strategie und IT Architektur Rolf Künzle
- 09.30 Digitalisierung im ABU Sara Marty
- 09.50 BK: Nextcloud Automobil Markus Föhn
- 10.05 SBA: Nextcloud im Schulischen Brückenangebot Pascal Kälin
- 10.15 Pause
- 10.40 AB: Digitale Schlussprüfung (STEP) mit Moodle Stephan Romer
- 11.10 BM: Englisch Pearson Connect Irene Ulrich
- 11.25 Ein etwas anderer Blick Alois Blättler
- 11.45 Abschluss Rolf Häner
- 12.00 Mittagessen

 $\mathbf{bbz}$ g

BM Englisch

# Neuerung / Vorteile

Pearson **English Connect** 

- eigenständige Korrektur von Aufgaben
- individuelles Arbeiten / mehr Zeit für Hilfestellungen
- sinnvollere Nutzung der Unterrichtszeit
- bereitstellen von Unterrichtsinhalten bei Abwesenheit der IP
- Übersicht über den Arbeitsprozess der Lernenden
- App für zusätzliche Übungen

Fragen?

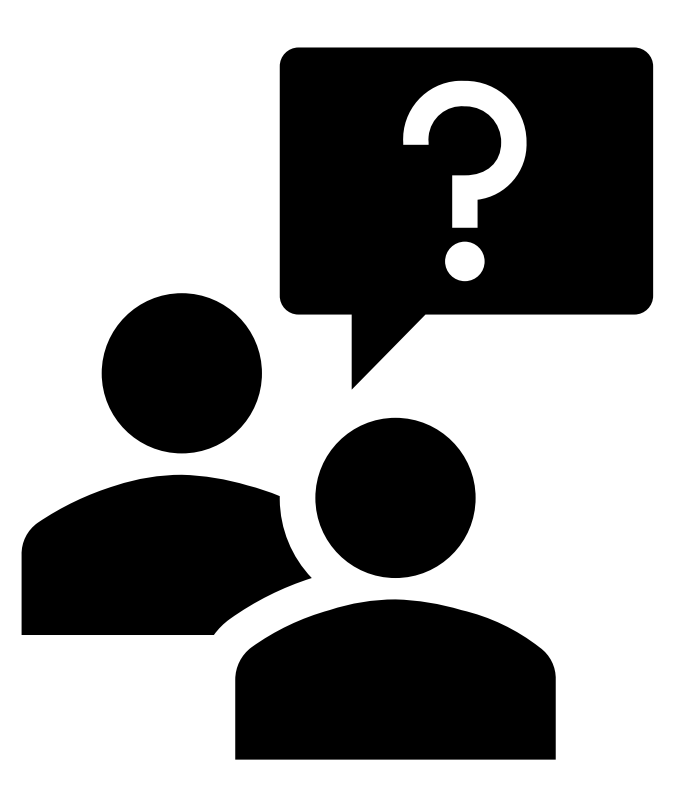

## Tagungsprogramm

- 09.00 Start und Begrüssung auf der Rolf Häner, Präsident SDK
- 09.10 Vorstellung Strategie und IT Architektur Rolf Künzle
- 09.30 Digitalisierung im ABU Sara Marty
- 09.50 BK: Nextcloud Automobil Markus Föhn
- 10.05 SBA: Nextcloud im Schulischen Brückenangebot Pascal Kälin
- 10.15 Pause
- 10.40 AB: Digitale Schlussprüfung (STEP) mit Moodle Stephan Romer
- 11.10 BM: Englisch Pearson Connect Irene Ulrich
- 11.25 Ein etwas anderer Blick Alois Blättler
- 11.45 Abschluss Rolf Häner
- 12.00 Mittagessen

## Ein etwas anderer Blickwinkel

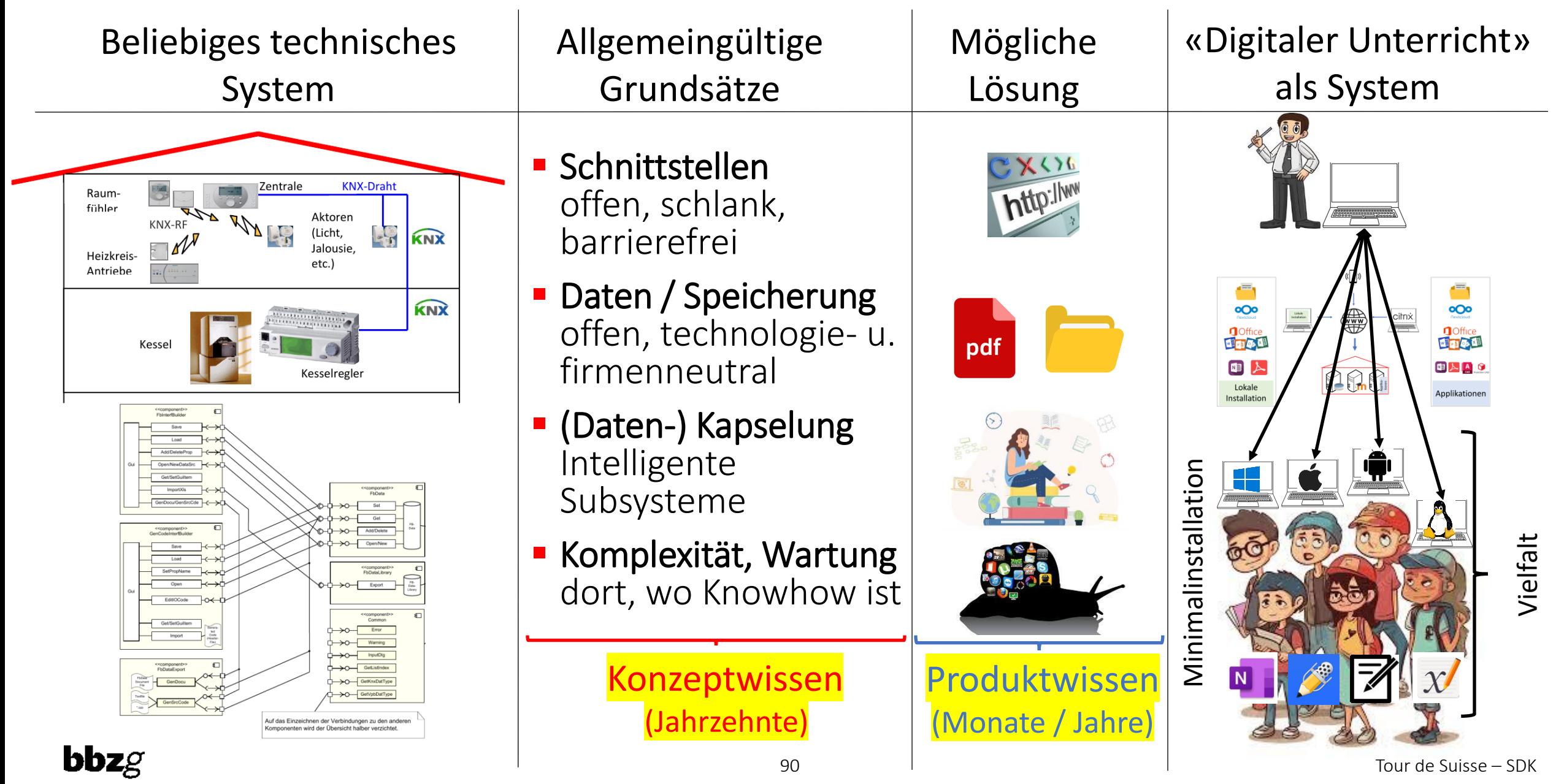

## Es führen viele Wege nach Rom

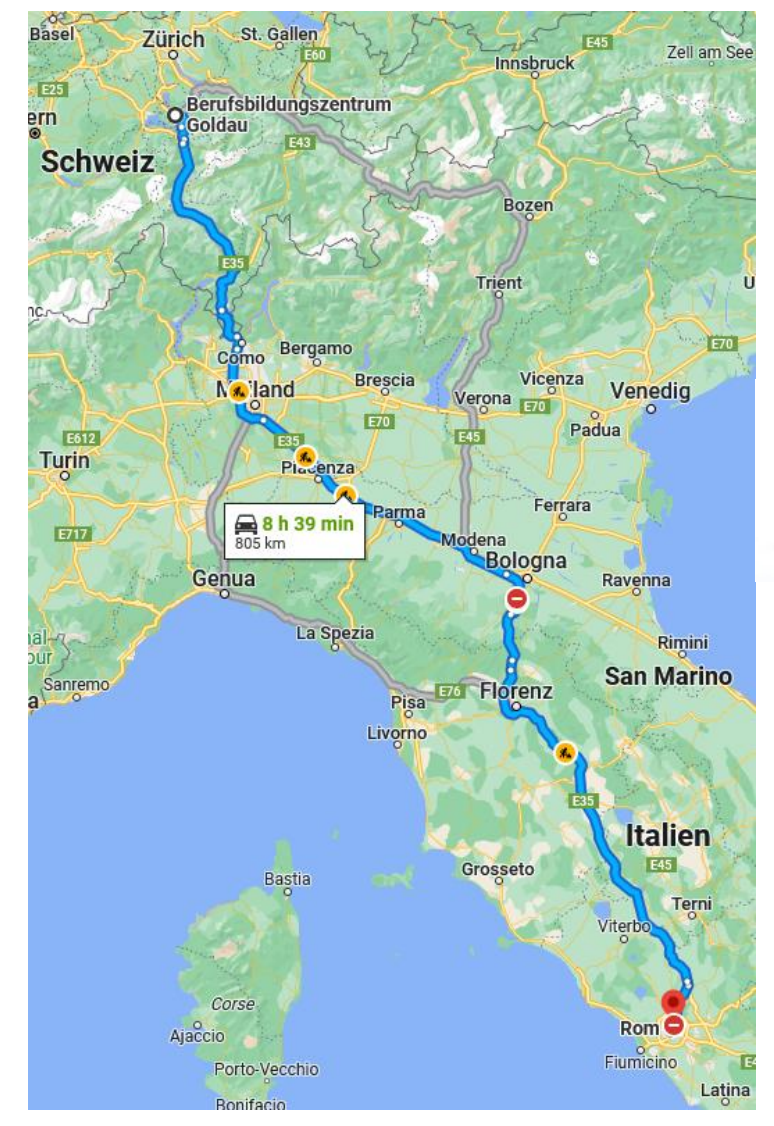

über die Autobahn: schnell, unbekümmert, zielsicher

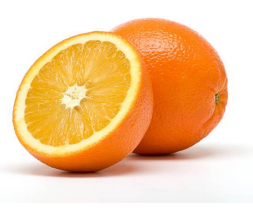

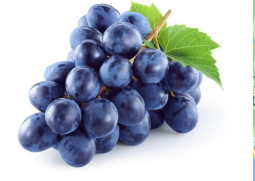

abseits der Autobahn: selbstbestimmt, offen, frei, neue Horizonte

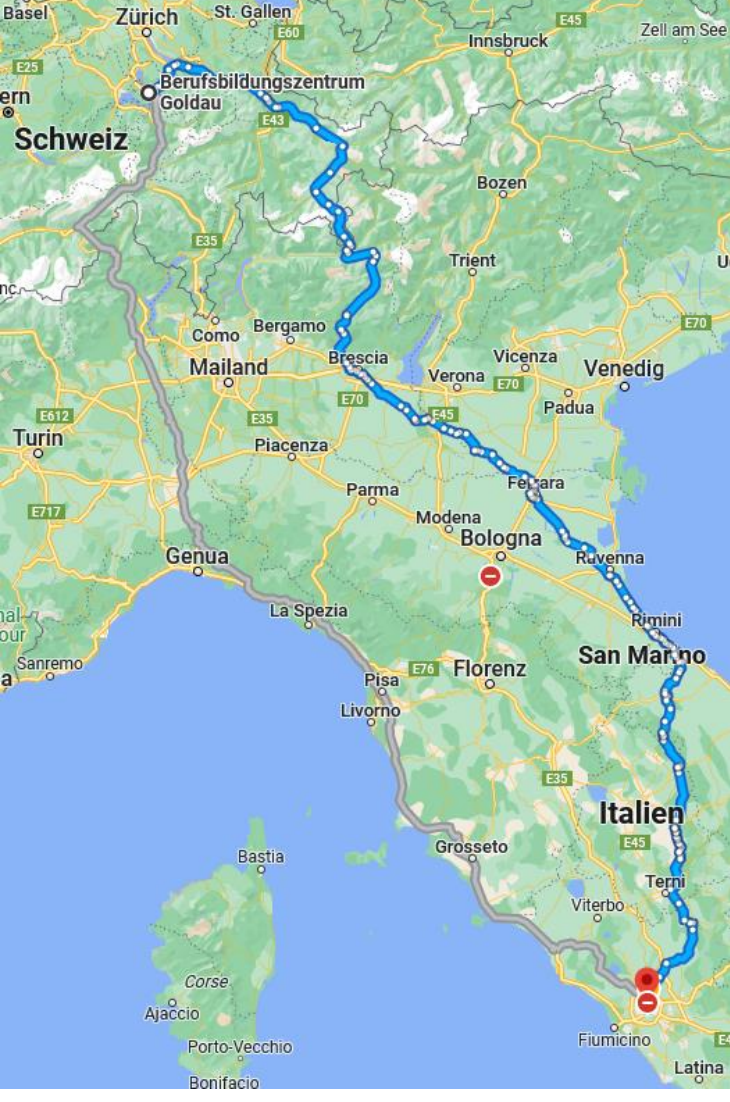

Fragen?

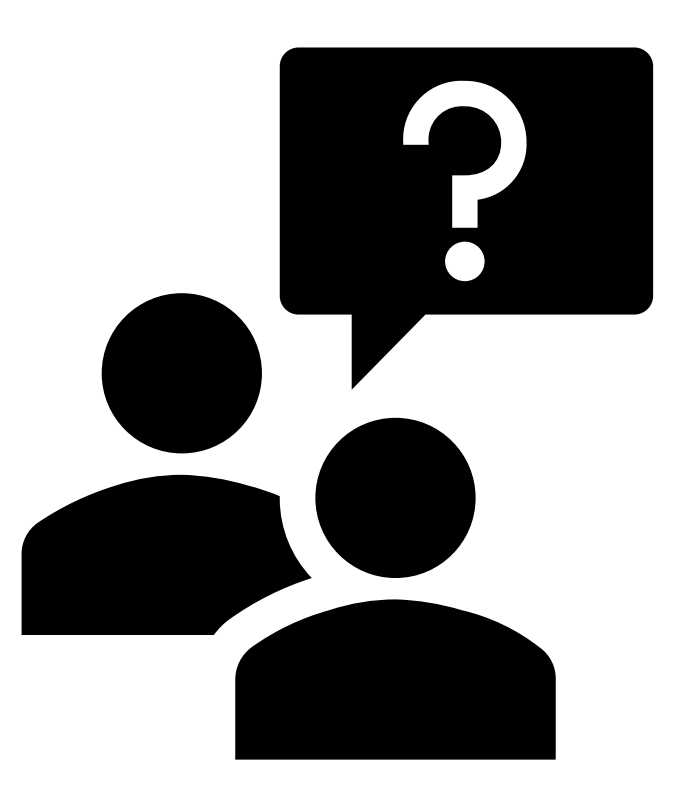

## Tagungsprogramm

- 09.00 Start und Begrüssung auf der Rolf Häner, Präsident SDK
- 09.10 Vorstellung Strategie und IT Architektur Rolf Künzle
- 09.30 Digitalisierung im ABU Sara Marty
- 09.50 BK: Nextcloud Automobil Markus Föhn
- 10.05 SBA: Nextcloud im Schulischen Brückenangebot Pascal Kälin
- 10.15 Pause
- 10.40 AB: Digitale Schlussprüfung (STEP) mit Moodle Stephan Romer
- 11.10 BM: Englisch Pearson Connect Irene Ulrich
- 11.25 Ein etwas anderer Blick Alois Blättler
- 11.45 Abschluss Rolf Häner
- 12.00 Mittagessen

 $\mathbf{bbz}$ g

## Berufsbildungszentrum Goldau

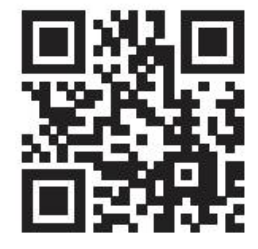

### Berufsbildungszentrum Goldau

Zaystrasse 44 6410 Goldau

041 855 27 77 info@bbzg.ch bbzg.ch

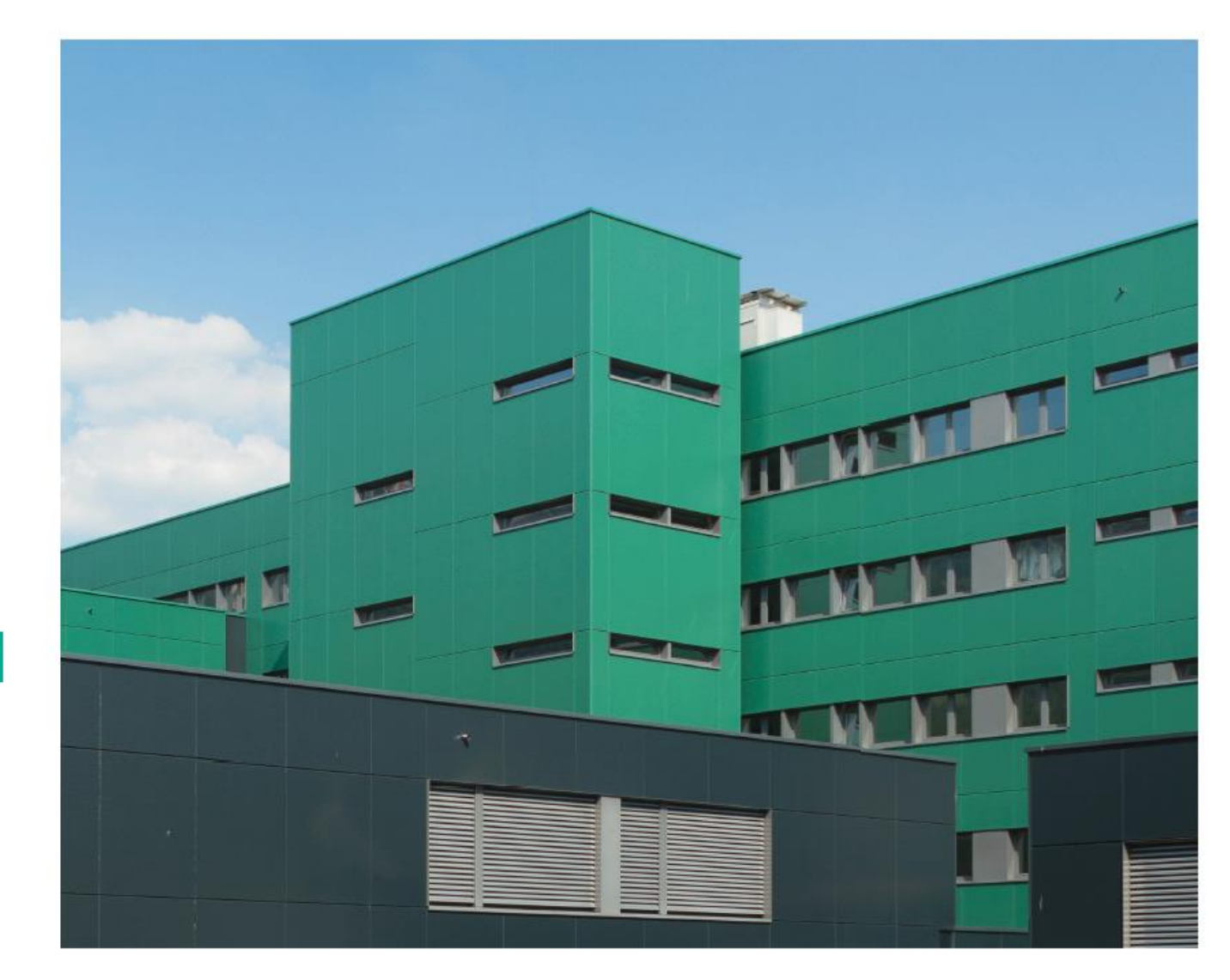